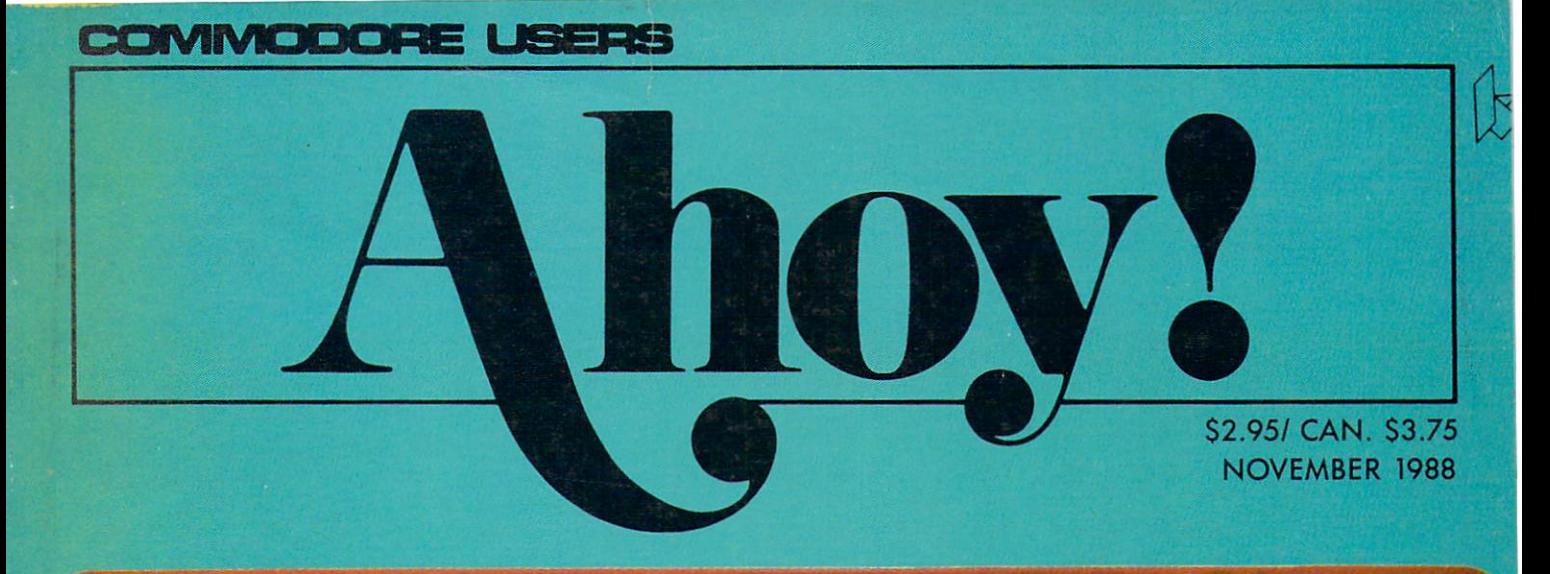

# ..WHERE QUALITY IS NEVER A VARIABLE!...

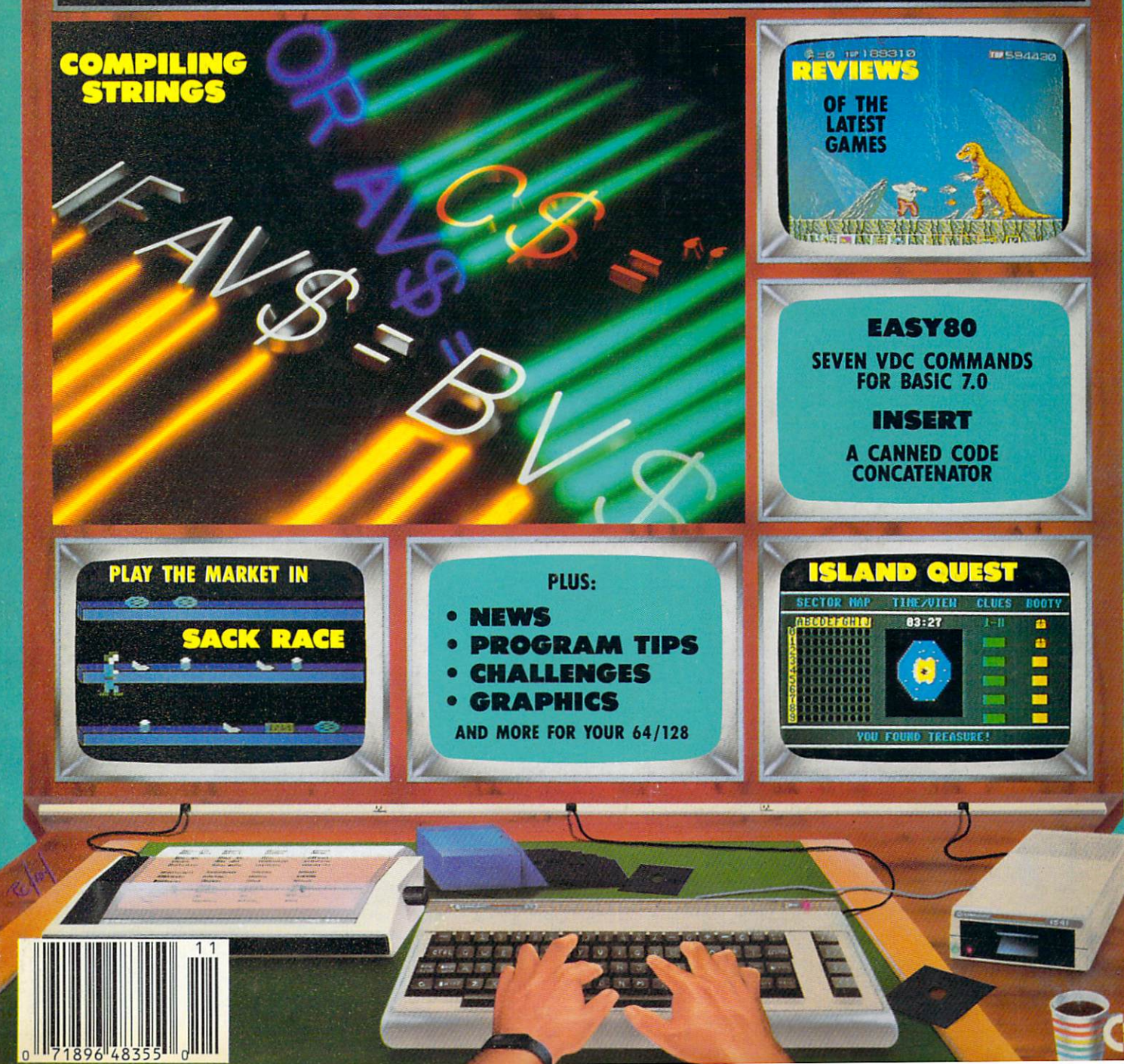

# The wait is over the wait is over the wait is over the wait is over the wait is over the wait is over the wait of the wait is over the wait of the wait of the wait of the wait of the wait of the wait of the wait of the wai but the excitement of the excitement of the excitement of the excitement of the excitement of the excitement of the excitement of the excitement of the excitement of the excitement of the excitement of the excitement of th has just begun to the property of the property of the control of the control of the control of the control of the control of the control of the control of the control of the control of the control of the control of the con

ore than two years in the making, Warriors of Destiny sets the new standard factor of the new standard factor of the new standard factor of the new standard factor of the new standard factor of the new standard factor of the new standard factor of the new standard playing games. No other games and can of the games can of the games of the games of the games of the games of the games of the games of the games of the games of the games of the games of the games of the games of the game you as beautifully detailed a world or as exciting an adventure. Ultima V is the game for all role-playing gamers: Warriors of Destiny will encourage the state of the state of the state of the state of the state of the state of the state of the state of the state of the state of the state of the state of the state of the state of the state of t novice and challenge the expert.

#### Highlights of Ultima

- Powerful new combat and magic systems, increasing increasing increasing increasing increasing increasing increasing increasing increasing increasing as your skill increases.
- Over twice twice the graphic details and twice the graphic details and twice the graphic details and twice the graphic details are also assumed to the graphic details and twice the graphic details are also assumed to the g tion and sound effects of earlier games.
- Hundreds of truly life-like people who can carry on complex conversations and interactions with you.

Warriors of Destiny

Apple™. Others may vary. characters. No previous Ultima experience requirements and construction of the construction of the construction of the construction of the construction of the construction of the construction of the construction of the construction of the construction o

Reader Service No. 240

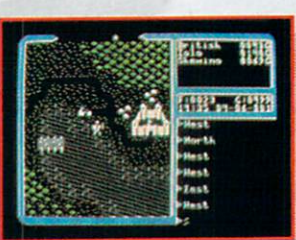

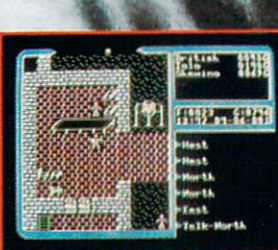

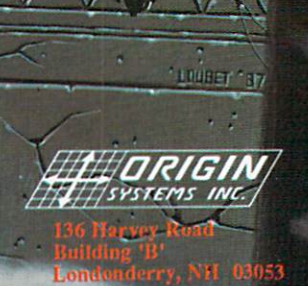

 $\cdot$ 

Available on Apple and Commodore

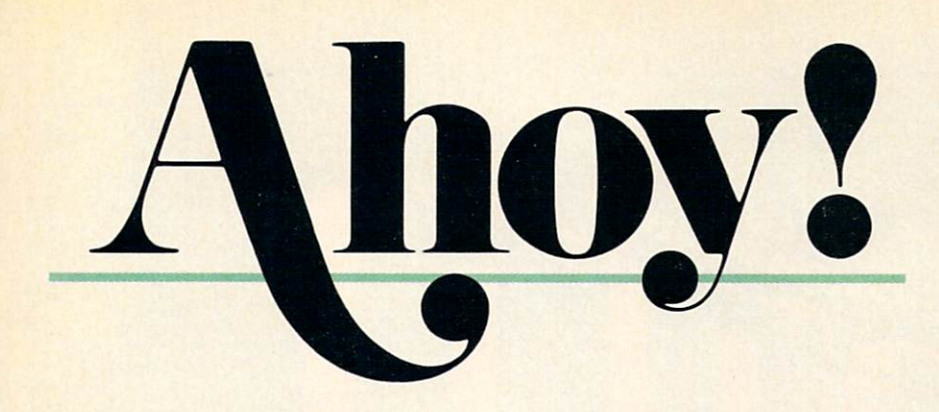

# **CONTENTS**

# DEPARTMENTS

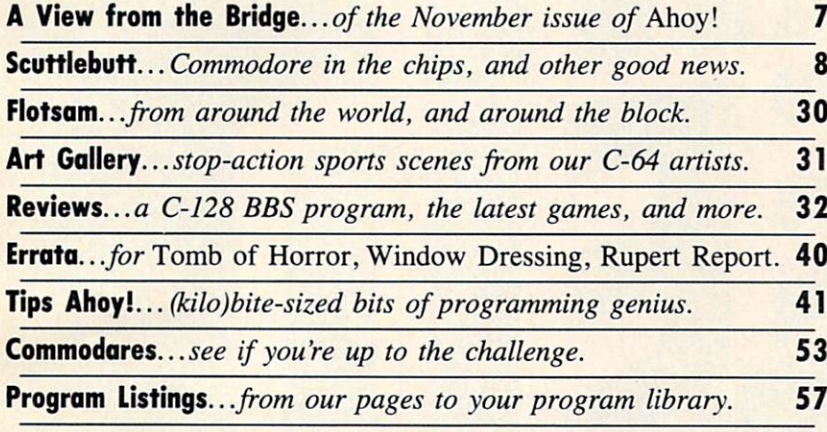

# FEATURES

Rupert Report: Compiling Strings by Dale Rupert\* 20 Adding string variables and functions to our compiler-in-progress.

♦Includes program: Mini-comp (for the C-64) Please note: our Entertainment Software section has been incorporated into our general Reviews section beginning with this issue.

# PROGRAMS

**Island Quest** for the C-64 by Bob Blackmer .................... 15 Sail the seas in search of buried treasure, and find your island home.

Sack Race for the C-64 by John Fedor ............................ 15 If exciting action games are your bag, you can stop shopping around!

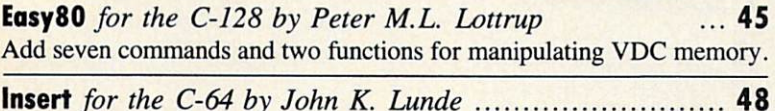

Now you can easily plug any subroutine into any program, anywhere.

Bug Repellents for the C-64 and C-128 by Buck Childress 58

Flankspeed for the C-64 by Gordon F. Wheat ................ 59

Cover art by James Regan; photography by Christopher Gould and Michael R. Davila

If you would like to receive free additional information about products advertised or mentioned in Ahoy!, turn to page 51.

President Michael Schneider

> Publisher David Allikas

Executive Editor Michael R. Davila

Art and Production Director Laura Palmeri

> Senior Editor Richard Curcio

> Technical Editors David Barron Bob Lloret

Consulting Editors Morton Kevelson Tim Moriarty Dale Rupert

Entertainment Editor Arnie Katz

Art Production Christopher W. Carter

Circulation Director W. Charles Squires

Director of Promotion Mark Kammerer

Promotion Art Director Stacy Miller

> **Controller** Dan Tunick

Advertising Representative JE Publishers' Representative 6855 Santa Monica Blvd. Suite 200 Los Angeles, CA 90038 (213) 467-2266 Boston (617) 437-7628 Dallas (214) 660-2253 New York (212) 724-7767 Chicago (312) 445-2489 Denver (303) 595-4331 San Francisco (415) 864-3252

ISSUE NO. <sup>59</sup> NOVEMBER <sup>1988</sup> Ahoy! (ISSN #8750-4383) is published monthly except March, May, July, and September by Ion In ternational Inc., 45 W. 34th St., Suite 500, New York, NY 10001. Subscription rate: 8 issues for \$1&95, 24 issues for \$31.95 (Canada and elsewhere \$22.95 and \$42.95 respectively). Second class post age paid at New York, NY <sup>10001</sup> and additional mailing offices. • 1988 by Ion International Inc. All<br>rights reserved. © under Universal International and Pan American Copyright conventions. Reproduction of editorial or pictorial content in any manner is prohibited. No responsibility can be accepted for unsolicited material. Postmaster, send address changes to Ahoy!, 45 W. 34th Street, Suite 500, New York, NY 10001. Direct all address changes or mat ters concerning your subscription to Ahoy!, P.O. Box #341, Mt. Morris, IL 61054 (phone: 815-734-4151). All editorial inquiries and products for review<br>should be sent to *Ahoy!*, 45 W. 34th St., Suite 500,<br>New York, NY 10001.

Only Warpspeed loads, saves, verities, formats and copies files at speeds up to 10x faster than normal!

Imagine copying <sup>a</sup> disk in as tittle as <sup>35</sup> seconds!

Warpspeed functions identically on both the C64 and C128 in the <sup>40</sup> or <sup>80</sup> column mode and works with all compatible drives, including the 1581. Built in mode select and reset switches too!

#### Attention

advanced users: An integrated sector editor and drive monitor and a full featured mini-assembler are all included!

**TM** 

Only Warpspeed delivers <sup>55</sup> features that no other cartridge can match.

Why limp along on impulse power when you can jump to Warpspeed?

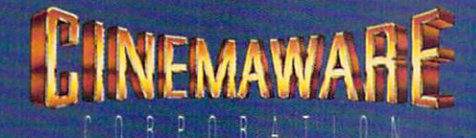

INTRODUCING THE CCELERATOR C128.

Exclusively distributed by Cinemaware Corporation <sup>4165</sup> Thousand Oaks Blvd., Westlake Village, Ca. <sup>91362</sup> C64. C12B and 15B1 drive are trademarks of Commodore Electronics, Lid. Warpspeed is trademark of Alien Technology Group.

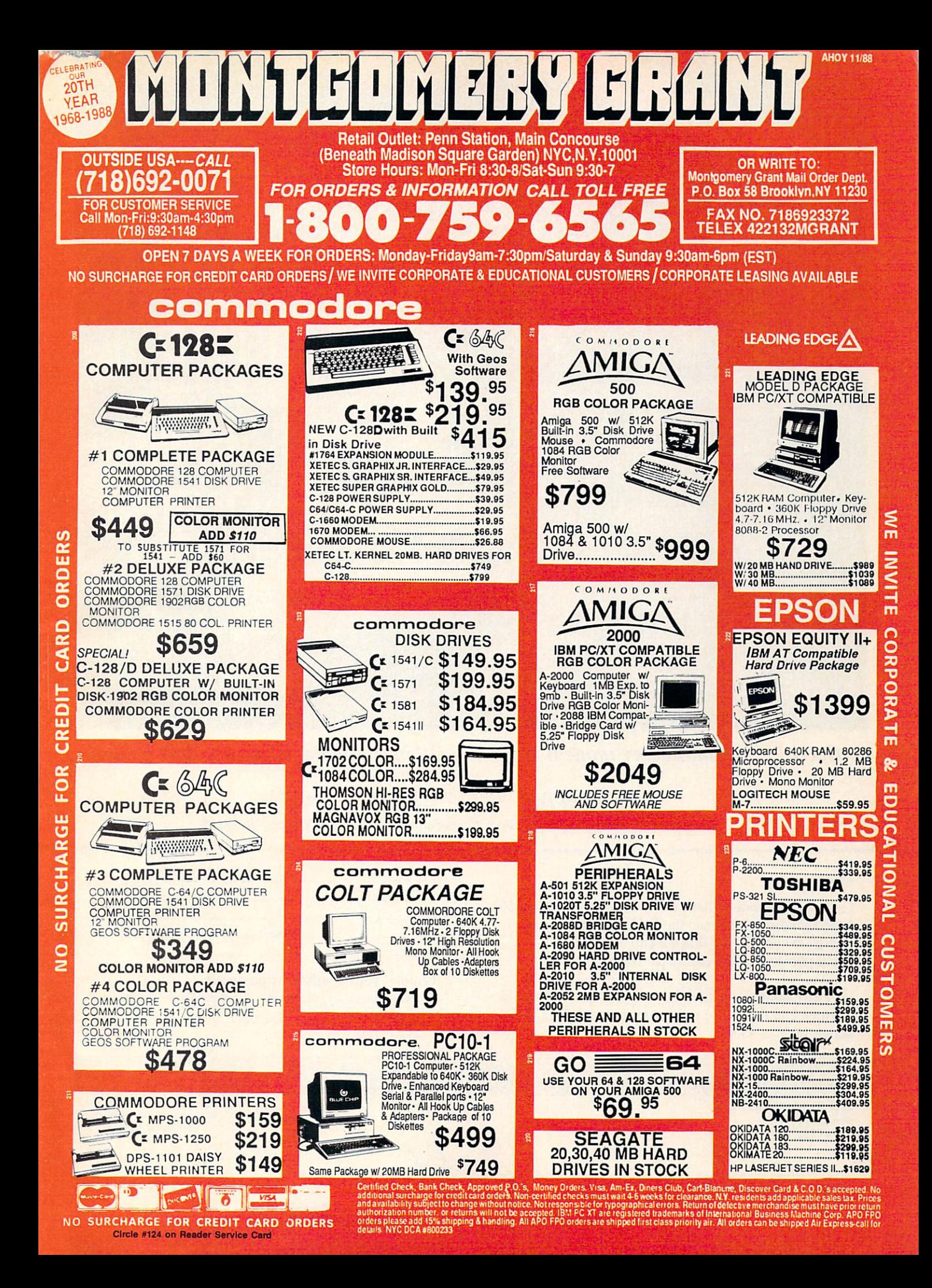

direct line, that is, from your home to Commodore® Headquarters via Q-Link, the telecommunications service that's everything a Commodore owner could hope for. Using a Commodore  $64^{\circledast}$  or  $128^{\tau \times}$ , disk drive, modem, and the Q-Link software, you're connected to inside information and help from the programmers and designers here at Commodore

REE MODEM OFFER

who built your machine. It's the best way I know to get you the answers quickly and personally. Q-Link is also your link to leading Commodore software publishers and their wares, to over 15,000 public domain software programs you can download and keep, to teachers who'll help your kids with their homework, and to clubs, contests, games, and a host of other services that run the

gamut of your imagination. Experience it for yourself. And see why I've put my company on the line for you."

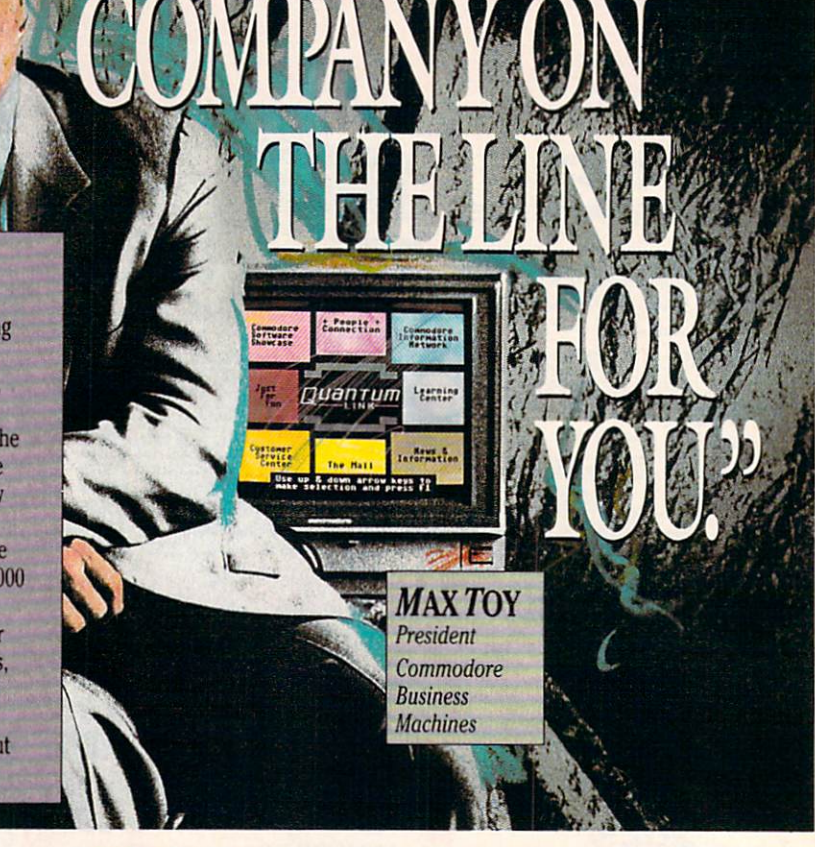

# Get a FREE Commodore modem and FREE Q-Link software when you join Q-Link. Call toll-free 1-800-782-2278 ext. 1570

or mail this coupon to Q-Link, 8619 Westwood Center Drive . Vienna, VA 22180

#### Choose one:

□ I need a modem. Send me the FREE Commodore 300 baud auto-dial modem and the FREE Q-Link software. Charge me now for my first 4 months of Q-Link membership at \$39.80 (\$9.95 per month).

 $\Box$  I already have a modem. Send me the FREE O-Link software and charge me now for my first month of Q-Link membership at \$9.95.

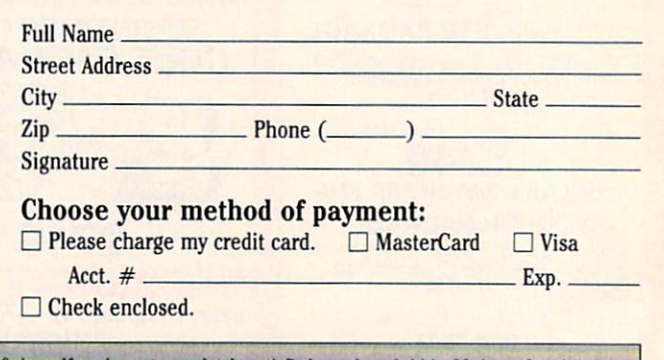

30 DAY MONEY-BACK GUARANTEE-YOU RISK NOTHING. Try Q-Link for 30 days. If you're not completely satisfied, send us (within 30 days of registering online) your letter of cancellation along with the Q-Link software and modem you received, and you'll get full refund of your Q-Link monthly membership fee.

8619 Westwood Center Drive Vienna, VA 22180 1-800-782-2278 ext. 1560

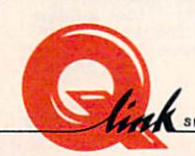

This offer is only valid for new members who respond to this advertisment. Offer expires March 31. 1989.

Circle #167 on Reader Service Card

The Commodore Connection.

in the computer industry as in any other, it's the consumers, and to a lesser extent the manufacturers, who set the trends. We in the journalistic end of the busi ness have no role in setting trends. We just follow  $them - though we do get to do so in a manner consistent$ with our audience.

<u>AIEW FROM THE BRIDG</u>

In our particular case, that audience has always tended towards the more advanced end of the user spectrum. So the contents of Ahoy! has been more technical than that of most Commodore magazines. And that's not going to change.

But the Commodore industry is changing. As we've ob served over the past months, fewer and fewer companies are including the C-64 and C-128 in their future plans. While a steady flow of games will continue, new database managers, assemblers, and disk drives will trickle in slowly. There have been months of late when we've had difficulty filling our *Reviews* section with worthwhile new utilities and productivity packages.

We're reminded of how, towards the end of the VIC 20's descent into oblivion, we searched frantically for new VIC products to announce and review, new VIC programs to publish. We wound up including almost everything that came our way, much of it substandard. We've decided not to make the same mistake again.

Beginning this issue, game and nongame reviews will share a single Reviews section. There will be months when there are four or five new nonentertainment products worthy of atten tion—and when there are that many, they'll dominate the section. When there are only one or two, we'll devote most of the space to the newest games. We're certain that the added flexibility will enable us to produce a Reviews section that's more satisfying all the way around.

About as satisfying, we hope, as the contents of the November Ahoy!:

Maybe you pooh-poohed Dale Ru pert's proclamation in the September issue that you and he would build a working BASIC compiler over the course of several installments of the Ru pert Report. If so, we hope this issue's third incarnation of Mini-comp makes you a believer. Much work remains to be done to turn the program into one of professional quality, but Dale starts you off on your programming odyssey in this month's Compiling Strings. (Turn to page 20.)

• Sack Race provides all the thrills and excitement of being a supermarket bagboy—except for dating the cashiers. (Turn to page 15.)

• If you desire a more exotic locale,

Island Quest provides an ocean full of them. Bob Blackmer's gameplay is at its usual addictive level throughout this aqua tic adventure. (Turn to page 15.)

Just when you thought we'd supplied you with all the BASIC 7.0 enhancements you could ever use (in past pro grams too numerous to list), along comes Peter M.L. Lottrup's EasySO and its seven commands and two functions for controlling VDC memory. (Turn to page 45.)

• No matter how comprehensive your library of original and borrowed subroutines, you're only as efficient as the program you use to link the fool things together. John K. Lunde's *Insert* will let you mix, match, and meld with undreamed-of versatility. (Turn to page 48.)

• If you're a subscriber, you've already noticed the burgundy and white section bound between our inside front cover and contents page-the Ahoy! Access Club Clipper, containing discounts and special offers from companies like Montgomery Grant, Lyco, Software Support, and many others. As well, there's a list of retail outlets around the country offering discounts to holders of the Ahoy! Access Club Card. To learn how to become a member and take advantage of these offers, see page 27.

You'll find all your other favorite features inside as well. Please write or call us with any comments. - David Allikas

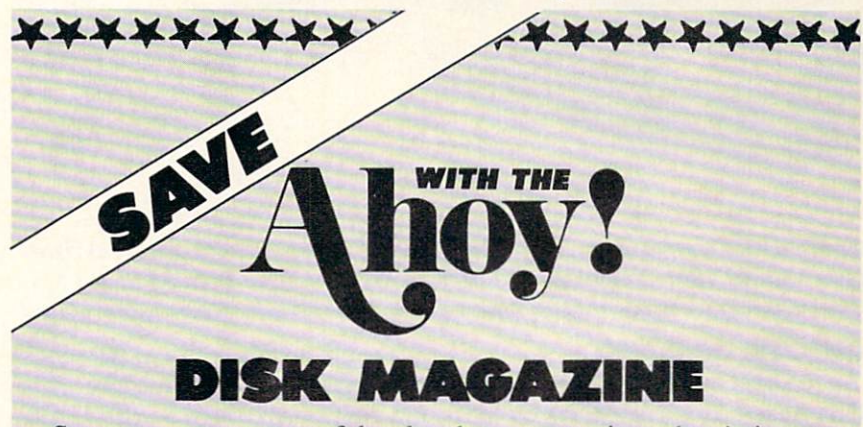

Save even more on top of the already money-saving subscription rates for Ahoy! and the Ahoy! program disk!

If you subscribe to the Ahoy! Disk Magazine—magazine and disk pack aged together—you'll receive the two at substantial savings over the indi vidual subscription prices!

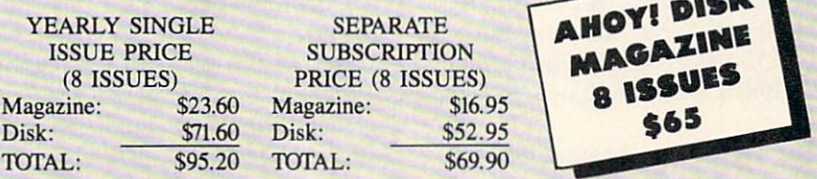

Use the postpaid card bound between pages 50 and 51 of this magazine to subscribe. (Canadian and foreign prices are higher.)

The Ahoy! Disk Magazine is also available at most newsstands, as well as Waldenbooks, B. Dalton's, and other fine software outlets.

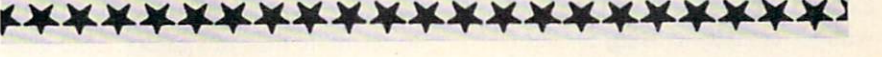

# IMPROVED COMMODORE EARNINGS . MACROS . COPY PROGRAM . QUICK BROWN BOX DRIVER . TRAVEL SOFTWARE . PRICE REDUCTIONS • HANDICAPPING PROGRAMS • COLOR PRINTER • C-64 COLORING BOOKS • DRAG RACING SOFTWARE • GAMES FROM DATA EAST, TAITO, DIGITEK

CCUTTLEBUT?

IWI HI

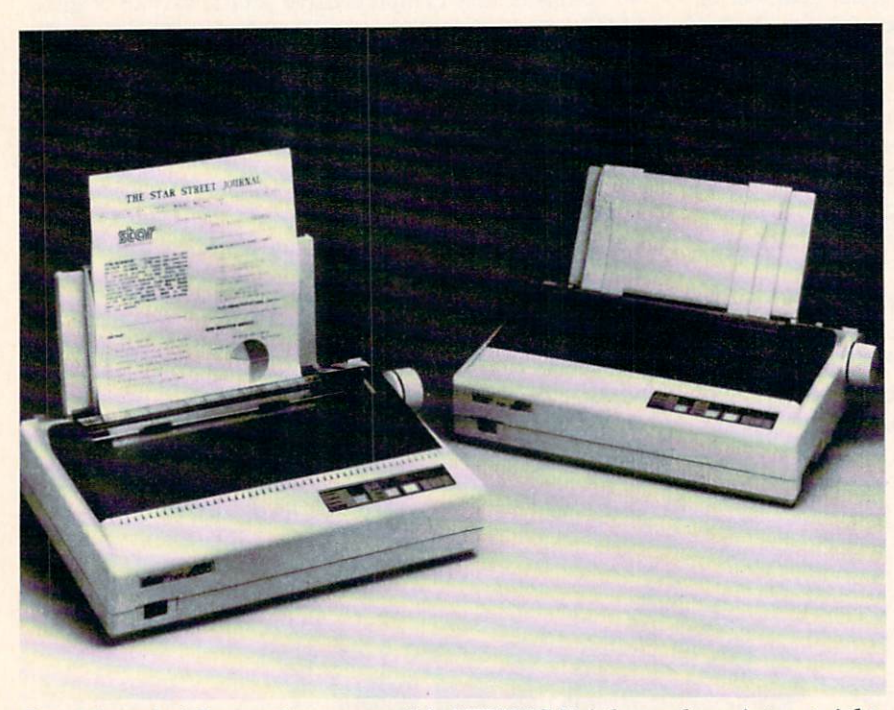

Star Micronics' Commodore-compatible NX1000C Rainbow color printer at right, shown with its IBM-compatible counterpart. Speed ranges from 36 to 144 cps.

#### SMOOTH SAILING

As reported in the Wall Street Journal on August 10, Commodore's net in come for its quarter ended June 30 was \$12.2 million (38¢ a share), representing a sixfold increase over the \$2.1 million (6<sup>c</sup> a share) earned during the same quarter a year earlier. Sales in creased from \$190.4 to \$215.2 million, or 13 %. For the year, net nearly doub led to \$55.8 million (\$1.75 a share) from fiscal 1987's \$28.6 million (89c a share).

In the world of big business, this may be nothing to fax your broker about. But it's impressive when you recall if you can recall—Commodore's five consecutive losing quarters a couple of years back, during which they dropped \$273 million and seemingly came as close to bankruptcy as company can without actually closing its doors.

The company's return to stability is good news for all Commodore users. But don't assume that a Second Golden Age of the 64 is dawning—the Journal correctly attributed Commodore's surge to strong Amiga sales. So the trickledown to 8-bit users in terms of new de velopment will be slight. But slight is better than non-existent.

If you're a C-64 or C-128 owner, we recommend that you serve notice on Commodore that, just as was the case with them, rumors of your death were greatly exaggerated. You're alive and kicking—and computing on your 8-bit machine. Better yet, have each member of your user group write an individual letter, and mail them to Commodore in one large envelope. And don't stop with Commodore—write to the large software houses from whom you'd like to see more than just games. That kind

of strong evidence of consumer interest can make a different in what you see for your machine in the future.

Commodore International, 215-431- 9100 (see address list, page 14). Circle #150 on Reader Service Card

#### COLORS

Equipped with the standard Commo dore serial interface, Star Micronics' NX-1000C Rainbow dot matrix printer (\$379) provides multicolor printing ca pability. Its four-tone ribbon allows us ers to output in black, red, yellow, blue, orange, green, and violet. Text prints at 144 characters per second in draft mode and 36 cps in Near Letter Qual ity. Four fonts are selectable from the front control panel: Courier, Sans Se rif, Orator I, and Orator II. A paper parking function permits the use of sin gle sheets without moving tractor-fed paper. A cut sheet feeder is available as an option.

Star Micronics, 212-986-6770 (see address IISt, page 14).<br>Circle #131 on Reader Service Card

#### SOFTWARE CATALOG

Dynacomp has released the 33rd edi tion of its software catalog, its largest ever with 228 pages detailing over 600 commercial products and over 1000 volumes of public domain disks. Most of the expansion is in the areas of sta tistics, science, engineering, and graph ics. The hardware section has also been expanded to include products for cap turing and processing sound and ima ges. A copy is available free upon written request.

Dynacomp, 716-671-6160 (see ad dress list, page 14). Circle #132 on Reader Service Card

#### CLEAN UP

Of interest to Commodore <sup>1581</sup> disk drive owners is Fuji's new promotion: a box of 10 multipurpose office clean-

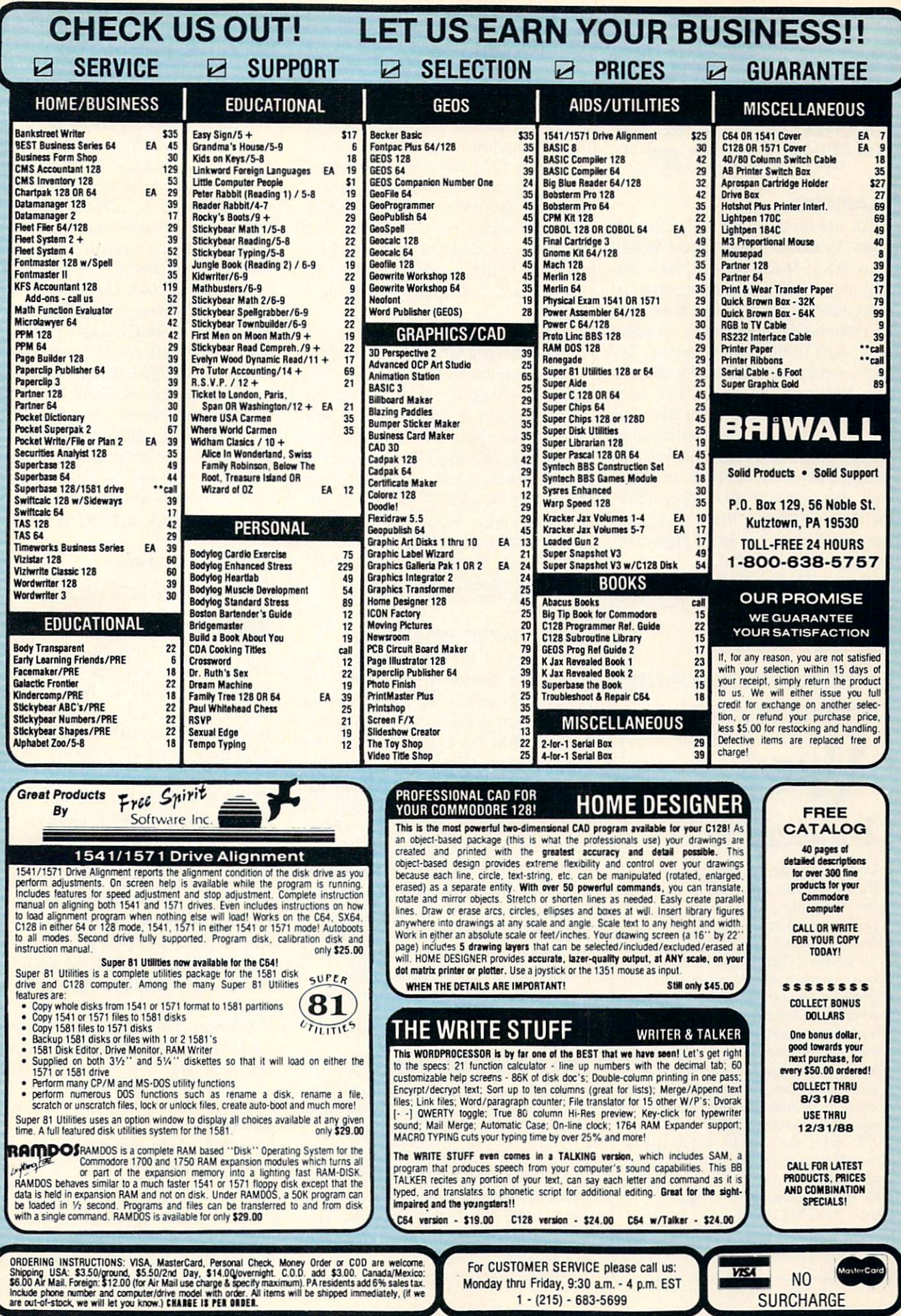

ing towels (\$5.95 retail) will be includ ed with every specially marked 10-pack of MF2HD 31/2" disks through October 3 or while supplies last.

Fuji Photo Film U.S.A., Inc., 800- FOR-FUJI (see address list, page 14). Circle #133 on Reader Service Card

#### MACROS

For use on the C-64 with Commo dore's Assembler Development System  $(C.A.D.S.),$  Macro Set  $1$  (\$35.00) consists of over 100 assembler macros and subroutines. They're designed to speed up program development by reducing time spent in the design, coding, key entry, and testing associated with serial I/O, keyboard and screen I/O, large number arithmetic, and the like. The set, supplied as six files of source code, contains over 4000 lines of code which generate about 11,000 bytes of object code. It works with all DOS-compati ble disks, including those with hard ware modifications. An 81-page refer ence guide is included.

Xytec, 415-563-0660 (see address

Keep Your Collection Looking Shipshape with

how!

# **Binders**

Don't be caught at sea the next time you need valuable pro gramming informa tion from a back is-

sue of Ahoy! Our official binders turn a year's worth of Ahoy! into a textbook on Commodore computing! These qualityconstructed binders use metal rods to hold each magazine individually, allow ing easy reference to any issue without removal. Sporting a navy blue casing with a gold Ahoy! logo imprinted on the spine, these binders will be the pride of your computer bookshelf.

To order, send \$12.45 (US funds) for each binder desired to:

Ahoy! Binders

45 West 34th Street- 5Oo

New York. NY <sup>10001</sup>

(Outside Continental US add S2 50 per binder Al low 4 to 6 weeks for delivery.)

list, page 14).

Circle #134 on Reader Service Card

#### RENEGADE ARRIVES

Advertised for the past several months but just released at press time, Renegade (\$34.95) offers a variety of archiving utilities, including single/ dual high speed data copier and nibbler, G.E.O.S. sector editor, and over 225 individual parameters. Additional pa rameters will be made available every two months, and updates three times a year.

(The arrival at this office of a new product usually follows by a month or more the press release heralding it so we rarely get the chance to sample a new product in time to include any sort of value judgment in Scuttlebutt. In the case of Renegade, however, we got the chance—and all indications are that it will be a utility package of major significance. See Morton Kevelson's full-length review next month.)

Software Support, 206-695-9648 (see address list, page 14). Circle #135 on Reader Service Card

#### COMPUTER CRAYONS

Co-created by Polarware and the Children's Television Workshop, the Sesame Street Crayon series of com puter coloring books has been newly converted to the C-64. In Letters for You, Numbers Count, and Opposites Attract (\$14.95 each), Big Bird, the Cookie Monster, Grover, and Bert and Ernie introduce children to ABC's, numbers, and opposites. Each contains dozens of pictures that can be colored over and over by pointing and clicking with a joystick, mouse, or keyboard. Finished pictures can be printed in col or on the Okimate 20 or in black and white on the Commodore 1200.

Polarware, 312-232-1984 (see address list, page 14).

Circle #136 on Reader Service Card

#### **HELP FOR DROPOUTS**

Mindscape's Students at Risk: How Computers and Software Can Help pre sents an overview of school- and com munity-based programs around the country fighting the dropout problem and lists appropriate computer software being used for at-risk students. The booklet is available free of charge to educators.

Mindscape Inc., 312-480-7667 (see

address list, page 14). Circle #137 on Reader Service Card

#### BROWN BOX DRIVER

QDisk version 2.0 is a device driver for the Quick Brown Box batterybacked CMOS static RAM cartridge which allows it to be used as a non-volatile RAM disk in C-128 CP/M mode. QDisk is application-transparent and can be used with standard CP/M soft ware. Additionally, *QDisk* allows partitioning of the 64K Quick Brown Box into two 32K areas, either of which can be used for C-64/128 native mode ap plications or both of which can be used as separate CP/M drives. Once the driver is installed, the Quick Brown Box can be accessed as a normal CP/M drive; however, unlike the standard C-<sup>128</sup> CP/M RAM disk using the 1700/ <sup>1750</sup> RAM expander, QDisk does not lose its contents when the computer is turned off. Price is \$9.95 plus \$2.00 shipping.

Herne Data Systems Ltd., 416-535- 9335 (see address list, page 14). Circle #138 on Reader Service Card

#### PICK 4

Software Exchange has released four new programs designed to let racing enthusiasts handicap thoroughbred, harness, greyhound, and quarter horse races with information found in the daily racing form. The systems require a maximum of 17 data entries per horse or dog to perform the statistical analy sis that will forecast the outcome of a race. The four packages are the Advanced Thoroughbred Racing System (\$64.95), the Advanced Harness Rac ing System (\$64.95), the Advanced Greyhound Racing System (\$74.95), and the Enhanced Quarter Horse System (\$64.95). Specify C-64 when or dering, and add \$3.00 per program for shipping.

Software Exchange, 800-527-9467 (orders) or 313-626-7208 (see address list, page 14). Circle #142 on Reader Service Card

#### GAMES

Except where indicated, all of the following games are for the Commo dore 64 (and the C-128 in 64 mode).

In the design of Emlyn Hughes International Soccer, Audiogenic proud ly admits to having imitated the graph ics of Commodore's classic Intemation-

# **NEWS**

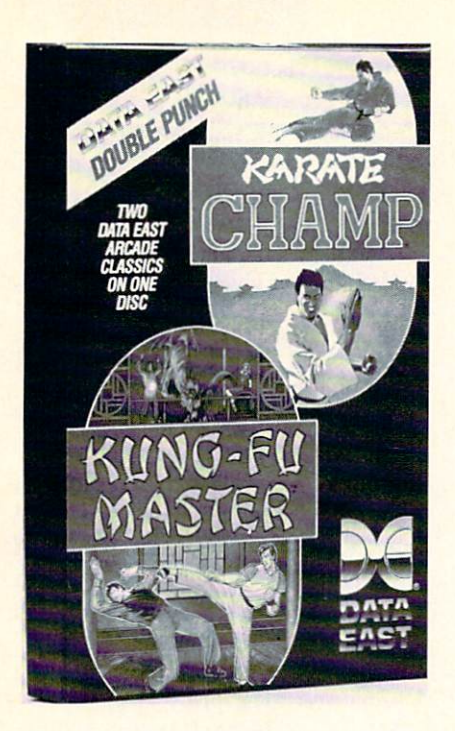

#### Enter the bargain: a pair of martial arts hits for half the price of one.

al Soccer while adding a more powerful control system, more realistic ani mation, and a strategy section.

Audiogenic (see address list, page 14).

#### Circle #143 on Reader Service Card

Karate Champ and Kung Fu Master, originally sold at \$29.95 each, have been bundled by Data East into a single two-disk package for \$14.95. The former requires the player to combine lunges, kicks, spins, somersaults, foot sweeps, reverse punches, and defensive blocks into a successful title defense against human or computer-controlled opponents. In the former, the player battles demons and martial arts experts to rescue a captive maiden from a wizard's castle.

Data East, 408-286-7074 (see address list, page 14).

Circle #144 on Reader Service Card

SSI's two-disk Battles of Napoleon (\$49.95) advanced wargame and con struction set will allow players to sim ulate practically any Napoleonic engagement, real or imaginary, on a detailed tactical level. You may use the computer to generate random maps and then modify them, or build maps square by square. Terrain options include five levels of elevation, woods, roads, swamps, and more. New armies can be created, or the supplied ones

can be adjusted to suit personal specifications. Premade scenarios are also included, highlighting the battles of Waterloo, Quatre Bras, Auerstadt, and Borodino. Distributed by Electronic Arts.

Strategic Simulations Inc., 415-964- 1353 (see address list, page 14). Circle #145 on Reader Service Card

Also distributed by EA and also star ring the Little Emperor, Datasoft's Na poleon in Russia-Borodino 1812 (\$34.95) recreates the battle which led to Napoleon's overthrow. Taking the place of Napoleon, the player can ei ther allow the Russian army to escape and ultimately drive him back across Europe, or change history and defeat the Russians. With control over infan try, cavalry, and artillery, players can practice with short skirmishes or jump right into the three-day Borodino fray. Extra touches include scrolling battle maps recreated from actual Russian military cartography, tactical hints, and options concerning fatigue, morale lev els, and battle speed.

Electronic Arts, 415-571-7171 (see ad

dress IISt, Dage 14).<br>Circle #146 on Reader Service Card

Gaines Mill to Chattanooga, Volume II in Strategic Studies Group's Decisive Battles of the American Civil War se ries, recreates five confrontations from the war's middle years: Gaines Mill, Stones River, Gettysburg, Chickamauga, and Chattanooga. As commanders, players are confronted with the prob lems of the pre-radio battlefield, and must provide successful solutions to each scenario. The Decisive Battles se ries utilizes Warpaint, a graphics editor for customizing game icons, and Warplan, a complete wargame construction kit. Distributed by Electron ic Arts.

Electronic Arts, 415-571-7171 (see ad dress list, Circle page 14). #147 on Reader Service Card

Western Games (\$29.95) lets you compete in down-home events like Armwrestling, Beershooting (fire at tankards held by the town idiots), Quidspitting (expectorate your chew-tobac co into a pan), Dancing (imitate the moves of the saloon go-go girl), Milk ing, and Eating.

Digitek, Inc., 813-933-8023 (see ad-

dress list, page 14.) Circle #151 on Reader Service Card

# **TRY** BEFORE YOU BUY!

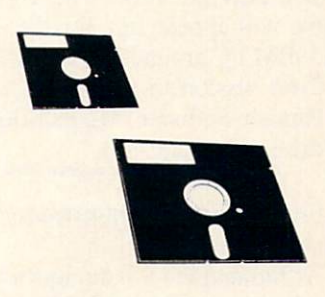

Best selling games, utilities, educational, and classics, plus new releases.

- 100's of titles
- Same day shipping
- **Low prices**
- **FREE brochure**

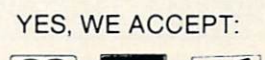

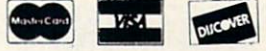

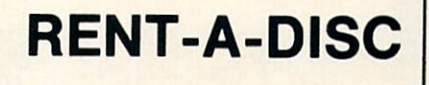

Circle #156 on Reader Service Card

Frederick Building #219 Huntington. WV <sup>25701</sup> (304) 529-3232

AHOY! 11

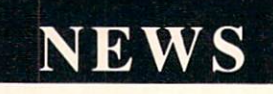

Paragon Software has signed an ex clusive agreement with Game Design ers' Workshop to bring Traveller, the science fiction role playing game, to the home computer. The first adven ture in the series will focus on a sparse ly settled area of the Imperium called the Spinward Marches, surrounded with cultures often characterized as "other than friendly." The computer game will appear first for the Amiga and IBM PC around March 1989, with C-64 version to follow.

Paragon Software, 412-838-1166 (see address list, page 14.)

Circle #152 on Reader Service Card

Five arcade hits converted to the C-64 by Taito:

As Rastan (\$34.95) the warrior lord, you live in a mythical land of adven ture, with death always just a firebreathing dragon away. Your goal is to capture life-giving magical power signs and conquer the Castle King.

Renegade (\$34.95) places you on the streets of a city infested by bloodthirsty gangs. Only your karate skills can put the punks in their place—face down

in the gutter.

In Bubble Bobble (\$34.95) you must help two dinosaur friends escape mon sters and burst their way through 100 screens filled with bubbles.

Best described as an enhanced Blockbuster, Arkanoid (\$29.95) offers 33 screens of action.

In the 21st century gameworld of Al $con$  (\$29.95), you and a top secret experimental SW475 Starfighter are your planet's only hope of surviving an ali en invasion.

Taito Software Inc., 604-984-3344 (see address list, page 14.)<br>Circle #153 on Reader Service Card

#### DRAG RACE PRACTICE

PC Tree (\$34.95) simulates the rack of lights used to start drag races, usu ally consisting of three amber lights stacked atop one green light. The driv er's goal is to start his car between the time the third amber light goes off and the green light goes on. With the soft ware, dragsters can improve their re action time, using either a .400 PRO or .500 FULL tree. Individual reaction timers allow simultaneous practice by two users, via two joysticks or the key board. Features include two large digi tal readout windows, prestage and stage sequence, random start, and a digital rollout adjustment from .000 to .899. The program automatically calculates and displays your average reaction time. Add \$3.00 for shipping; PA residents add 6% tax to total.

Family Software, 215-497-5561 (see address list, page 14.) Circle #154 on Render Service Card

#### MIDI CLASS

A six-part class on Building MIDI Programs will be offered for the second time this spring in New York City, and once each spring and fall thereafter. Topics covered include mappers and simple MIDI processors, building a librarian and voice editor, and building a sequencer. The price is \$250.

MUSIG, 212-246-7438 (see address list, page 14.)

Circle #155 on Reader Service Card

#### LIFESTYLE SOFTWARE

The Lifestyle Publishing Group has been formed by Concept Development

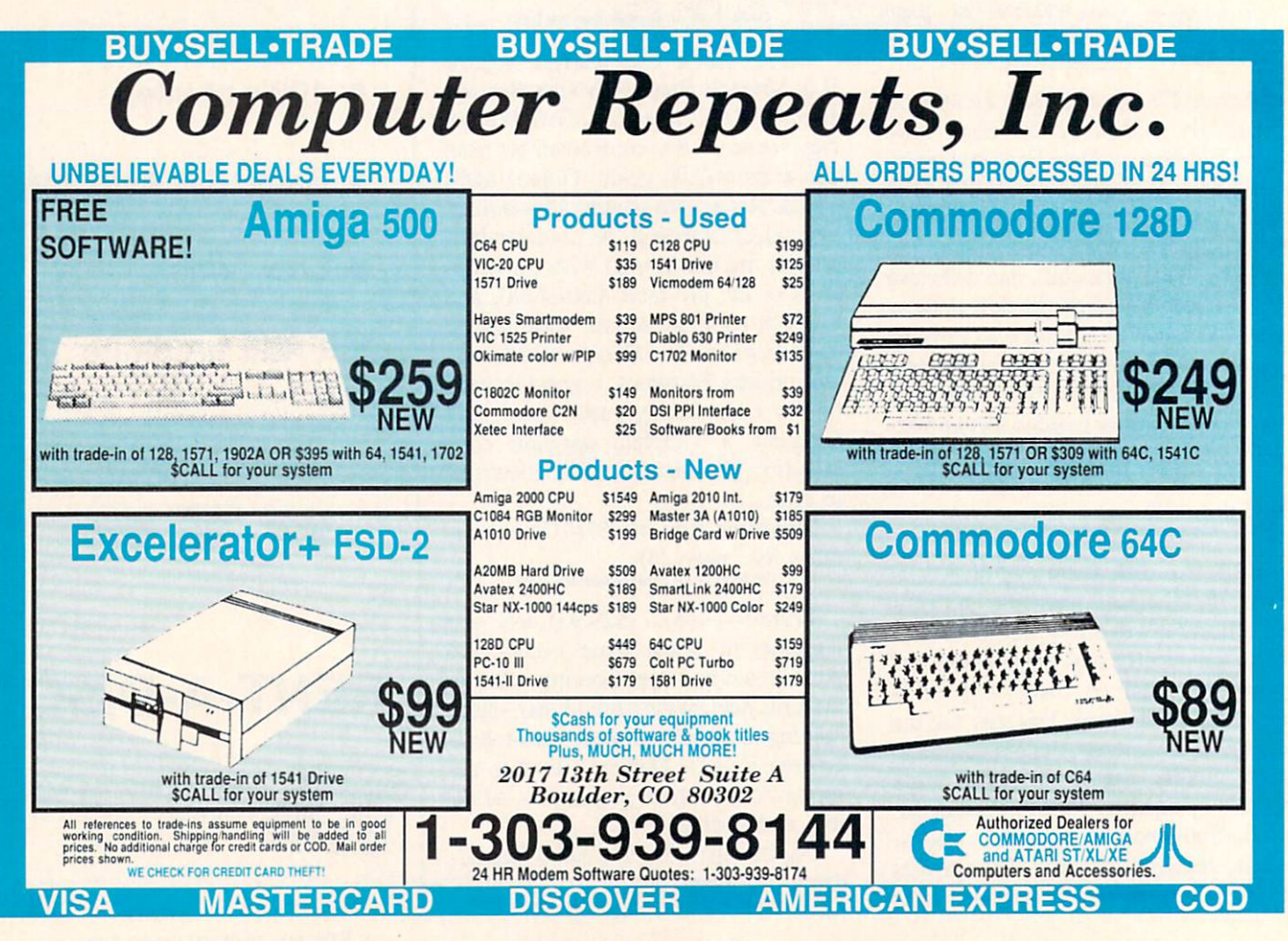

# CHIP LEVEL DESIGNS PRESENTS

128 mode & CP M available:<br>CP M available: HE SUPER-FAST PARALLEL DISK OPERATING SYSTEM

# FOR THE COMMODORE 64 AND 1541 DISK DRIVE!

- •All disk access is handled at super-fast parallel speed! (LOAD, SAVE, directory, SEQ & REL files, scratch, validate, format).
- •Designed to support multiple drive systems.
- ■Parallel Centronics printer support with file spooling capability.

#### . . and if you want the ultimate, get RapiDOS Professional!

- 
- Uses 8k RAM track buffering and hardware Adds 20 new disk commands (i.e., lock files, GCR conversion! change disk name).
- •Many useful, timesaving features (DOS Wedge, screen dump, resident monitor).
- •No loss of compatibility.
- •Far too many features to list in this ad . . and perhaps in this magazine!
- (Call or write to get all the details!)

- •Gives even faster disk access! 'Provides 40 track extension (749 blocks free!)
	-

#### Here's what people are saying about RapiDOS:

Mike J. Henry (Basement Boys Software) - "It's amazing how incredibly fast it is, I'm impressed!" Mitch S. (Eaglesoft Inc.) - "Very fast, very reliable, and very compatible. I love it!" J.F. Jones (ADP) - "Superbases' speed is increased greatly, and it's now a dream to use!"

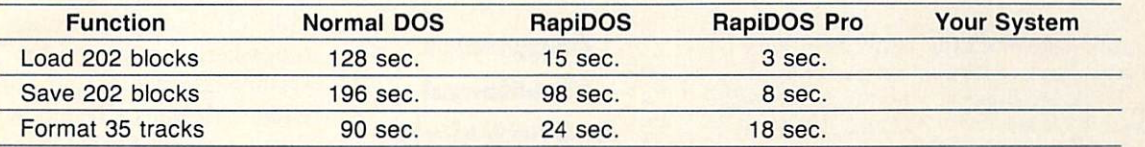

Compare these speeds with your current system and see why RapiDOS puts the C-64 into a different league!

RapiDOS requires a socketed kernal ROM U4, and is available in versions for the 64c, 128 in 64 mode, and 1541c (please specify when ordering). RapiDOS is easily upgradeable to the Professional Version. RapiDOS Professional drive controller is (c) '87 mts data GbR, the creators of the best European parallel systems.

#### At these affordable prices no C-64 owner should he without RapiDOS!

#### RapiDOS \$49.95 RapiDOS Professional \$99.95

#### MASS DUPLICATOR 1541

- . For the C64/128 with a single 1541 disk drive.
- •15 second, 4 pass backup for standard disks!
- •25 second full GCR Super Nibbler, the most powerful yet!
- •9 second disk format!
- Fast loader!
- •Quick installation. \$32.95
- •Can be upgraded to RapiDOS

#### MASS DUPLICATOR MSD

- •A must for any MSD SD-2 owner.
- •15 second standard disk backup!
- 18 second full GCR Quick Nibbler!
- •9 second disk format! \$25.95

#### MSD AUTO COPY ROM

- •Adds new Fast Backup commands!
- •Turns the MSD SD-2 into a dedicated copying drive (no computer needed). \$29.95

#### C-64 BURST-ROM

- •Gives the 64 'Burst Mode" when used with a 1571 or 1581 disk drive!
- Loads 100 blocks in 6 seconds on a 1571, 4 seconds on a 1581!
- •Fast directory, SEQ, and REL file access!
- •Built in DOS wedge!
- •Simple installation.
- (Kernal ROM U4 must be socketed) \$39.95

#### C-128 BURST-ROM

- •Lets the 128 run at 'Burst' speed when in 64 mode!
- •Provides the same features as the C-64 Burst-ROM! \$49.95

#### STILL TO COME

- 'MSD SD-1 Fast Copier!
- •1571 Mass Duplicator!
- '1581 Utility Pack!

#### TURBO 64

- 'Speed-up cartridge for the C-64, just plug it in!
- •Adjust the clock rate from 100 khz  $(1/10$  normal) to 4 mhz $(4x$  normal)!
- •Uses 8/16 bit 65816 microproc essor (same as the Apple j[gs... but twice as fast)!
- •Spread sheets, BASIC, flight sims, graphics, and now GEOS... all are accelerated! \$199.95

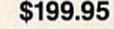

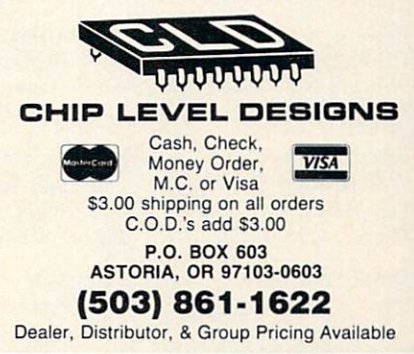

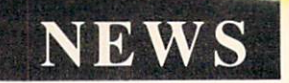

Associates and 1 Step Software with the goal of helping retail channels to es tablish a category of "lifestyle" soft ware—cooking, grooming, health, and the like. At this point, most of the com pany's product line consists of repack aged versions of various recipe pro grams formerly distributed by CDA and 1 Step. Prices range from \$9.99 to \$65.00.

Lifestyle Publishing Group, 904- 825-0220 (see address list, this page). Circle #158 on Reader Service Card

#### SAVE!

Broderbund has lowered the price of their Type! touch-typing program for the 64 from \$39.95 to \$19.95. School Edition (Teacher's Guide plus backup disk) is \$29.95; Lab Pack (Teacher's Guide plus five disks) is \$59.95.

Broderbund Software, 415-492-3200 (see address list, this page).

Circle #141 on Reader Service Card

#### FLICHT BOOK

Gunship: 82 Challenging New Ad ventures consists of aviation scenarios

Audiogenic Software Ltd. Fuji Photo Film USA Winchester House, Can ning Road, Wealdstone Harrow, Middlesex HA3 7SJ England

Broderbund Software 17 Paul Drive San Rafael, CA 94903-2101 Phone: 415-492-3200

Commodore 1200 Wilson Drive West Chester, PA 19380 Phone: 215-431-9100

Data East USA, Inc. 470 Needles Drive San Jose, CA <sup>95112</sup> Phone: 408-286-7074

DigiTek, Inc. 10415 N. Florida Ave., Suite 410 Tampa, FL 33612 Phone: 813-933-8023

Dynacomp 178 Phillips Road Webster, NY <sup>14580</sup> Phone: 716-671-6160

Electronic Arts 1820 Gateway Drive San Mateo, CA 94404 Phone: 415-571-7171

**Family Software** 3164 Surrey Lane Aston, PA 19014 Phone: 215-497-5561 555 Taxter Road Elmsford, NY 10523 Phone: 914-789-8148

Herne Data Systems Ltd. P.O. Box 714 Station 'C' Toronto, ONT M6J 3S1 Phone: 416-535-9335

Howard W. Sams & Co. 4300 W. 62nd Street Indianapolis, IN 46268 Phone: 317-298-5400

#### Lifestyle Publishing

Group 45 Cordova Street St. Augustine, FL 32084 Phone: 904-825-0220

MUSIG 362 W. 52nd Street New York, NY <sup>10019</sup> Phone: 212-246-7438

Mindscape, Inc. 3444 Dundee Rd. Northbrook, IL 60062 Phone: 312-480-7667

Paragon Software 600 Rugh Street-Suite Greensburg, PA 15601 Phone: 412-838-1166

Polarware 1055 Paramount Parkway Batavia, IL 60510 Phone: 312-232-1984

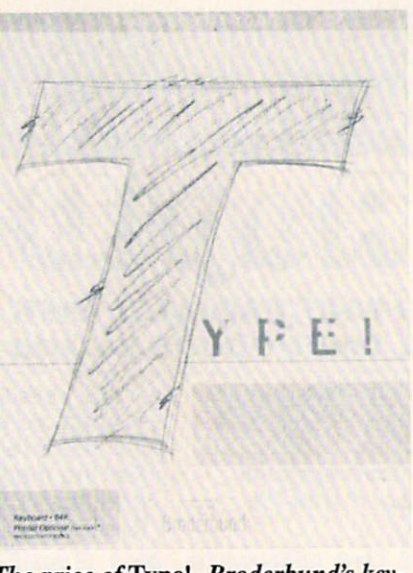

The price of Type!, Broderbund's keyboard tutor, has been dropped to \$19.95.

which the C-64 user can recreate with MicroProse's Gunship or Cosmi's Super Huey helicopter simulators (as well as ThunderChopper and Helicopter Simulator). 208 pages; \$12.95.

#### Companies **Mentioned** In Scuttlebutt

Software Exchange 2681 Peterboro Road P.O. Box 5382 W. Bloomfield, MI 48033

Software Support <sup>2700</sup> NE Andresen Road Vancouver, WA <sup>98661</sup> Phone: 206-695-9648

Star Micronics Inc. 200 Park Ave.. Suite 3510 New York, NY <sup>10166</sup> Phone: 212-986-6770

Strategic Simulations Inc. 1046 N. Rengstorff Avenue Mountain View, CA 94043 Phone: 415-964-1353

TAB Books Inc. Blue Ridge Summit, PA 17294-0850 Phone: 717-794-2191

Taito Software, Inc. 267 West Esplanade North Vancouver, BC Canada V7M 1A5 Phone: 604-984-3344

#### Xytec 1924 Divisadero

San Francisco, CA <sup>94115</sup> Phone: 415-563-0660

•TAB Books Inc. (see address list, this page). Circle #159 on Render Service Card

#### GLOBAL SEARCHES

Two sneaky new programs that teach geography while kids think they're playing an adventure game:

The first C-64 release in Polarware's Spy's Adventures Around the World series, The Spy's Adventures in North America (\$17.95) sends the player in search of Dr. X, who's stolen docu ments vital to the security of the Unit ed States. The fiendish doctor may be hiding anywhere from Alaska to Mexi co; as you search, you'll learn the lay of the land. The adventure can be play ed by a lone gamer, or by up to six people in a spy against spy network or a cooperative spy network.

Polarware, 312-232-1984 (see address list, this page).

Circle #139 on Reader Service Card

Following her previous crime sprees around the world and through the USA, Where in Europe is Carmen Sandiego? (\$39.95) leads you through 34 coun tries where Carmen and her cronies are stealing national treasures. Included is a Rand McNally Concise Atlas of Europe, an online database, and a Crimestopper's Notebook. Educators can buy the School Edition (\$49.95), contain ing a backup disk and a Teacher's Guide; or the Lab Pack (\$99.95), con sisting of five disks and the Guide.

Broderbund Software, 415-492-3200

(see address list, this page). Circle #140 on Reader Service Card

#### TELECOM BOOK

The Handbook of Computer-Com munications Standards (three volumes, \$34.95 each) covers the major standard protocol topics, providing the introduc tory and tutorial text material missing from the actual standards themselves.

Howard W. Sams & Company, 317-298-5400 (see address list, this page). Circle #163 on Reader Service Card

#### IC PROJECTS

50 CMOS IC Projects (\$16.95) consists of digital electronics projects based on the complementary metal-oxide semiconductor family of circuits. (The IC's are popular because they are inexpensive and used with a wide range of voltages.) Schematics and parts lists accompany each project.

TAB Books, 717-794-2191 (see ad dress list, this page.)

Circle #164 on Reader Service Card

# ISLAND QUEST For the C-64 **By Bob Blackmer**

sland Quest is a graphic adventure game of discovery with a lively music score for the C-64. In each game, a new world will be created, providing you with hours of enjoyment on the high seas. The object of the game is to find all the buried treasure and locate your island home.

In the center of the screen display is your window to the world, the crosshair marking your exact position. Above the window is the time elapsed in the game. Because of the large size of the world map (16K), also provided is a sector map to the left of the display. This map is divided into 100 sectors, and a white dot will mark your position in the world.

To sail the seas, use a joystick in Port 2 and push in any of eight directions. While sailing, you may encounter bot tles floating in the sea. These are valuable, as messages inside them will lead to treasure. There will be a clue listed on the screen that contains a reference to your sector map. You will find an island with buried treasure in the general area of the sector clue given.

When you discover an island, position the crosshair in the center of it and press the letter "D" on the keyboard. A hole will be dug and the result displayed in the message

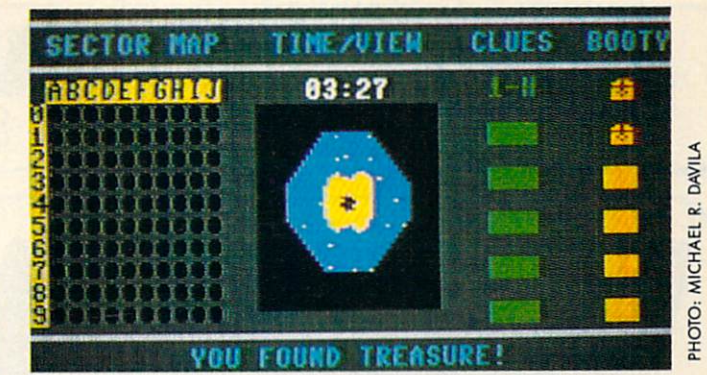

line below the window. If you have found treasure, a treasure chest will be displayed under your booty list on the right side of the screen. Some islands will have nothing buried on them, and the message line will so inform you. If you find your home, a flag will be planted to help you find it again later in the game. It would also help to make a note of the sector location. Always press the fire button after a message is displayed to continue the game.

After finding all the treasure, locate your home island and press the fire button and you will receive a musical salute to your success. Another way to judge your performance is to compete with others for best time.

Island Quest is written in machine language and must be entered using Flankspeed, the machine language entry program found on page 59. When you're done typing it in, be sure to save a copy.

Load the program by typing LOAD "ISLAND QUEST", 8,1 (tape users substitute ,1,1). Type SYS 49152 to start.  $\Box$ SEE PROGRAM LISTING ON PAGE <sup>64</sup>

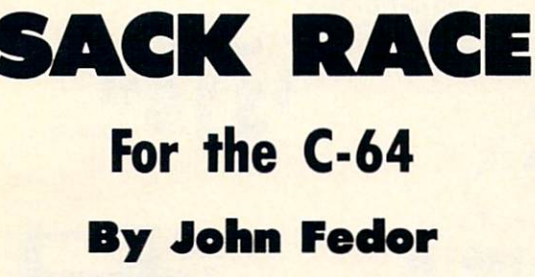

t is a Monday at Jim Stevens' four-counter store, JIM'S. Business is slow, so to save money he sent all his baggers home for the day. He left himself in charge of sacking all the goods from the four coun ters. He forgot, however, about a great sale he put on certain items, and a large number of people came rushing into the store shortly after he sent the help home. The cashiers are moving as fast as possible, but Jim has to catch all the items hurtling down the counters towards him.

The task of bagging the items is quite easy. All he needs to do is touch the item and it is bagged. But the cashiers start pushing the items down the counter faster and faster, leaving little room for error. If an item reaches the end of the counter, Jim loses a bunch of customers. The customers do not appreciate their food falling on the floor. If Jim drops three items onto the ground, he is out of business.

#### PLAYING THE GAME

You control Jim with a joystick in Port 2. By moving the

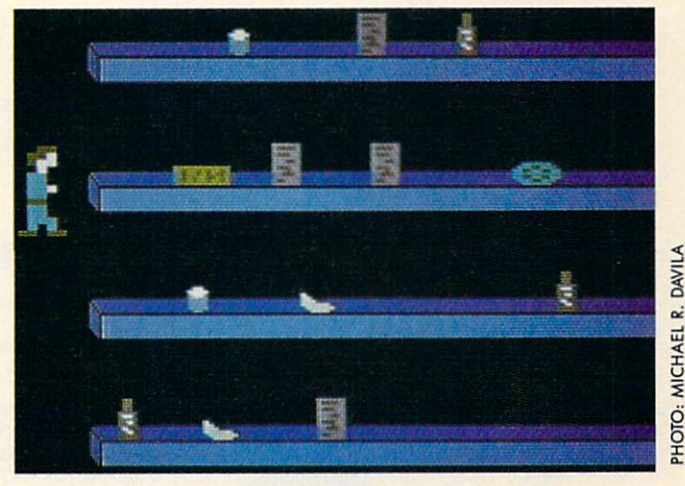

joystick left/right, you can choose the number of players (1 or 2). Press the fire button once this is done. Then each player chooses which level he/she wants to begin on (1-25). You get the bonus shown if you complete the level that you choose. This allows advanced players to skip the slower levels.

Which player is up is then displayed on the screen. Player 1 is green, while player 2 is blue. Move the joystick left/ right to move the player in that direction. You can only move so far to the right (the cashiers don't like to be crowded). If you move the joystick up or down, you will be returned Continued on page 50

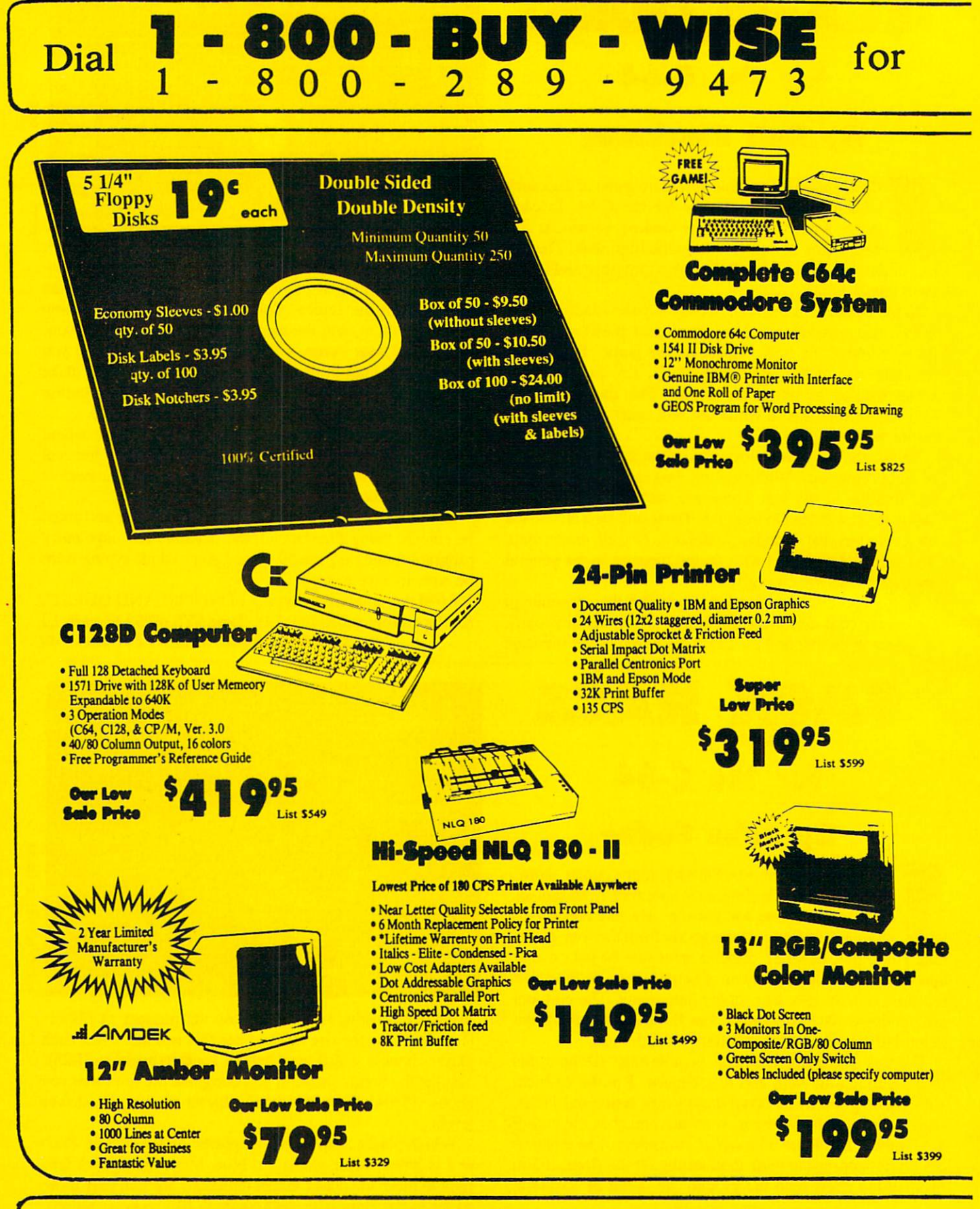

**WE WILL NOT BE UNDERSOLD! We Love Our Customers!** 

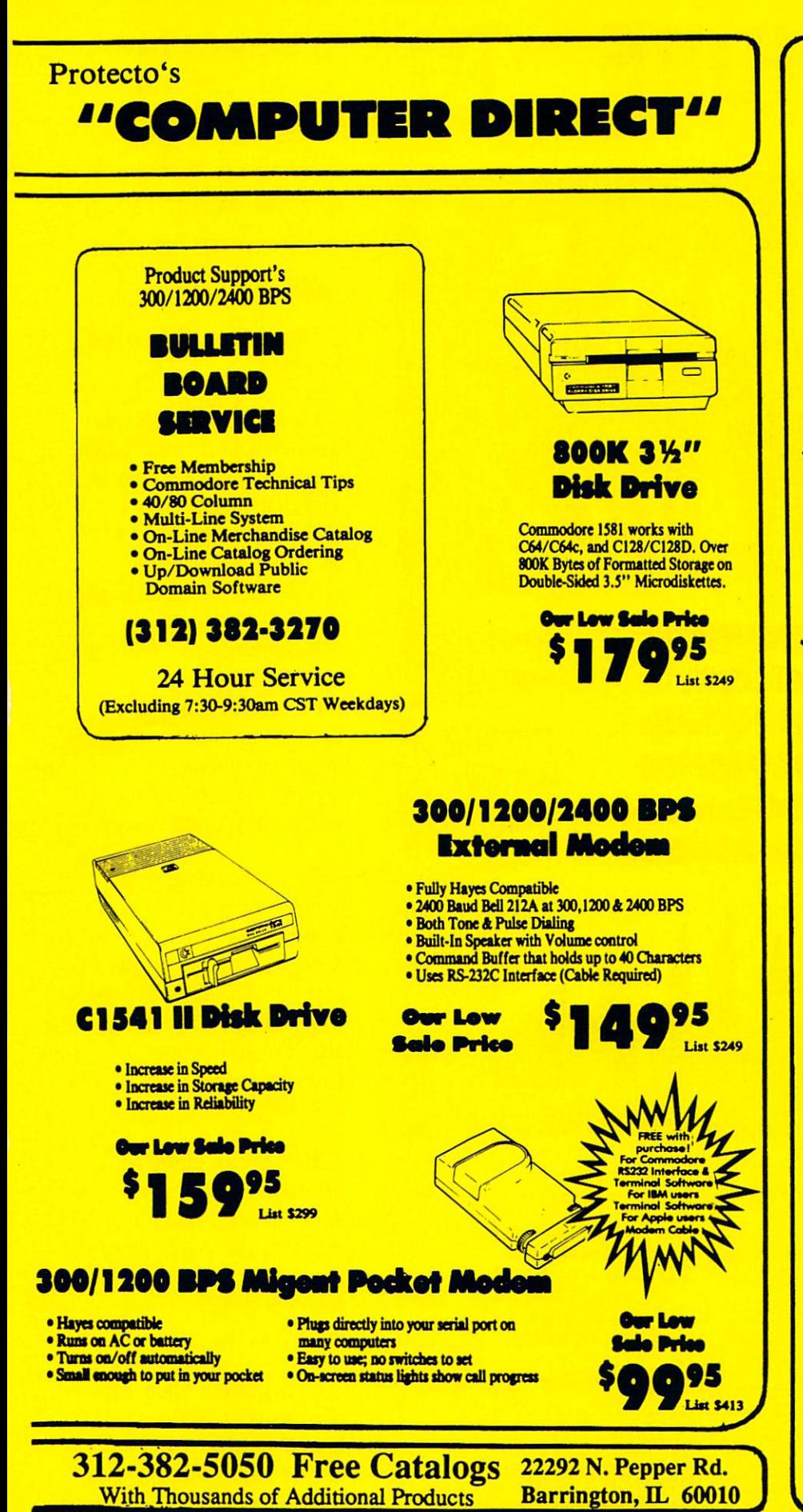

#### **Our Customers Get Satisfaction! No Credit Card Fees!**

#### We Won't Be Undersold!

We provide our customers with top quality equipment at the lowest prices possible! Computer Direct will match any valid nationally advertised delivered price on the exact same product with a comparable payment method (excluding any applicable sales taxes). Verification Required

#### **15 Day Home Trial!**

Try out our quality hardware and the latest popular software for 15 days. If within 15 days you are not 100% satisfied with your purchases, you may return the item(s) accompanied with your sales invoice to Computer Direct via UPS prepaid.

#### 90 Day Immediate Replacement!

The product support you need you get with us! We will do everything possible to assist you in getting your purchases working correctly. If your merchandise fails. to operate within 90 days, you can return the items accompanied with your sales invoice to Computer Direct via UPS prepaid. We will immediately send you a replacement at no charge via UPS prepaid. Additionall inanufacturers warranties vary.

#### 'Executive Speed' Replacement!

If you prefer a super fast replacement on any merchandise that fails to operate within 90 days, you can return the items accompanied with your sales invoice to Computer Direct via prepaid 2nd Day Delivery or Overnight service, we will immediately send your replacement product back to you by the same method at no additional charge.

#### **Technical Assistance Help When You Need It!**

You'll never feel lost in the world of computers when you have our technical support to back you up! If you are having any difficulty with your purchases, please call our technical assistance line. Our technicans are trained to handle most common problems while you are on the phone. If your problem requires some research, we normally can have an answer the same day.

#### **Bulletin Board Service** 312-382-3270

If you prefer to have your computer do the talking for you, connect to our modem lines for special offers. technical tips, message service, or bible section.

#### **Customer Relations**

If you need help with your billing or additional shipping information, call our Customer Satisfaction experts for assistance. For the fastest service possible, please have your invoice in front of you when you make the call.

#### **Shipping Information**

We insure all shipments at no extra cost to you! Fast -Fast - Fast Delivery is Available. All packages are normally shipped UPS Ground. 2nd Day or Overnight delivery available, extra shipping charges will apply (call to verify exact amounts). Minimum shipping charge per order is \$3.75, Illinois residents add 6 1/2% sales tax. We ship to all points in the U.S., Canada, Puerto Rico, Alaska, Hawaii, Virgin Islands and APO -FPO. (Monitors only shipped in Continental USA). Prices and availability subject to change without notice.

# SUBSCRIBE 1

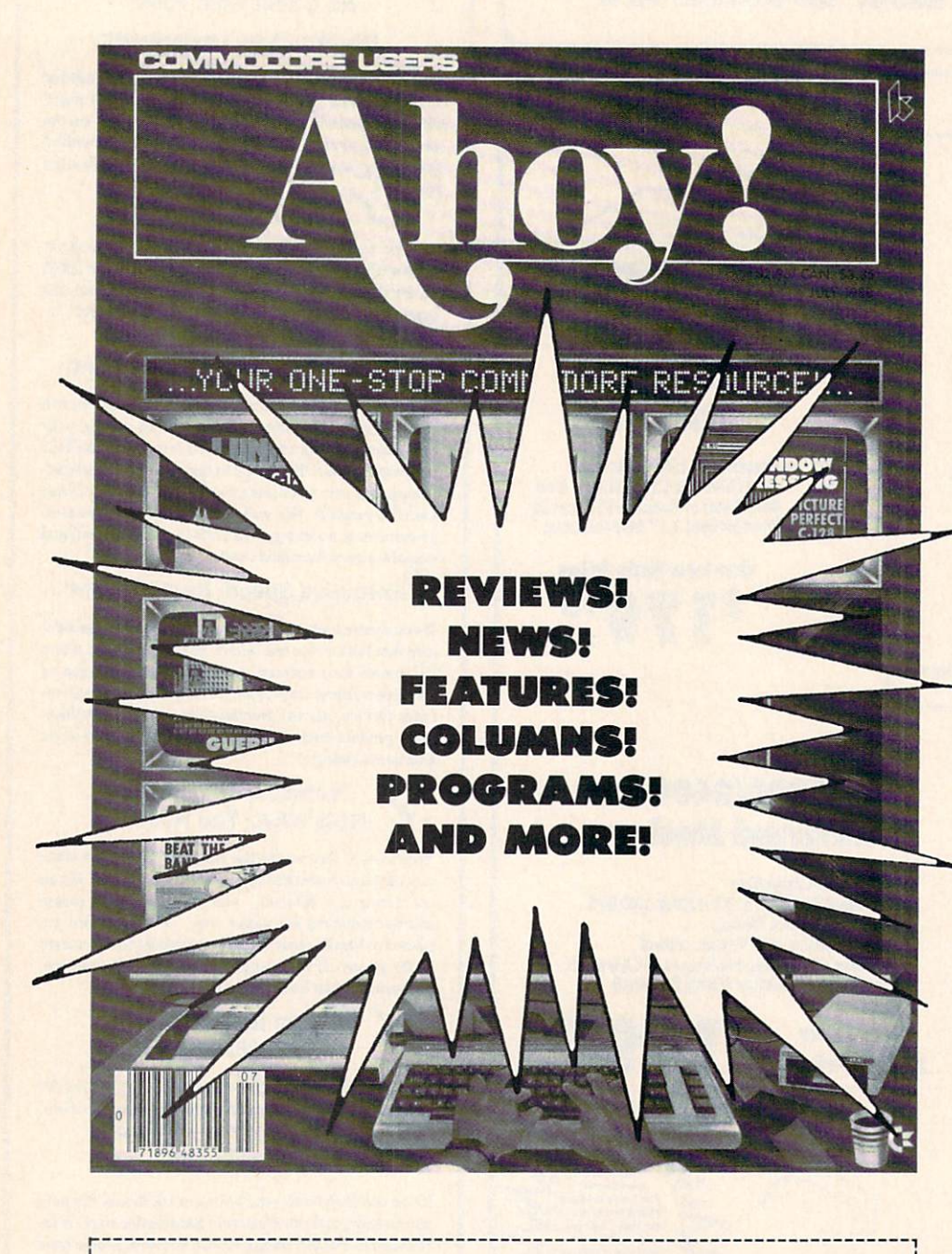

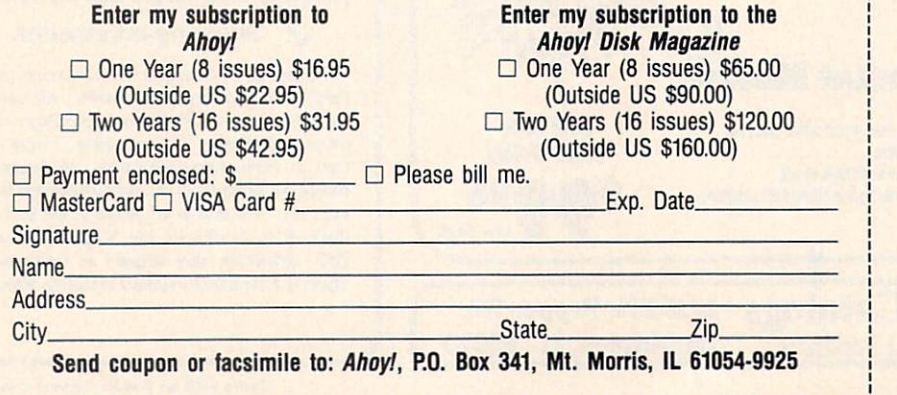

"You don't have to sell me on Ahoy! But why should I subscribe when I can pick it up at the newsstand?"

Here Are a Few Good Reasons:

1. You SAVE 33% off the newsstand price when you subscribe for two years (16 issues) for \$31.95. That's under \$2.00 an issue! Single year subscribers do almost as well-28% off the newsstand price. You'll do even better if you subscribe to the Ahoy! Disk Magazine-disk and magazine packaged together-over \$30 off the yearly newsstand price!

2. You're certain never to miss an issue of your favorite Commodore mag azine—crammed from cover to cover with C-64 and 128 news, reviews, articles, and programs! (But we forget-you know that already!)

3. You can enjoy the privileges of the Ahoy! Access Club, including monthly discounts from mail order advertisers and retailers around North America.

Convinced? Then fill out the postpaid card bound between pages 50 and 51 and return it today! (If someone beat you to it, use the coupon here.)

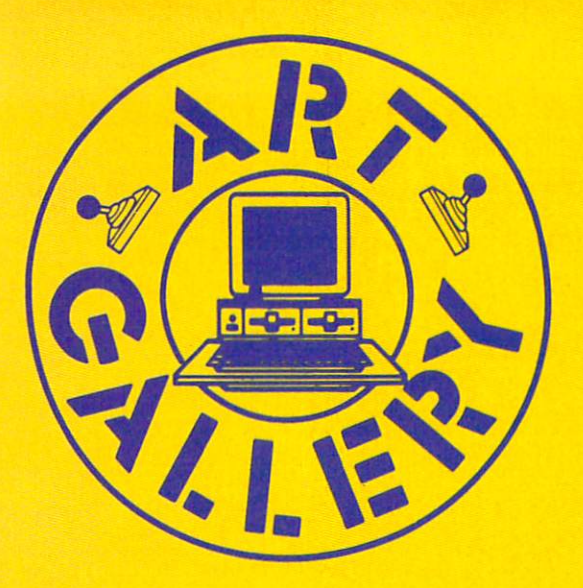

The Art Gallery offers the opportunity for fame and fortune to aspiring Commodore artists. Send your work on disk to Art Gallery, Ion International Inc., 45 West 34th Street-Suite 500, New York, NY 10001. Label each disk with the date of your submission, your name and address, the number of images on the disk, and the graphics or paint program used. Graphics produced on the Amiga are eligible for inclusion in Ahoy!'s AmigaUser; C-64, C-128, and Plus/4 images are eligible for inclusion in Ahoy! If your image is published, you will receive a free one-year subscription. Current subscribers will have their subscription extended by one year.

Note that the Art Gallery is not a contest. Published pictures are selected in an arbitrary and capricious fashion by the Art Director, based solely on their artistic merit.

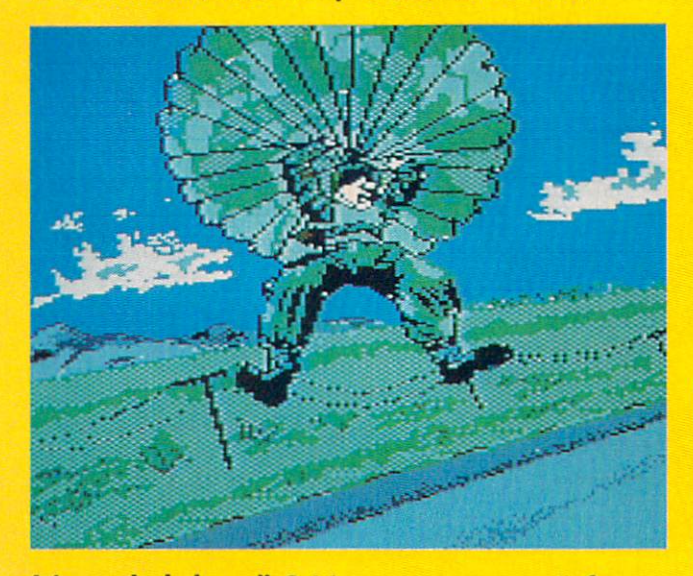

It's too bad that all C-64 sports games can't feature screens as exciting as these reader-designed ones. Above: falling (though perhaps too horizontally for the chutist's survival) by Brian Duffy (Braidwood, IL), a Koala light pen image. At right: first down is TCU Football by Gary Preston (Snyder, TX), on Blazing Paddles; second is Sailing by an unknown author (who is invited to write us to re ceive the proper credit); and at bottom, Golfer, a second well above par image by Brian Duffy.

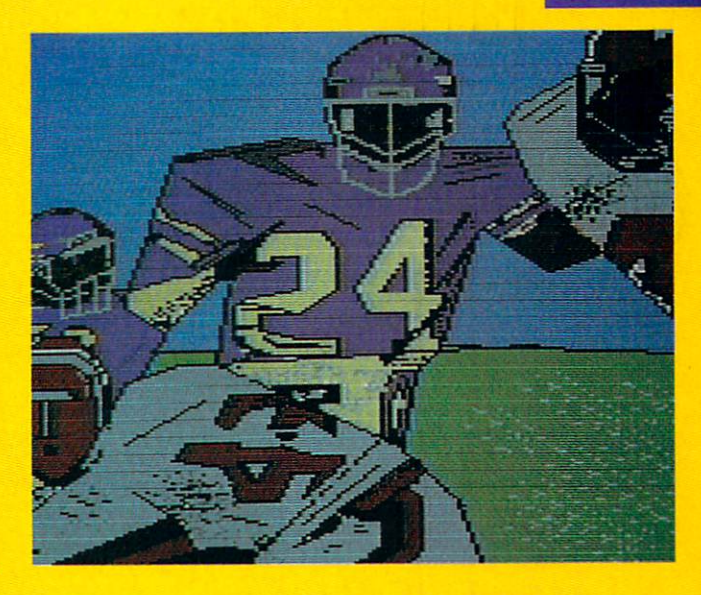

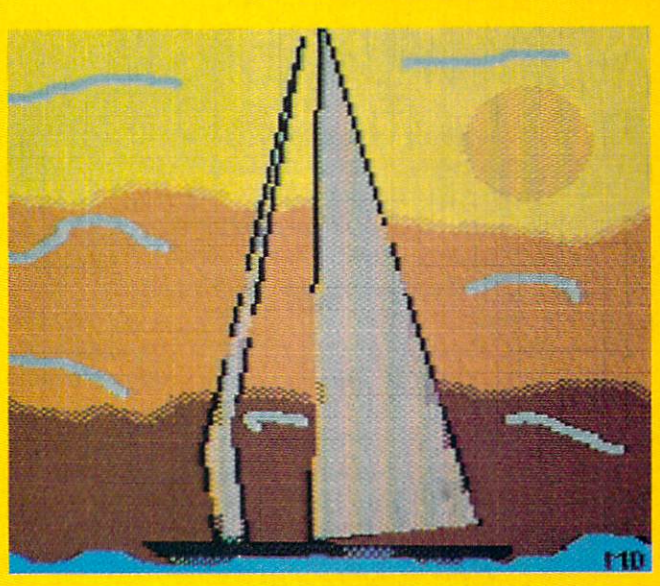

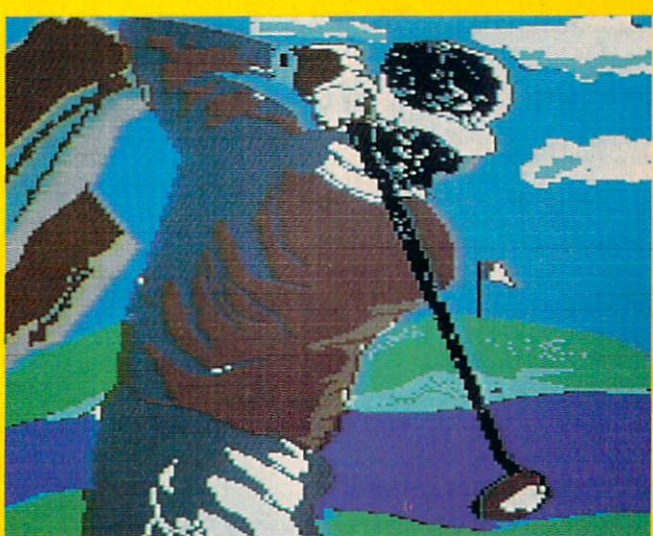

## <u>JIPIERT RIEPOR</u>

# **COMPILING STRINGS**

Implementing String Variables in a BASIC Compiler

# BY DALE RUPERT

n our continuing saga of creating a BASIC compiler, this month we will add string variables and some ele mentary string functions. The two previous articles in this series (Rupert Report in the September and October 1988 issues of *Ahoy!*) developed a BASIC compiler written in BASIC and gave detailed explanations of the com pilation process.

Our goal has been to design and describe a functional compiler with a structure which is easy to understand and easy for you to expand. Since the compilation process trans lates BASIC source code into machine language object code, you must be somewhat familiar with machine language in order to add features to the compiler. If you are just learn ing machine language, this can be great project on which to gain some experience. You can see how each BASIC statement is translated into a functionally equivalent set of machine language instructions.

The compiler program *Mini-comp* presented last month handled only integer variables. This month's listing adds string variables to the compiler. Each string variable (AS through Z\$) may be up to 255 characters in length, just as in BASIC. The statements up to line 999 in Mini-comp (page 60) show the syntax of all implemented commands and functions.

Remember that variables A through Z are assumed to be integer variables with values from —32768 to 32767. The program is modified this month to allow the "%" after the integer variable names to be consistent with interpreted BASIC. (A and  $A\%$  are treated by the compiler as the same integer variable, which differs from interpreted BASIC.) La ter we will mention all the changes made since last month, so those of you who have already typed the program will need only to add the new lines and modify a few lines.

#### STRING STORAGE

This compiler is written for the C-64 rather than the C-

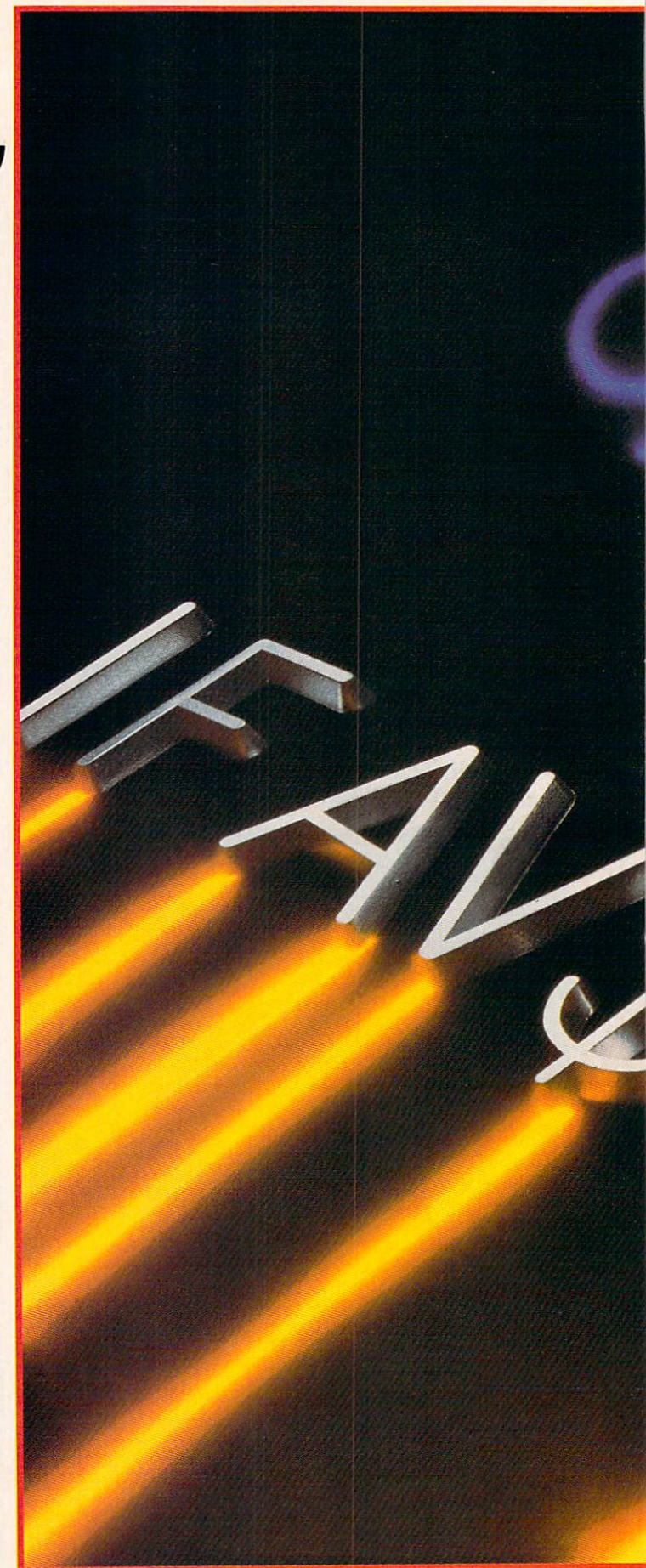

PHOTOGRAPHY<sup>Q</sup> CHRISTOPHER GOULD 1988

20 AHOY!

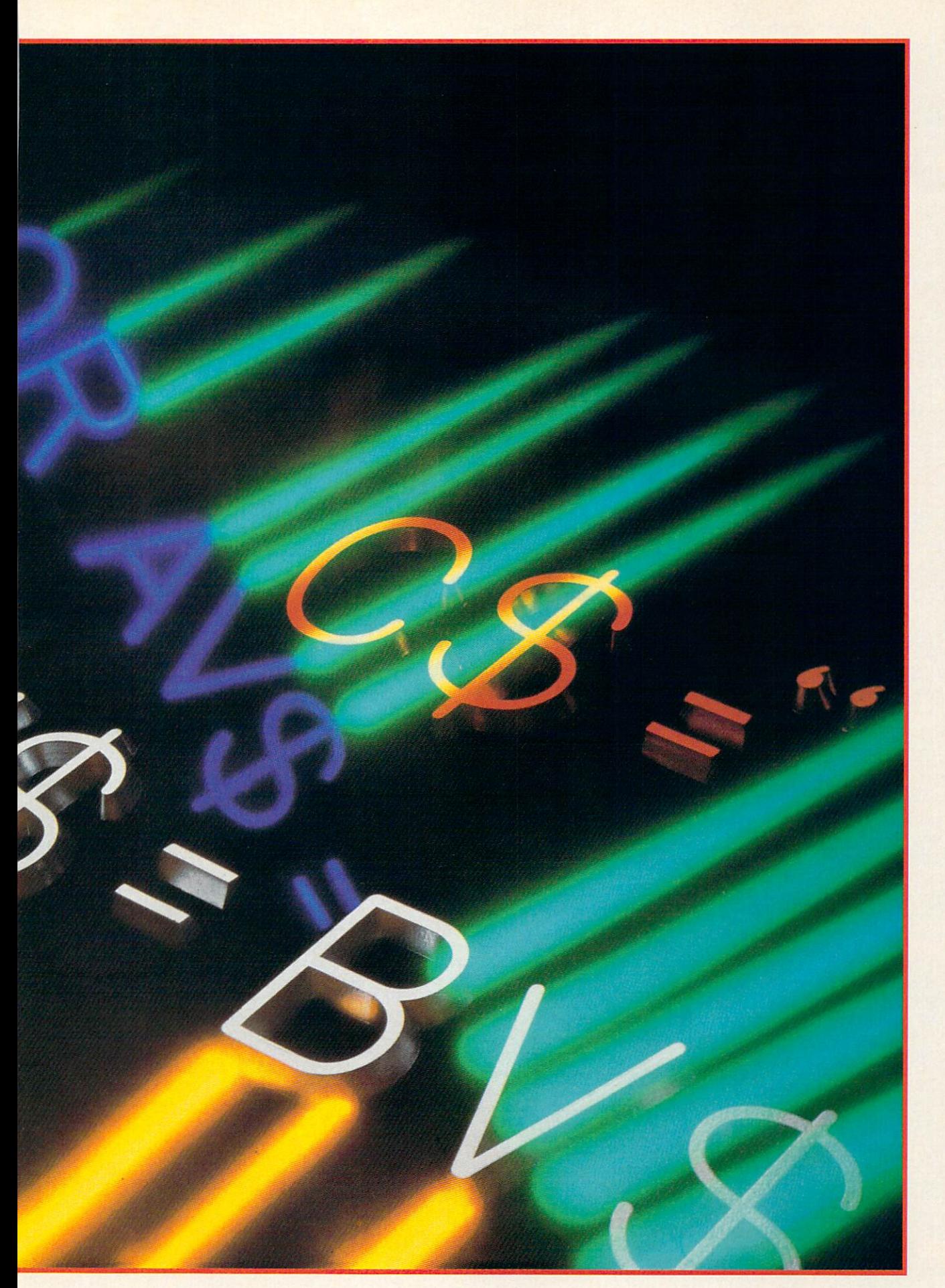

Evolution (ev e-loo shen) n. The process of growing or developing to a higher state.

# *FOLUTION OF*

#### It started with... SUPER SNAPSHOT V2

"...probably the most advanced on the market..

Morton Kevelson, Ahoy! Nov '87 "...useful...fun...exceptional quality... David Martin, RUN Dec '87

"All in all, I think this is the best of the bunch." Tim Sickbert, INFO Jan '88

#### followed by... SUPER SNAPSHOT V3

"Snapshot + Slideshow = a dynamic duo!" Sue Albert, INFO May/June '88 "...one of the most technically ad vanced...packed with useful features..." Art Hunkins, Gazette June '88

"...my personal favorite is Super Snapshot."

Morton Kevelson, RUN Sept '88 "Hats off to LMS Technologies. They

make a good product." John Christensen, Input

"The monitor that made me give up all the others.'

Lawrence Hiler, Chip Level Designs (formerly of Basement Boys Software)

"...indispensable, can't live without it." Sob Mills, programmer of Renegade

#### ...and now we bring you SUPER SNAPSHOT V4

With even MORE of the power-packed utilities you've come to expect from the makers of the most popular utility cartes in North America. The cartes in North America: A contract and a contract of the contract of the contract of Available Nov. '88

Super Snapshot is used by Info in the Info in the Info in the Info in the Info in the Info in the Info in the I producing their magazine.

Version 1, 2, and 3 owners may upgrade to version 4 for \$20.00 CALL US! C128 disable switch, add \$8.00 ► 10-day, money back guarantee.

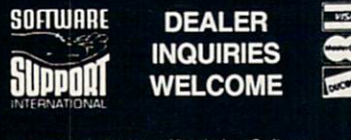

.<br>PO Box 1212, Sackville NB E0A 3C0 (506) 536-1809<br>SS V4 \$69.95 Slideshow Creator \$19.95

# **ALSO AVAILABLE: SUPER**

WITH SCREEN-COPY 198788 1987 be<br>LMS Technologie<br>Made in Canada  $-0.05$ 

Powerful options within this package allow you to create slideshows using Snapshotted screens to produce dazzling effects in eventually a presentation of the catching presentation of the presentation of the catching presentations. Options include: displays that can fade in/out, shutter on/off, pop on/off, or slide on/off. Use any of 10 different fonts to display your personalized, scrolling message -ANYWHERE ON THE SCREEN! Slideshow can even be incorporated into your BASIC and ML programs. "Slideshow and Snapshot are a power partnership."

Sue Albert, INFO May/June '88 "...a gem of a companion: Slideshow Creator...

well-designed...'

Art Hunkins, Compute!'s Gazette June '88

#### Super Source Snapshot V4 \$64.95 Free Krack Snapshot V4 Snapshot V4 Snapshot V4 Snapshot V4 Snapshot V4 Snapshot Super Snapshot Slideshow Creator g"^\*"£  $-$  only \$14.95

DISCOVER and COD. Orders shipped to USA, FPO, APO or Mexico please add \$3. COD (available to US cus-<br>tomers only) add \$2.25 per order. Foreign add \$7.50 per cartridge for shipping. Defective items replaced at no<br>charge if couver WA 98661.

**TECHNOLOGIES** 

or call our toll-free order line at recepted at (200) 695-9648 7 days a week. Technical support available. Call (206) 695-9648. 9am-5pm Pacific time, Monday-Friday.

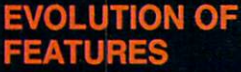

 $\blacktriangleright$  Works with all 64(C), 128(D), 1541 (C), 1541 (C), 1571, 1571, 1571, 1571, 1571, 1571, 1581, 1591, 1591, 1591, 1591, 1591, 1591, 1591, 1591, parent when disabled Turbo loads and the control of the control of the control of the control of the control of and save (1541, 1571, 1581): 15x faster loading, 7x faster saving; 25x faster loading with TURBO'25

Super Dos wedge: all standard control standard products and control standard control standard control standard commands PLUS extras. Supports devices 8, 9, 10, and  $11 \triangleright$  Function keys: pre-programmed and re

SNAPSHOT SECTOR SHOW CREATOR SECTOR EDITOR, ASCII HUNT, scratch, rename, programmable (now 13 f-keys) and the contract of the contract of the contract of the contract of the contract of the contract of the contract of the contract of the contract of the contract of the contract of the contract Archiver: saves all memoryresident programs to disk as 1 or 2 autobooting files > Screen Copy: dump to disk in popular graphic program formats or to printer in sizes (printers) and printers (printers) and printers (printers) and printers (printers) and printers (printers supported). Dumps Both multiple and the contract supported in the contract of the contract of the contract of colour and hi-res screens (STILL) and hi-res screens (STILL) and hi-res screens (STILL) and hi-res screens (ST the only utility cartesian of its kind to contact the only utility cartesian of its cartesian of its kind of i do both!) M/L monitor: DOES NOT CORRUPT MEMORY! Interrupt, examine, modify, and resume running program. All standard com mands PLUS bank-switching, bi directional scrolling, IO command, drive monitor spring and spring and spring and and extended life feature. Now the control of the control of the control of the control of the control of the c includes sprite re-enable (unique to SS V4) Spring monitor and the SS V4) Spring monitor and the SS V4 (SS V4) Spring monitor and the SS V4 (SS V4) full-featured sprite editor Fast disk copier: 1 or 2 drives; supports 1541, 1571, and 1581 Basic Aids: append, automatic automatic automatic automatic automatic automatic automatic automatic automatic automatic au merge, old, pron, proff, tron, troff, renum File Management Systems and Systems and Systems and Systems and Systems and Systems and Systems and Systems and Systems and Systems and Systems and Systems and Systems and Systems and Systems and Systems and Systems fast file copier (1541,1571,1581 -including partitions, or drives, any combination); PLUS expert mode ► Free Kracker Jax 100+ parameter disk including nibbler (for those tough back-ups).

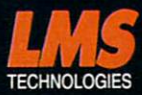

128 so that the greatest number of readers can use it. To be honest with you, I am developing this program on the C-128 because of its superior operating environment (80 column text, functional function keys, built-in machine lan guage monitor, speed, and greatly improved editing capa bilities compared to the C-64). The changes needed to convert the program to die C-64 from the C-128 deal primarily with memory mapping.

On the C-64 we must make some compromises to allow the compiler program and the resultant object code to reside in memory together. To keep memory management simple, I decided to store object code and all variables in the free 4K of RAM starting at address <sup>49152</sup> (\$C000). Similar to the way BASIC allocates string storage, strings will be stored beginning at the top end of this memory block and work downward while compiled object code starts at the lower part of memory and works up.

The memory map looks like this:

J..WT\*

#### C-64

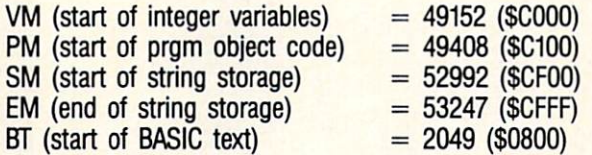

These variables are defined starting in line 2050.

Each string variable is assigned storage space only when it is defined. Each string is automatically allocated 256 bytes regardless of its actual size. This greatly simplifies mem ory management at the expense of wasted memory.

When the compiler encounters the statement

#### 1 C\$="HELLO"

the variable C\$ is given the first (highest) 256 byte block of memory from \$CF00 to \$CFFF. Line 1680 calculates the address of that block and verifies that object code (pro gram memory) is not within 256 bytes of it. The next loca tion for object code is stored in variable CM.

If the second statement of the program to be compiled is

#### $2 A$=C$$

then A\$ is given the second block of memory from \$CE00 to SCEFF. We now have <sup>10</sup> bytes of string data stored in 512 bytes of memory. The trade-offs in compiler design (in most program designs, for that matter) are speed versus program size. We are opting for maximum speed and simpli city at the expense of memory.

It would not be difficult to allocate 128 byte chunks, or even 20 byte chunks if you need many short string vari ables. Of course changes like that may make the compiled form of the program incompatible with the interpreted ver sion, which may be a disadvantage.

#### **STRING FORMAT**

Each string variable may be up to 255 bytes long. We use one byte of the variable's 256 byte memory block to store the length of the string assigned to that variable. Af

ter compiling the first line C\$="HELLO" listed above, we could look into memory and see this data:

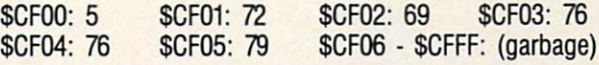

The addresses are in hex and the data are decimal ASCII values of the characters "HELLO". The decimal 5 in \$CF00 is the length of the string.

The compiler uses the array SB(0) through SB(25) to keep the Storage Block number of string variables AS through Z\$ respectively. Until a variable is assigned, the element in SB() for that variable is zero. After C\$ and A\$ have been assigned as shown in the examples above, SB(0) equals since A\$ was given the second string storage block  $(SCE00-SCEFF)$ , and  $SB(2)$  equals 1 since CS was given the first string storage block (\$CF00-\$CFFF). All other elements of SB() equal zero.

The variable parsing routine at line 1300 has been modified this month to handle strings and integers. The vari able VT stores a code for the variable type:  $1=$ integer,  $2=$ string, O=non-variable. The subroutine at line 1600 has been added to locate the memory allocation for a string variable whose "name" is stored in VN. VN is given the ASCII value of the variable's name in line 1320. Line 1620 converts this to the string variable number 0 through 25 used as an index for SB().

The routine at 1600 checks SB() to see if a block of memory has already been assigned to the variable given by VN. If it has, SB() stores the block number (l=first block), and line 1650 calculates the value of the actual memory location. The LSB/MSB form of the variable's starting address is returned in NL and NH as calculated by the routine at 1400.

If the string variable being defined has not already been assigned a memory block, the next block number is determined in line 1660. SB() stores that block number, and line 1680 calculates the actual storage address.

#### PARSING STRINGS

Line 2225 has been added to parse the string assignment statements. The allowed string assignment statements are:

A\$=B\$  $2$  A\$=B\$ + C\$ A\$=CHR\$(B) 4 A\$="literal"

The program beginning at line 9000 compiles these string statements.

At line <sup>9010</sup> VN stores the ASCII value of the string var iable's name (A\$=65 through Z\$=90) as parsed at lines 2220 and 2225. At 9010 the two bytes of the variable's start ing address are put into DO and Dl representing the "Des tination" address. Line 9020 checks the next token which must be  $v =$ " as shown in the statements above. Line 9030 fetches the next byte, and line 9040 calls the variable test routine at 1300 which tests the byte to see if it is a string variable (VT=2).

The routine starting at line 9400 handles statements 1 and 2 above. Line 9050 branches to the routine at 9200

#### 'S FACE IT-MAIL ORDER HOUSES ARE NOT ALL THE SAME! LET  $\bullet$  $\mathcal{S}(1)$  $\vec{A}$ ı **RELIABILIT SUPPORT CONVENIENCE SERVICE ST** FΑ

27 97<br>21.97<br>15.97<br>15.97<br>15.97

18.97

18.97

1897<br>1897<br>1897

21.97<br>21.97<br>21.97<br>21.97 21.97<br>21.97<br>30.97

18.97<br>12.97<br>18.97<br>18.97<br>18.97<br>18.97<br>18.97<br>18.97

19.36<br>7.12<br>25.48<br>7.12

16.30<br>19.36<br>25.48<br>13.24<br>19.36<br>13.24<br>19.36

9.97<br>60.97<br>36.97<br>36.97<br>36.97

 $19251259259259252131919191919191919191919253644212416$   $192512592521319191912536364493636442412416$ 

Elite V3.0<br>Elite V4.2

#### Abacus **William** Software

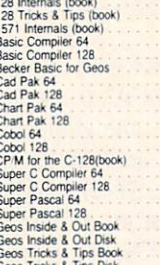

#### **ACCESS**

15.36 15.36 29.97 16.36 24.4 24.4 24.4 24.5 36.36 37.97 17.36 36.97 97.97 17.36 36.97 97.97 17.36 36.97 97.97 17.36 36.36 36.36 36.36 37.97 17.37 07.97 17.37 07.97 17.37 17.37 07.97 07.97 07.97 07.97 07.97 07.97 07.97 07.97

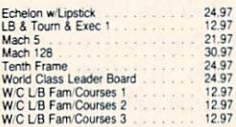

#### **ACCOUNDE-**

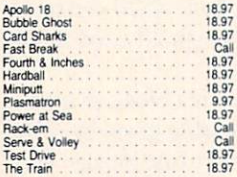

#### **ACTIONSOFT**

18.97

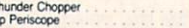

 $\frac{1}{1}$ 

Alis<br>Ria

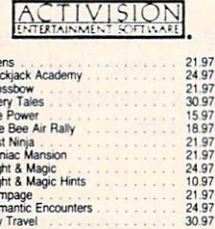

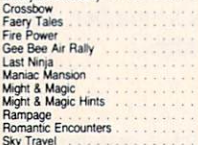

## Softworks

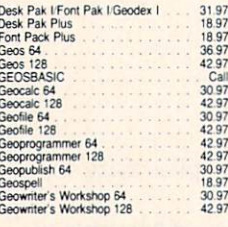

#### **BOX OFFICE**

\$100,000 Pyramid 9.95<br>9.95<br>9.95 Alf<br>High Rollers

#### **EUP Broderbund Software**

18.97<br>30.97<br>18.97<br>15.97<br>24.97<br>24.97<br>21.97<br>18.97

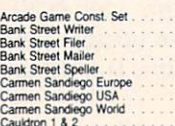

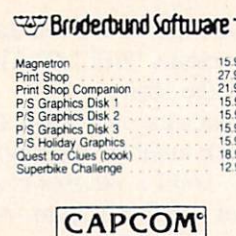

Ghosts & Goblins<br>Hat Trick Minigolf<br>Side Arms<br>1942

#### **CINEMAWARE**

Detender of the Crown<br>King of Chicago<br>SDI<br>Shocket Ranger<br>Three Stooges<br>Warp Speed (Cart)

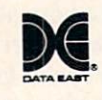

Breakthru<br>Commando<br>Ikari Warriors<br>Karate Champ Karnov<br>Kid Niki<br>Kung Fu Master<br>Platoon<br>Speed Buggy<br>Victory Road

#### **DATASOFT**

Alternate Reality City<br>City Hint Book<br>Alternate Reality Dungeon<br>Alternate Reality Dungeon<br>Bande Droid<br>Gobal Commander<br>Hubicon Alliance<br>Publicon Alliance<br>Video Tite Creap October<br>Video Tite Companion 2<br>Video Tite Companion

 $\frac{2}{\frac{2}{2}}$ 

Dictionary Disk<br>Digital Superpak 2<br>Pocket Filer 2<br>Pocket Writer 2

#### ELECTRONIC ARTS

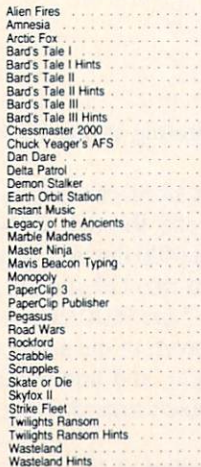

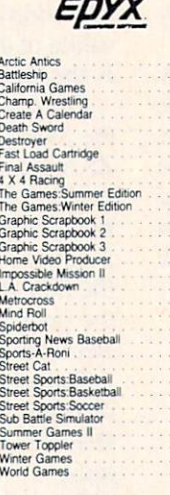

15.97<br>Call<br>24.97<br>14.97<br>18.97<br>24.97<br>24.97<br>24.97

Call<br>24.97<br>15.97<br>15.97<br>15.97<br>24.97<br>24.97<br>24.97

17.16

15.97<br>12.37<br>24.97<br>24.97<br>24.97<br>13.92<br>24.97<br>12.97

24.97<br>Call<br>11.97<br>5.77<br>24.97<br>24.97<br>24.97<br>24.97

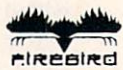

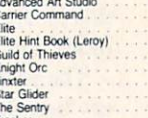

#### **GAMESTARX**

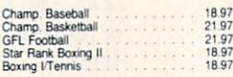

#### **INKWELL**

Flexidraw 5.5<br>
Flexifont<br>
Graphics Integrator 2<br>
Light Pen (184C)<br>
Graphics Gallery 1<br>
Graphics Gallery 2 24.06<br>20.76<br>20.76<br>40.57 20.75

#### **KRACKER JAX**

6.95<br>14.95<br>9.95<br>19.95 Geobusters V4<br>Hacker's Utility Kit **MICRO PROSE** 

21.97<br>21.97<br>21.97<br>24.97<br>24.97<br>24.97

21.97

18.97<br>21.97<br>21.97<br>30.97<br>21.97<br>21.97<br>21.97<br>21.97

1897<br>2197<br>2197<br>2197<br>2197<br>2197<br>2197

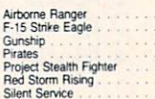

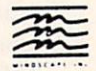

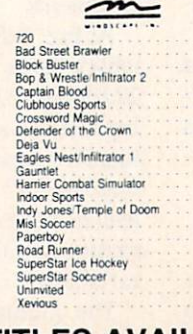

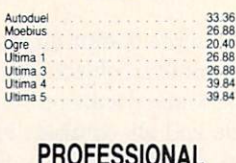

**ORIGIN** 

#### Professional Software Inc.

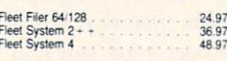

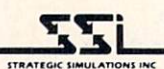

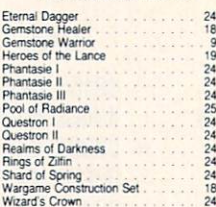

979736977797979797979797

18.97

26.88<br>20.40<br>33.36<br>20.40<br>26.88<br>20.40<br>23.64

27.36

33.36<br>33.36<br>33.36<br>33.36<br>39.84<br>33.36<br>33.36<br>33.36

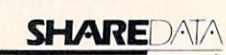

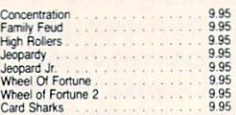

# **SOLUTIONS UNLIMITED** 24.97<br>12.97<br>24.97<br>18.97<br>21.97

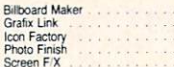

#### SPRINGBOARD

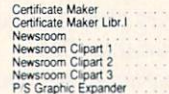

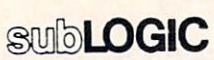

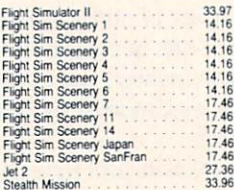

#### **TITTELICR(S)**

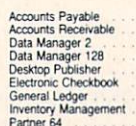

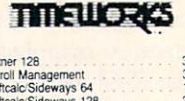

#### Partner 128<br>
Payroll Management<br>
Swiftcalc Sideways 64<br>
Swiftcalc Sideways 12<br>
Sylvia Porter FP 64<br>
Word Writer 3<br>
Word Writer 128<br>
Word Writer 128 39.84<br>33.36<br>17.16 33.36<br>33.36<br>33.36<br>46.32<br>33.36

#### **III** UNSON WORD PICOPORATED

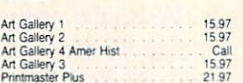

#### **MISCELLANEOUS**

 $Ans.50$ 

21.97<br>11.76<br>24.97<br>29.95<br>19.95<br>27.97

30.97 12.97 24.97 20.40 30.12 22.55 25.15 21.97 30.97 36.97 18.97 20.40 30.12 22.55 25.15 21.97 30.97 36.97 18.97 30.97 36.97 18.97

18.97<br>30.97<br>42.97<br>36.97<br>24.95<br>21.97<br>15.36<br>36.97<br>18.97

12.97

1597<br>4897<br>4897<br>1248<br>5497<br>4297<br>4297<br>4297<br>4320<br>888<br>18.97

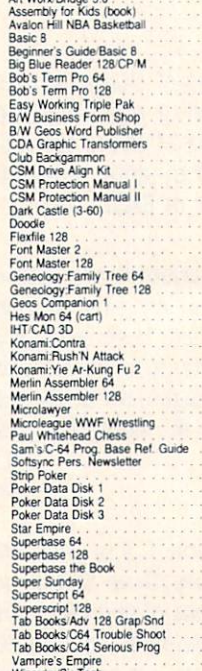

#### **ACCESSORIES**

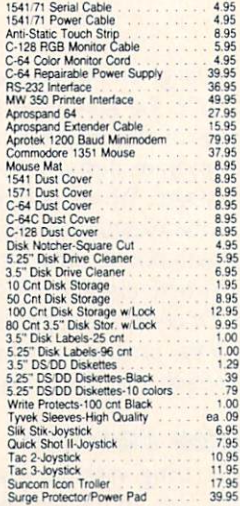

#### MANY OTHER C-64/128 TITLES AVAILABLE - CALL FOR PRICES!

#### 'ATTENTION C-128 OWNERS

Now that Commodore has released the C-128D with 64K of video HAM.<br>We should be seeing 128 programs address this fantastic new feature

BASIC 8 already has the capability of using all 64K of video RAM. If yo **DANITY OF SERVIET AND A SERVE AND A SERVE AND A SERVE AND A SERVE CONDUCT AND A SERVE CONDUCT SERVER CONDUCT**<br>Commodore felt was necessary. Using Basic 8 format and the full 64K<br>Commodore felt was necessary. Using Basic 8

Up until now, to upgrade the C-128 to 64K of video HAM you would have<br>to first search out the components, then find a competent repair outle! Ider and install the parts. What a hassle!

SOLUTION — we have developed a module that simply plugs in to the<br>mother board of your C-128. No splattered solder — No heat damage

— No hassie.<br>This package includes full easy to follow installation instructions, a test<br>program to validate proper installation and the plug-in upgrade module.

AMIGA COUTRALA

only \$34.95

AMIGA AMIGA AMIGA AMIGA

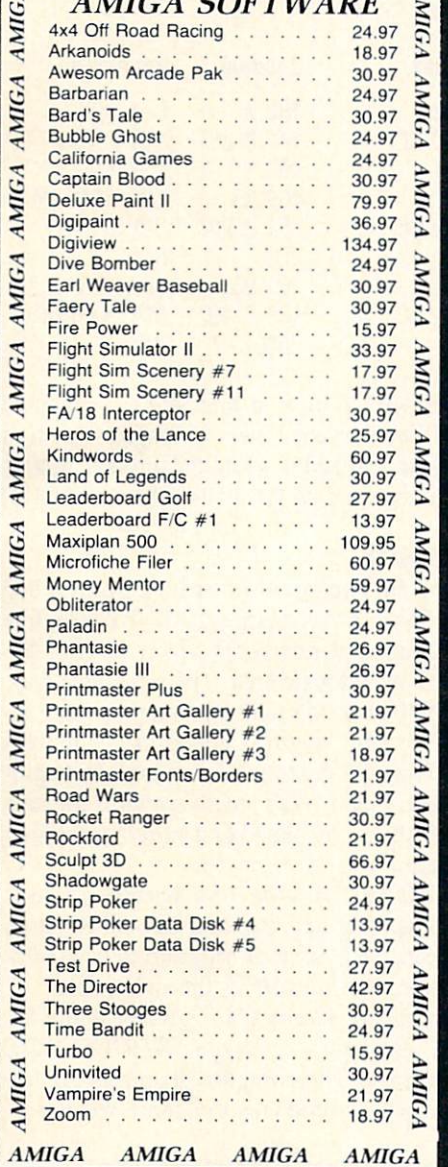

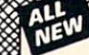

**REMEGADE IID** 

Project Proteins: we assembled a team of the notiest archival programmers in the industry and gave them the<br>challenge of their carreers: create a professional utility system that would set the tone for the future of Commod

For the actual techniques with a<br>conceptual grasp of the future of computing. The result is dynamic - classic utilities are transformed into muscular<br>conceptual grasp of the future of computing. The result is dynamic - cl

- 
- 
- 
- -
- 
- Single or Duar State units and Directory Editor: Organize your Disks<br>GeoR Editor: For the Experienced Hacker<br>Geos<sup>Te</sup> Modual: PARAMETERS and TOOLS<br>200 Parms: For those tough to backup disks<br>New Parameter updates only \$9.95
- Surge of the Countries are the Countries are the Countries are the COC Editor: Critical of the Countries are the Scotling M/L Monitor with Drive Monday CGC Editor: For the Experienced Hacker<br>
GCC Editor: For the Experienc updates are available to registered owners 3 times a year to ensure that Renegade will always be a step ahead of anything else

The market for one remarkably low price. And, unlike some companies that claim to sell utilities unlimited in power, Renegade is<br>the market for one remarkably low price. And, unlike some companies that claim to sell utilit

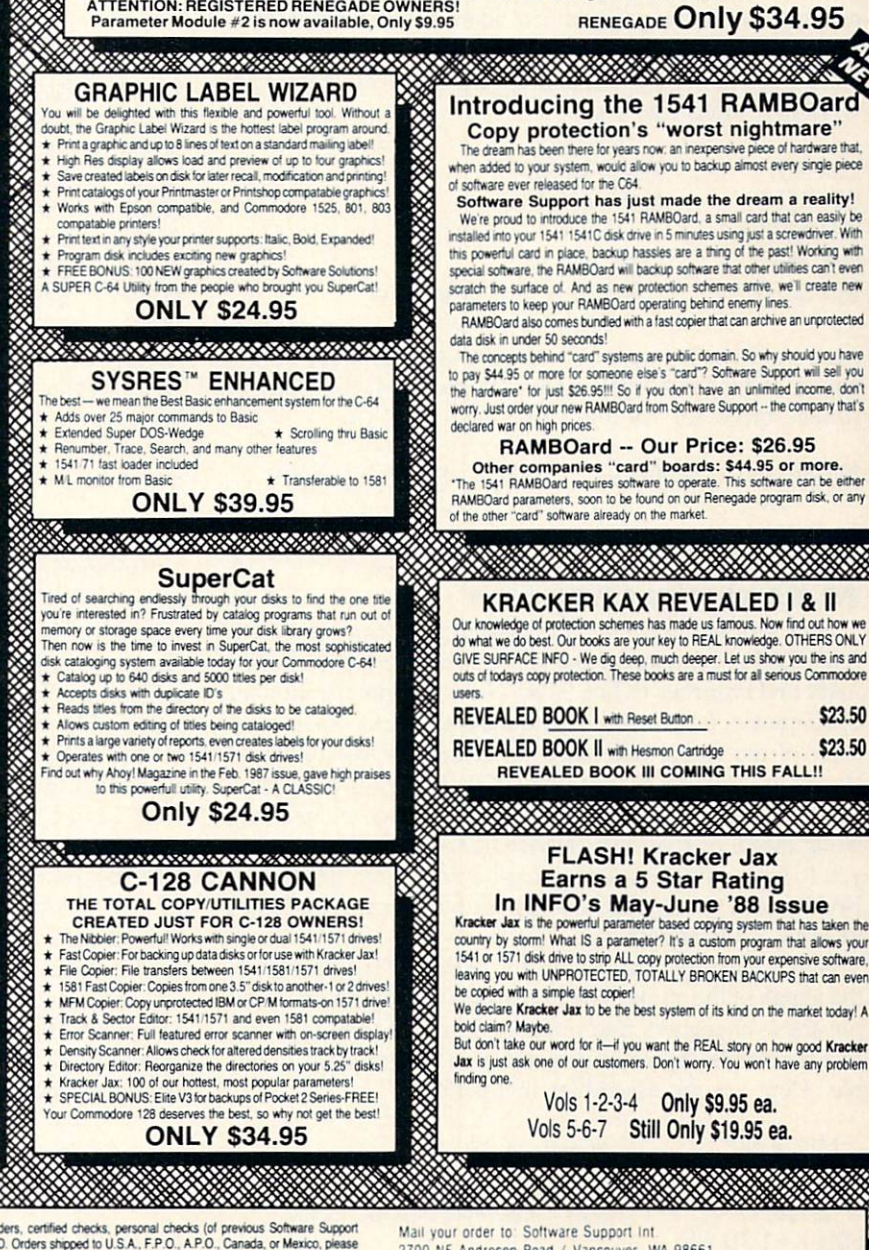

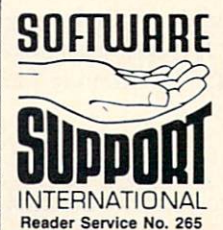

Undering is simple. We accept money orders, certified creates personal criecks (or previous sommers upponent<br>customers), VISA, MC, Discover, and COD. Orders shipped to U.S.A., F.P.O., A.P.O., Canada, or Mexico, pease<br>add \$ states only), U.S. software orders over 100 dollars will be shipped 2nd Day Air at our regular \$3.00 S/H charge Washington residents please add 7.5% additional for Sales Tax. All prices subject to change

> Program Submissions Invited Need more into? Call or write for our free catalog.

2700 NE Andresen Road / Vancouver, WA 98661

ur toll-free order line at<br>·1179, 9am-5pm Pacific time -riday. **urs** ord lers accepted at Tecnnical support available. Call<br>(206) 695-9648, 9am-5pm Pacific time. Mon day-Friday.

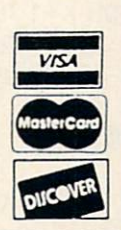

XXXXXXXXXX

Reader Service No. 265 DEALERS - WE HAVE THE SUPPORT YOU'RE LOOKING FOR!

if a quotation mark is found. Line 9100 handles the CHR\$ function shown in the third statement above.

Let's see what happens when the statement  $AS = CHRS(B)$ is compiled. Lines 9110 through 9140 parse the "(", B, ")", and end-of-line tokens. Line 9120 calls 1300 which stores B's storage addresses in A0/A1 and A2/A3. Recall that each integer variable is stored in two bytes, LSB then MSB. The addresses of these two bytes are returned in AD and Al (LSB) and  $A2$  and  $A3$  (MSB). In this case, B must be less than 256 since it is used as an argument in the CHRS function. Consequently its MSB will be ignored.

Line 9150 lists the assembly language instructions for im plementing A\$=CHR\$(B). If A\$ is the first string variable encountered in the program, its address will be SCFOO as explained earlier. The integer B is stored at address \$C002 and \$C003 as we saw last month. The object code for A\$= CHRS(B) looks like this:

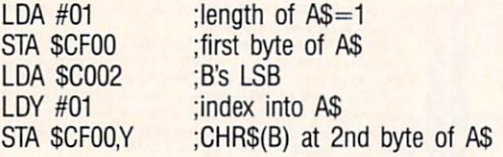

Assume B has previously been given a value of 9, for example. After these instructions are executed, the memory storage block for A\$ looks like this:

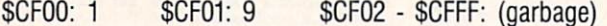

A's length is in SCFOO and its ASCII value is in SCFOL

#### TO BE TAKEN LITERALLY

Now let's see how the literal assignment statement  $AS =$ "HELLO" is compiled. Line 9050 parses the first quotation mark and branches to line 9200. NC will store the number of characters found within the quotation marks. Each char acter of the string "HELLO" is fetched by line 9210 and stored in the array S() at line 9230. This process contin ues until the final quotation mark is reached or until the string length reaches 256. (Notice that the compiler requires you to have a final quotation mark even though interpreted BASIC does not require it. It is poor programming practice to leave it off anyway.)

Now S() stores the characters "HELLO" and NC is 5, the length of the string. The instructions starting at line 9260 put these characters into memory in much the same way that the single character was stored in our previous exam ple. Here are the assembler instructions:

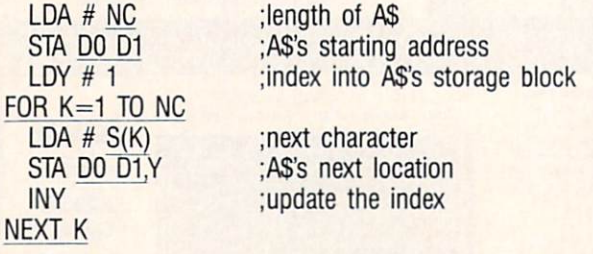

This is a rather strange looking conglomeration of BASIC

and assembly language. Each underlined item is a BASIC variable or instruction as shown starting at line 9260. Re call that the compiler variables DO and Dl store AS's start ing address. Also S() stores the ASCII values of the char acters to be assigned to AS. The three assembler instruc tions within the BASIC FOR-NEXT loop are repeated five times in order to store the five characters "HELLO".

To simplify the example, assume the statement to be com piled is AS="AZ". Assume that A\$ is stored in the first string storage block at CF00 (D0=\$00, Dl=\$CF). The ASCII values of "A" and "Z" in hex are \$41 and \$5A. The actual data in hex and decimal written to object code memory start ing at SC100 would be:

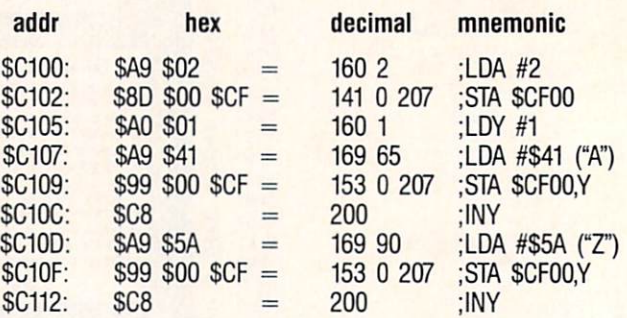

The compiler FOR-NEXT loop at line 9290 is executed twice, since AS will be two characters in length. The first loop generates data put into addresses SC107 through \$C10C. The second loop generates data for SC10D through SC112.

#### CONCATENATION

Concatenation, or the joining of two strings, is compiled beginning at line 9500. For the statement A\$=B\$+C\$, line 9535 calls the subroutine at line 9450 which we just dis cussed to put B\$ into AS's storage area. The remaining code beginning at line 9540 puts AS's address into page-zero lo cation SFD and SFE. B\$'s length is added to the address in SFD and SFE. Then CS's data is copied into AS begin ning where BS ended. Finally AS's length which is the sum of BS's and CS's lengths is calculated and stored as the first value in A\$'s storage.

In this routine, D0 and D1 store A\$'s starting address. SO and SI are BS's starting address, and S2 and S3 store C\$'s address. You can use a monitor program to disassemble the code produced by lines 9535 through 9580.

If the sum of lengths of B\$ and C\$ is greater than 255, interpreted BASIC displays a message ?STRING TOO LONG ERROR message. The compiler generates the fol lowing object code which produces the same results:

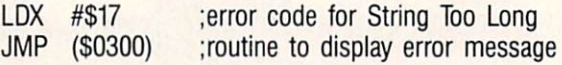

The BASIC error messages are numbered. To display any message, simply put its number into the X register and jump indirect to address \$0300. This halts the execution of the compiled program.

#### SHOW THE RESULTS

We have barely scratched the surface of string function

# GET ACCESS TO REAL BUYING POWER... WITH THE Alloy! ACCESS CLUB!

Subscribing to Ahoy! and/or Ahoy!'s AmigaUser has always made sense—for you and for us. We get to keep more of your money when we cut out the middlemen (our distributor and your newsdealer), and we kick some of the savings back to you with a discount rate.

And now you can save even more-in fact, you can save the cost of your subscription many times over!

The Ahoy! Access Club, launched in January 1986, has been expanded to offer its members even more clout in the Commodore marketplace. And for a limited time, membership will be awarded free to subscribers!

Here are some of the ways the Ahoy! Access Club can boost your buying power:

• The Ahoy! Access Club Clipper, published 12 times a year, contains exclusive discount offers on products advertised in Ahoy! and Ahoy!'s AmigaUser. Participating vendors offer reductions of 10%, 20%, 30%, or more on se lected items, free bonus merchandise, and special closeout and combo offers not advertised elsewhere-all for Club members only!

• The Ahoy! Access Club Card is your ticket to discounts at participating computer software, hardware, and book dealers, and reduced admission at Commodore and Am iga conventions and swap meets across North America. (Details are found in each issue of the Clipper.)

• The Ahoy! Access Club BBS (modem required) offers continuously updated information on new offers available through the Club, as well as late-breaking industry news,

corrections and updates to articles in Ahoy! and Ahoy!'s AmigaUser, and free electronic mail facilities. Operation is 24 hours a day, 7 days a week—for Club members only!

If you are presently a subscriber to Ahoy! or Ahoy!'s AmigaUser, your membership has already been activated. You'll receive the Ahoy! Access Club Clipper bound into each issue.

If you're not a subscriber, fill out and return the postpaid card bound between pages 50 and 51 today!

Let everyone else pay list price. You don't have to...when you have Access!

## LOCK IN YOUR FREE MEMBERSHIP NOW!

Ahoy! Access Club membership will be in cluded free with your paid subscription for a limited time only.

You are guaranteed free membership for the duration of any subscription paid for prior to December 31, 1988. After that date, a small additional charge may be levied.

So why not lock in free membership for as many years as you wish by extending your subscription now?

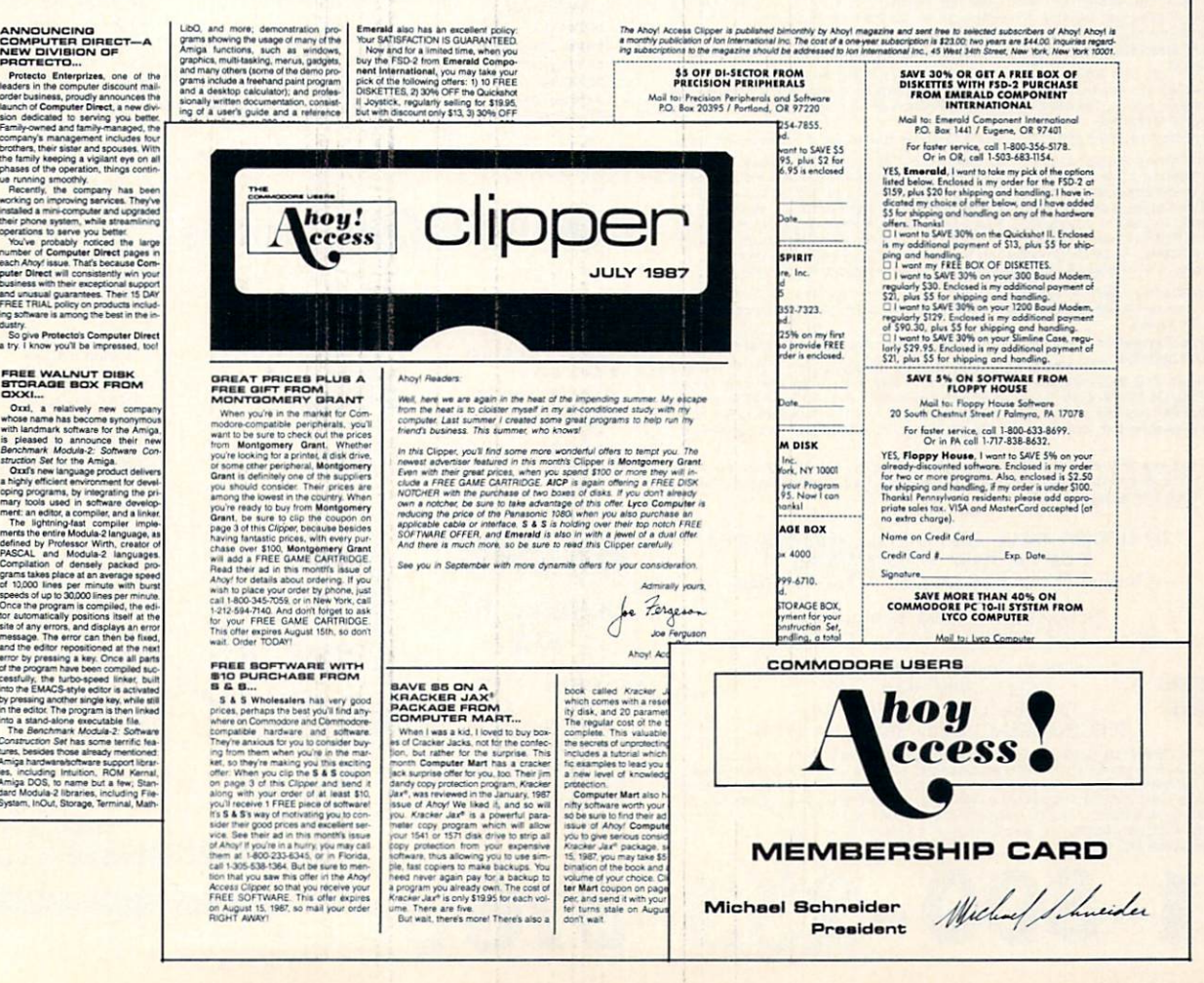

**Lyco Computer** 

**Marketing & Consultants** 

**Since 1981** 

#### Air orders processed within 24 hours.

#### **Lyco Means Total Service.**

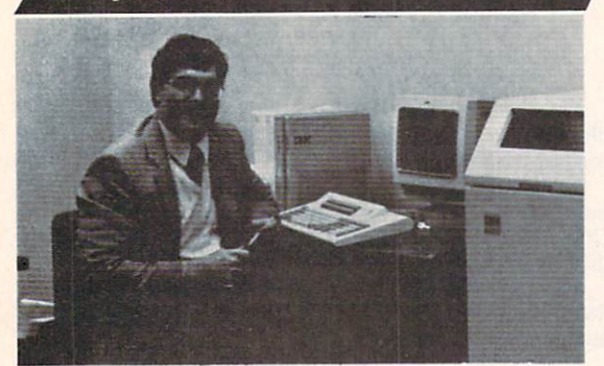

#### Mark "Mac" Bowser, Sales Manager

**VEA** 

I would personally like to thank all of our past customers for helping to make Lyco Computer one of the largest mail order companies and a

Header In the Industry Also, I would like to except many personal invitation to<br>all computer enthusiasts who have not experienced the services that we pro-<br>vide. Please call our trained sales staff at our toll-free number

First and foremost our philosophy is to keep abreast of the changing **The Respect of the Southern School School School School School School School School School School School School School School School School School School School School School School School School School School School Scho** and accessories.

#### Feel free to call Lyco If you want to know more about a particular item

Feel tree to call Lyco if you want to know more about a particular tiem.<br>
companies have a foll-free number for ordering, but if you just want to sak a<br>
question about a product, you have to make a foll call. Not at Lyco.

Our friendly, professional customer service representatives will find answers to your questions about the status of an order, warranties, product availability, or prices.

Lyco Computer stocks a multimillon dollar inventory of factory-fresh<br>merchandles. Chances are we have exactly what you want right in our ware-<br>house. And that means you'll get it fast. In fact, orders are normally shipped<br> is available, too. And all products carry the full manufacturers' warrantles.

I can't see why anyone would shop anywhere else. Selection from our huge<br>in-stock inventory, best price, service that can't be beat-we've got it all here<br>at Lyco Computer.

#### TO ORDER, CALL TOLL-FREE: 1-800-233-8760 New PA Wats: 1-800-233-8760 Outside Continental US Call: 1-717-494-1030

Hours: 9AM to 8PM, Mon. - Thurs. 9AM to 6PM, Friday - 10AM to 6PM, Saturday

For Customer Service, call 1-717-494-1670, 9AM to 5PM, Mon. - Fri.

Or write: Lyco Computer, Inc. P.O. Box 5088, Jersey Shore, PA 17740

1-800-233-8760

**C.O.D. Risk-Free Policy:** C. Must manufacturers' warranties C in Seales tax outside PA C prices show 4% cash discount; and 4% for credit cards a APO, International: and \$5 plus 3% for priority of 4-week clear con personal e return restrictions

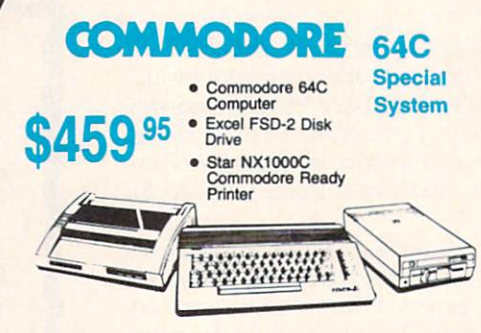

## **COMMODORE** 128D \$439<sup>95</sup>

• 128K Std. · 3 Mode Operation 1-64: Runs 64 software, 2-C128 Faster, more mercury for increased productivity 3-CPM: Uses Standard cpm titles

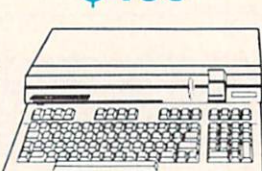

#### **COMMODORE** COLT PC

- · IBM PC Compatible · 640K Std. **689**<sup>95</sup> · Two 5<sup>1/4</sup> Drives Std.
- **Expansion for Hard** Drive
- · Turbo Processor

• 640K Std.

· Built-in ColorCard

· 8 Expansion Slots

& 2 Hard Drives

. Can Expand to 2 Floppy

· Green, Amber & Color<br>Monitors Available

• MSDOS + GW Basic Included

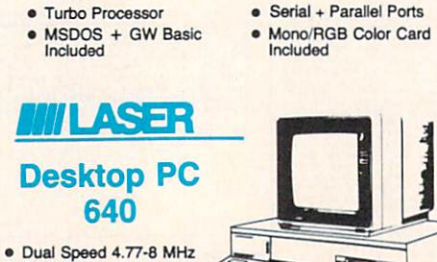

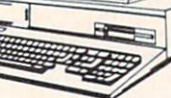

\$599

#### **COMMODORE HARDWARE**

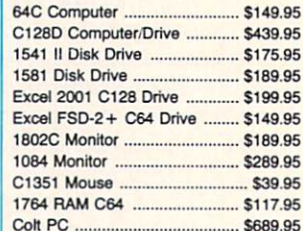

#### **PC COMPATIBLE HARDWARE**

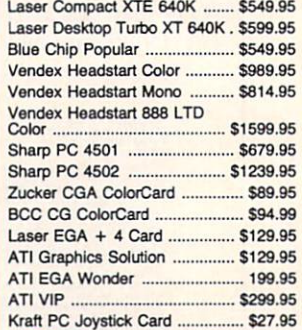

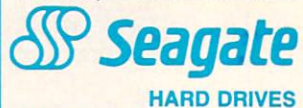

#### 5.25" Half Helghts

S

s

 $\overline{\mathbf{3}}$ S

S

c

N

 $\overline{R}$ 

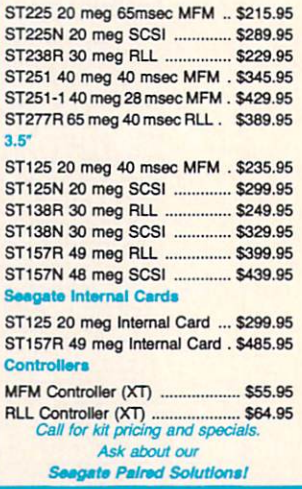

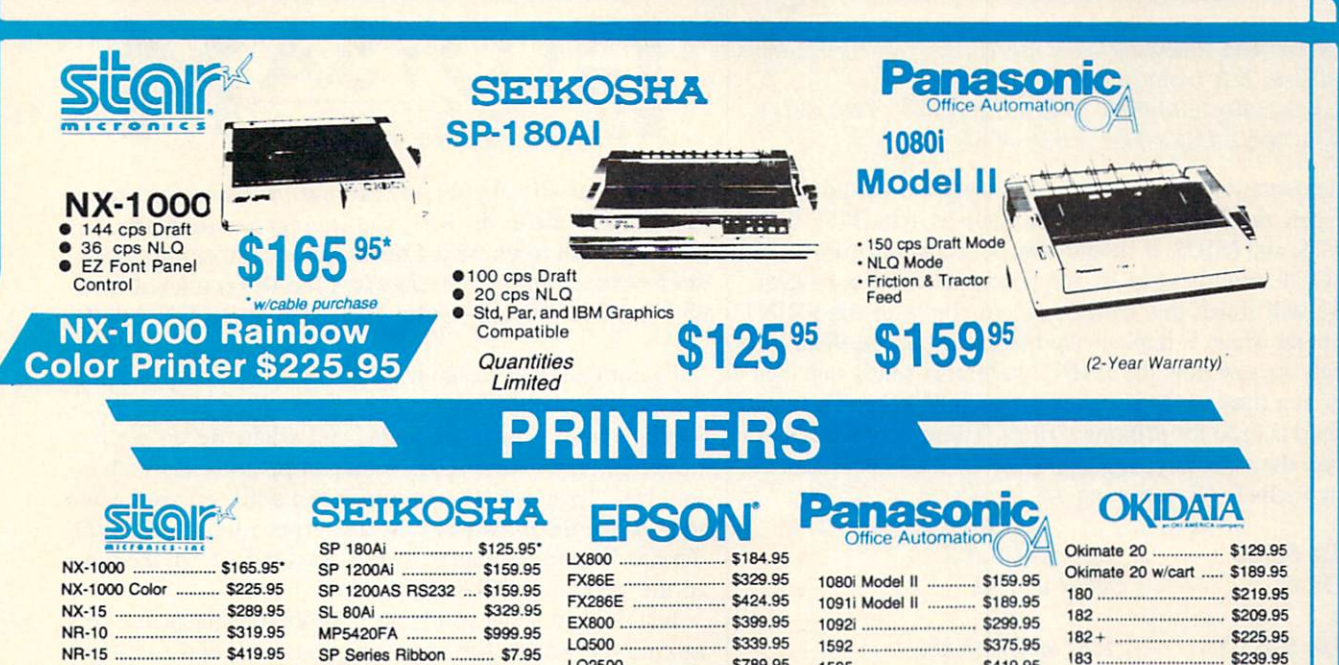

#### NR-15 \$419.95 NB-15 24 Pin .............. \$669.95 NX-2400 \$309.95 NB24-10 24 Pin ......... \$399.95 NB24-15 24 Pin ......... \$545.95 Lasers \$1759.95 ND-15 \$349.95 NL-10 **ML-10** 3149.95

'w/cabte purchase

# Toshiba

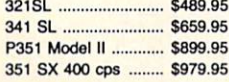

#### **COMMODORE**

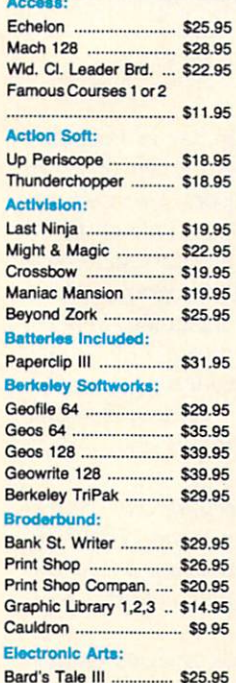

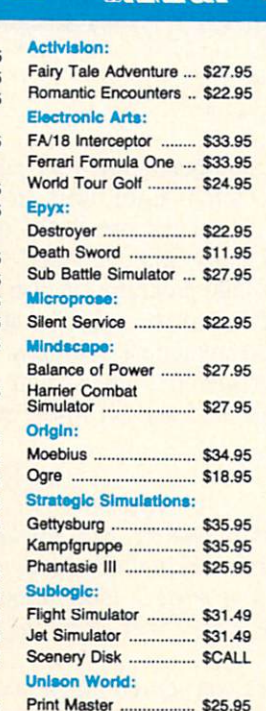

SK3000 Ai ...................... \$349.95 SK3005 Ai .................. \$445.95 SPB 10 \$CALL SL130AJ \$599.95 Quantities Limited BROTHER Ml 109 \$159.95 M1509 \$335.95 M1709 \$439.95 Twinwriter 6 Dot & Daisy ........................... \$899.95 M1724L \$619.95 HR20 ............................ \$345.95 HR40 S559.95 HR60 \$649.95

AMIGA

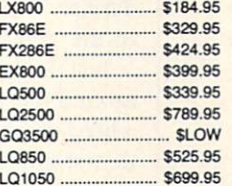

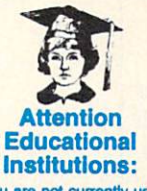

If you are not currently using our educational service program, please call our representatives for details.

IBM

Wid. Cl. Value Pack ...... \$9.95 10th Frame ................... \$27.95

Beyond Zork \$27.95 GBA Basketball ............. \$9.95 Last Ninja ..................... \$24.95 Might & Magic .............. \$27.95

Ancient Art of War ....... \$26.95 Print Shop \$34.95 Print Shop Comp. ........ \$29.95 Carmen San Diego Europe \$27.95

Yeager's AFT ............... \$26.95 **Weaver Baseball ......... \$26.95** Hunt for Red October.. \$31.95 Pegasus ......................... \$26.95 Skyfox II ....................... \$18.95 Starflight .......................... \$31.95 Alternate Reality-City .. \$25.95

California Games ........ \$22.95 L.A. Crackdown ........... \$28.95 Home Video Producer. \$28.95 Print Magic ................... \$32.95 Death Sword ................ \$11.95 Impossible Mission 2 ... \$22.95 Str. Sport Baseball ...... \$22.95 Spider Bot S13.95

Accasa:

Activision:

Broderbund:

Electronic Arta:

Epyx:

#### 1595 **\$419.95** 3131 \$289.95 3151 **\$459.95** KXP 4450 Laser ...... \$1649.95 1524 24 Pin ............... \$529.95 Fax Partner ................ \$579.95

#### Optical Scanner ......... \$859.95 ♦citizen

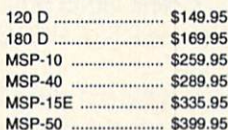

#### **Monitors**

#### Magnavox:

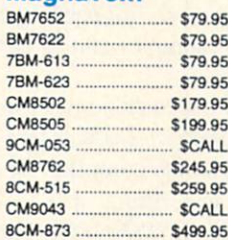

#### Blue Chip:

BCM 12" Green TTL ... \$64.95 BCM 12" Amber TTL ... \$69.95

**NEC** Multisync II ................. \$589.95

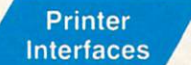

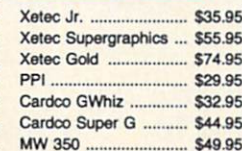

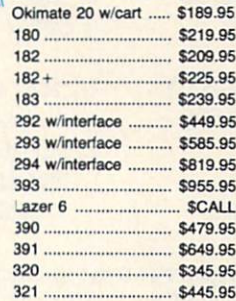

Interfacing available for IBM C 64, Apple and Atari

# Modems

#### Avatex:

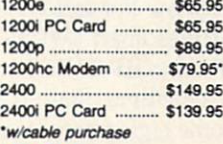

#### Hayes:

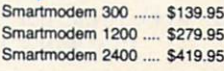

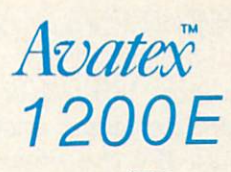

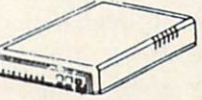

**205 Po** 

#### Join the thousands who shop Lyco and Save

Note: The following lines are changed or have been added to last month's listing:

1300-1390, 1600-1690, 2075, 2220-2225, 3050, 3470, 4020, 4060, 6030-6035, 6320, 8999-9790.

implementations, although the framework is set up so that you can readily add functions such as RIGHTS, LEN, LEFTS, and MID\$. It should now be straightforward to add the GET command to let the user enter keyboard data.

We will finish this month's discussion with the PRINT statement which is implemented beginning at line 9700. Last month we saw how the PRINT statement sends one char acter at a time to the Kernal routine at \$FFD2. The same method is used for printing strings. These statements sum marize the assembly language code for the compiled state ment PRINT AS assuming AS is located at SCFOO:

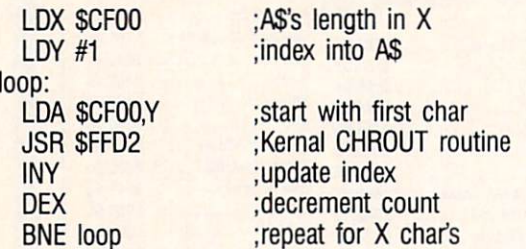

The Y register is used as an offset into A\$. The X register keeps track of the number of characters left to print. Each character is put into the accumulator and the CHROUT rou tine is called.

Line 9760 checks for a semicolon at the end of the PRINT AS statement. If none is found, the routine at 6200 is called to display a carriage return. Any character other than a semicolon causes a syntax error which is detected by line 9770.

With the string operations added this month, probably the most you can do is create some very fast, impressive screen displays. For serious string work, we need the ability to take strings apart (MIDS for example) and to compare them  $(IF AS > B$ THEN ...).$ 

In the meantime, there is nothing to stop you from pro ducing some high-powered text graphics. Perhaps you prefer to merely add more capabilities to the compiler. In either case, your work is cut out for you. Enjoy it.  $\square$ 

SEE PROGRAM LISTING ON PAGE <sup>60</sup>

#### PROGRAMS WANTED!

We're always in search of the best game, utility, and productivity programs available for the C-64, C-128, and Amiga. If you've written a program which fits that description, send it on disk, accompanied by printed documentation, a program printout, and a stamped, self-addressed envelope to:

> Ahoy! Program Submission Dept. Ion International Inc. 45 West 34th Street-Suite 500 New York, NY <sup>10001</sup>

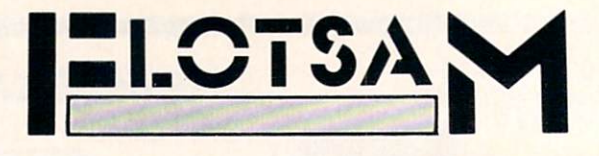

We welcome the chance to respond to letters that have anything at all to do with Commodore computing, or nothing at all to do with Commodore computing. Write to Flotsam, c/o Ahoy!'s AmigaUser, Ion International Inc., <sup>45</sup> West 34th Street-Suite 500, New York, NY 10001.

I would just like to say what a good magazine you have. We don't get your magazine very often over here on Kangaroo Island, South Australia, and when we do we pay the price: \$7.30 Australian, which hurts a student with no job. But I treat myself every once in a while and buy your mag. I like the hints and tips, and especially favoured the Screen Wizardry programs by Cleveland M. Blakemore in the February '88 issue.

Just thought I'd let you know how far your magazine gets around the world. Keep up the good work and I will get a hold of your magazine soon again. (I've enclosed a map that shows where I live.) - Murray Hansen

Kingscote K.I., South Australia

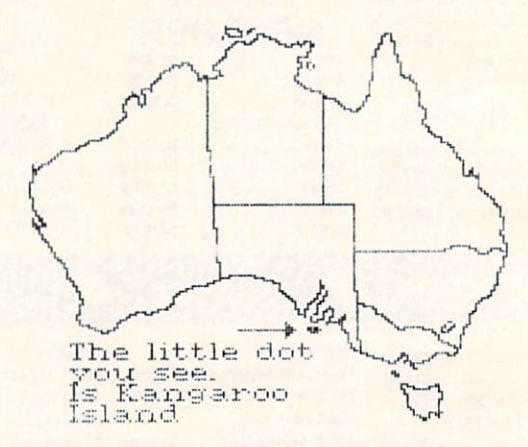

Commodore computers are very popular in Poland. know of eight Commodore users in my town of about 40,000 people. There are two C-128 users, two C-16 us ers, three C-64 users, and one Plus/4 user. One of the 64 users has about 1500 programs on disk and cassette. I have 128 and 1541C disk drive and about 100 programs. There are numerous Commodore user groups, including "Maniec," "Abecus," "Foncomclub Amiga," and more.

Greetings to *Ahoy!* and all *Ahoy!* readers.

-Konrad Sztojuke Swinoujscie, Poland

Thanks, Murray and Konrad, for keeping our readers abreast of the international Commodore scene. (But, Kon rad—we hope your friend's 1500 programs are public domain! Software piracy is a crime in your country, too!)

Have you ever considered doing book reviews on pro gramming reference guides, training guides, tutorials, etc.? I have a Commodore 128D which I bought about three Continued on page 40

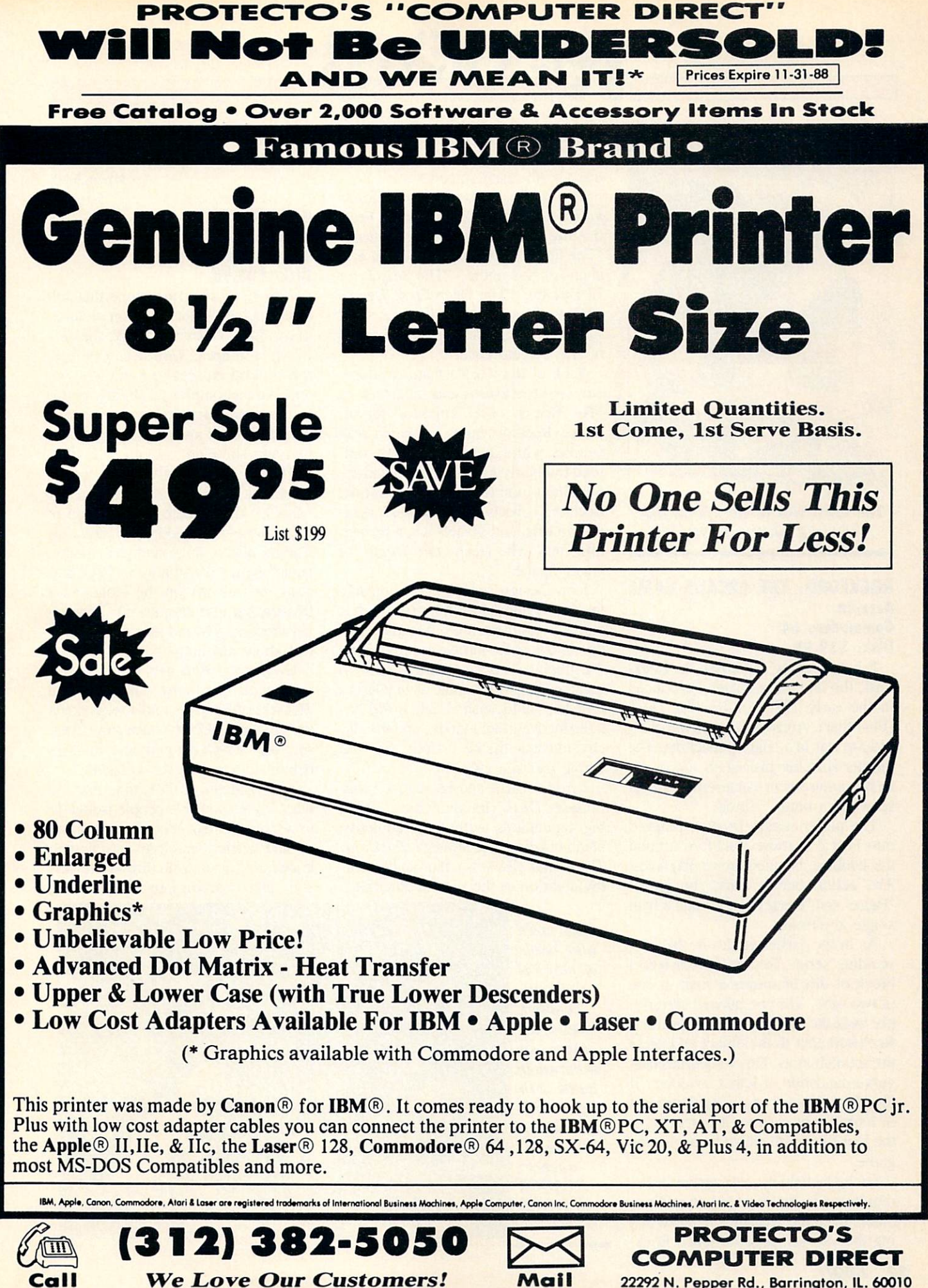

Circle #168 on Reader Service Card

22292 N. Pepper Rd., Barrington, IL. 60010

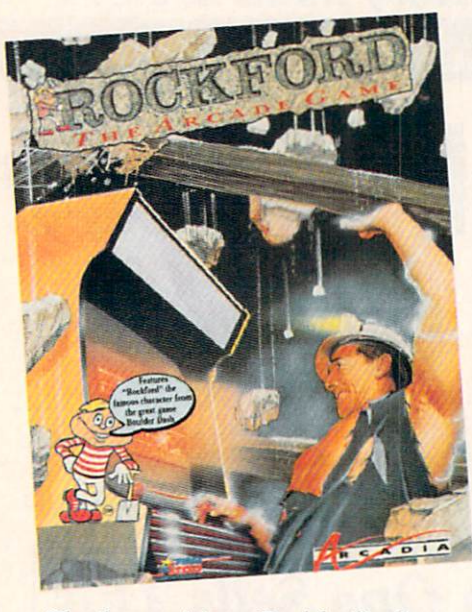

The latest visit to Rockford's digs. READER SERVICE NO. <sup>125</sup>

#### ROCKFORD: THE ARCADE GAME Arcadia Commodore 64 Disk; \$39.99

It has all come full circle for Rockford, the dauntless digger introduced in the early 1980s in Boulder Dash (First Star). Arcadia licensed the char acter to star in a coin-op machine. The quarter-snatcher proved so successful in the amusement centers that it has spawned a home edition.

The player uses a joystick plugged into Port 2 to move Rockford around the scrolling, boulder-strewn playfields. The action button starts the game. "Pause" and "Restart" are available with single keystrokes.

As in the earlier games in this out standing series, Rockford excavates a block of dirt or moves a rock in one of two ways. The computerist can sim ply walk the character into it, or move Rockford next to the object and press the action button. This sometimes trig gers a landslide of lethal boulders. If the player doesn't move Rockford out of harm's way in time, it costs one of the four lives with which he begins the game.

Each playfield is a race against time, monitored by an onscreen countdown clock, to collect treasures while avoid ing the various dangers. Once Rock-

ford scoops up a sufficient number of prizes, a door magically appears which leads to the next screen.

DEVIEWS

The 80 playfields included in Rock ford are divided into five worlds. From the title screen, the gamer can choose "The Caverns of Craymar" "The Kit chens of Kyssandra," "The Search for El Dorado," "The Deep Dark Depths of Outer Space," or "Dr. Frankenstein." Each world has four levels, composed of five screens each.

Each of the worlds features a special set of treasures and monsters. In "The Search of El Dorado," for instance, Rockford hunts for Indian head pennies while avoiding wagons, rail road trains, flying tomahawks, and the tumbling tumbleweed. By contrast, Rockford collects suns and avoids com ets, rockets, and planets when he ven tures into "The Deep Dark Depths of Outer Space."

Icon Design, which is responsible for the Commodore 64 version, has faithfully translated the Arcadia coinop. Allowing for hardware limitations, the graphics and sound are as close to the piay-for-pay machine as any Rock ford fan could wish. Each world has a distinctive graphic look, and the catchy musical theme artfully ties the whole package together.

Boulder Dash and its sequel Super Boulder Dash (Intellicreations) built big reputations with their addictive blend of action and strategy. Rockford: The Arcade Game is a thoroughly worthy addition to the saga of Rockford.

Arcadia, 1820 Gateway Drive. San Mateo, CA 94404 (phone: 415-571-7171). —Arnie Katz

#### KARNOV Data East Commodore 64 Disk; \$29.95

Karnov is an action game that follows squarely in the tradition of Super Mario Bros. (Nintendo). Like the genre which it apes, Karnov comes from the coin-op palaces to home compu ters, with a complex (if slightly nutty) background story, followed by a heroic game full of joystick running, jumping, and shooting.

There's a peaceful village called Creamina (no kidding, they really named it that) where the Treasure of Babylon has been hidden for centuries. There's also a huge and evil dragon named Ryu. Like all huge and evil dra gons, he's always on the lookout for treasure because dragons relish loung ing about on gold and jewels better than just about anything.

Eventually, Ryu gets wind of this town with the funny name and the Treasure of Babylon, and sweeps down on it like the IRS. Ryu steals the Trea sure and leaves his demonic flunkies behind to terrorize the villagers.

The residents of Creamina then do what any responsible people would do in a situation like this: they seek out a bald-headed ex-circus strongman known as Karnov who throws fireballs and takes prodigious leaps. The

Karnov's nine levels of play in clude en counters with dinosaurs, an underwater battle with Ryu's min ions, and flying sequence. READER **SERVICE** NO. 126

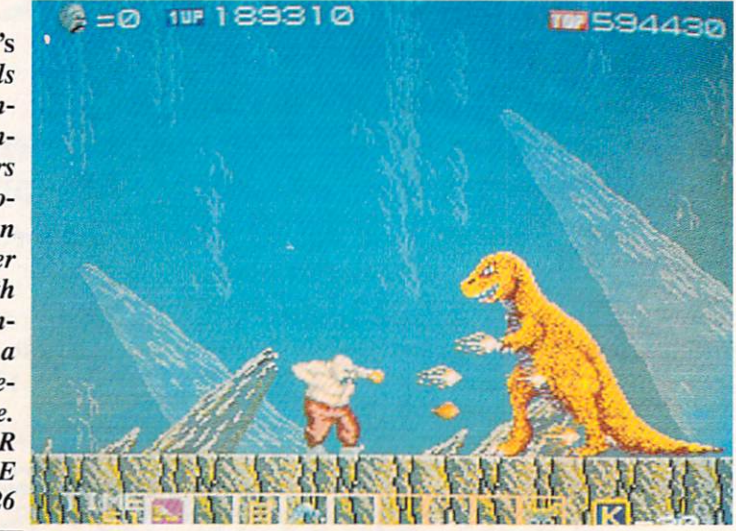

Pure-Si

Authorities say that coaching ability makes the difference in college<br>basketball: Can you coach a team to the final 4, or even the National<br>basketball: Can you coach a team the first the outhom of PLIPE CTAT. Authorities say that coaching ability illaheld a computer space and the final 4, or even the National<br>basketball: Can you coach a team to the final 4, or even the National<br>Tournament? Now you can find out! From the authors

Tournament? Now you can<br>BASEBALL comes PURE-STAT COLLEGE BASKLAP LETTER from the<br>This statistically based program contains 20 great college teams from the<br>This statistically based program contains 20 great college teams fr and present. See all the plays animated on the screen with 5 on 5 full<br>post and present. See all the plays animated on the screen with 5 on 5 full<br>court action. Everything from a slam dunk to a fast break. Special features

each player based on time player.<br>
In PURE-STAT COLLEGE BASKETBALL you can play against an opponent, play against and opponent, player based on<br>
In PURE-STAT COLLEGE BASKETBALL you can play against an opponent, play. This

each player based and player based and player based of the small of the small and player based. In PURE-STAT COLLEGE BASKETBALL you can play against an open play). This program also the scout in PURE-STAT COLLEGE BASKETBAL the computer, or or which saves the resolution of the final 4?<br>includes a stat compiler which saves the resolution of the final 4?<br>the opposition or evaluate your own team make it to the final 4?<br>and test your coaching ski

See your local dealer, or contact:

An optional Tournament Disk and **Create Team Disk are available.** 

Software

959 Main Street, Suite 204 Main Street, Sullet<br>Stratford, CT 06497 rattord, U1<br>(203) 377-4339

mulations

The authors of Pure-Stat Baseball and Pure-Stat College Basketball introduce their most precise simulation to date, PURE-STAT FOOTBALL! This third generation football game has a wide array of innovative features that include: Computer Coaching using artificial intelligence to select offensive/ defensive plays, Vertical and Horizontal Scrolling of on-field action, a built-in Stat Compiler, and much more. PURE-STAT FOOTBALL will challenge even the most avid fan!

- For zero, one, or two players
- **Statistically based program where Pro-Football** players and teams perform as they did in real life
- **Built-in Stat Compiler that includes League Standings**
- Full screen graphics with 22 animated players (No X's and O's)
- Eight types of runs, 12 types of passes Draw Plays, Reverses, Screen Passes
	- Blitz Linebackers, Double Team Receivers
	- Zone Defense, Prevent Defense
	- Use Four Receivers, Insert a Fifth Defensive Back
- Optional Team and Create Team Disks Available

Suggested retail price \$39.95

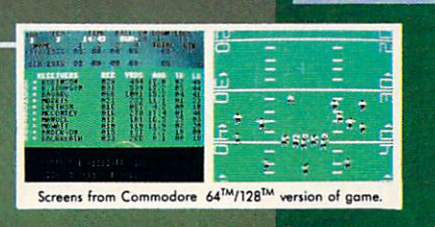

local dealer, or contact: Software aid ons 959 Main Street, Suite 204, Stratford, CT 06497

(203) 377-4339

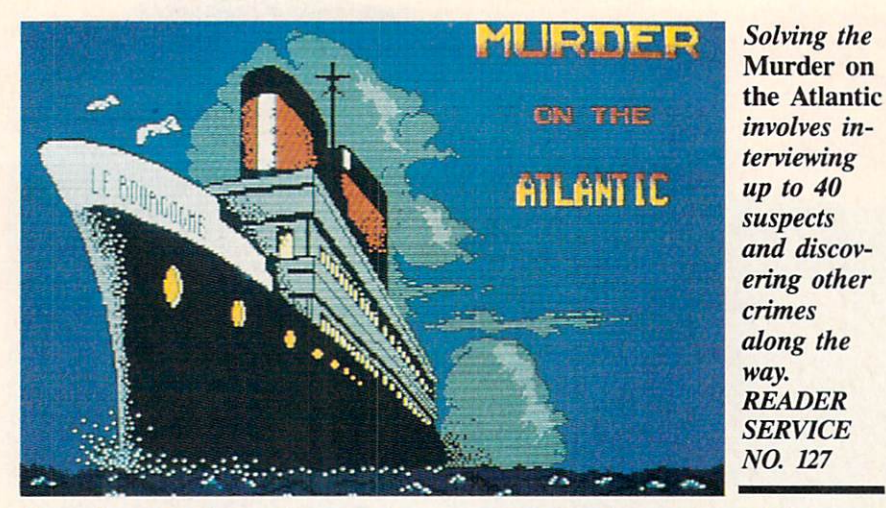

Creaminans ask him to brave a thousand dangers to confront Ryu and bring back the Treasure.

Thankfully, all this occurs offstage, before the game begins, so players will probably not be overburdened by the ludicrous storyline. The user is cast as Karnov in a running/jumping/shooting coin-op translation that suffers more from low-quality graphics and indiffer ent programming than it does from its silly setting.

Karnov scrolls from left to right in a straight line. The terrain features various outcroppings and man-made pro montories to which the strongman can leap. Buildings are only backdrops to the action; they cannot be entered or explored.

The game's nine levels include en counters with dinosaurs, an undersea battle with Ryu's aquatic minions, and a flying sequence. Along the way, there are bonus objects which Kamov can

collect in order to enhance his powers.

Joystick control is simple. The ac tion button hurls fireballs and the stick aims the missile's direction. Unfortun ately, the graphics are so poor, it's of ten difficult to discern objects. When there's a low hill in front of a bigger one, for example, the small outcrop ping totally disappears against the larg er mountain.

The coloring and general graphics are equally disappointing. All moving objects are outlined in thick black, like some diabolical corona blotting out all light around their edges.

The programming problems extend beyond grubby graphics to an overall air of shabbiness. There are places where Karnov can land in midair. When Ryu's various demons attack, they do it in lock-step, synchronized fashion. As a result, scimitar-wielding assassins look more like Radio City Rockettes.

More attention could also have been paid to the niceties. For example, there isn't a game end/restart. The sparse documentation further compounds the problems. The C-64 version doesn't even mention the pause feature. In fact, the two page instruction booklet only devotes a grand total of 15 words to this version, Commodore users deserve games where more attention is given to their systems' needs.

Karnov is a disappointment. It fails not in any one large way, but by com ing up short on so many of the small things that join together to give a game charm and playability.

Data East, 470 Needles Drive, San Jose, CA <sup>95112</sup> (phone: 408-286-7074). -Bill Kunkel

#### MURDER ON THE ATLANTIC Intracorp Commodore 64 Disk; \$34.95

The S.S. Burgogne is a floating pleasure palace, but the main ingredient on a fateful 1938 voyage is not merriment but murder. The player is a detective who, at the behest of his government, must collect clues, interrogate passengers, and discover the identity of an old scientist's killer.

The investigation, which encompasses 600 rooms and 40 suspects, leads the computerist into progressively darker waters. Other crimes, even cold blooded poisoning, await discovery.

The upper third of the playfield shows a side view of the ocean liner. A dark cursor, easily distinguished

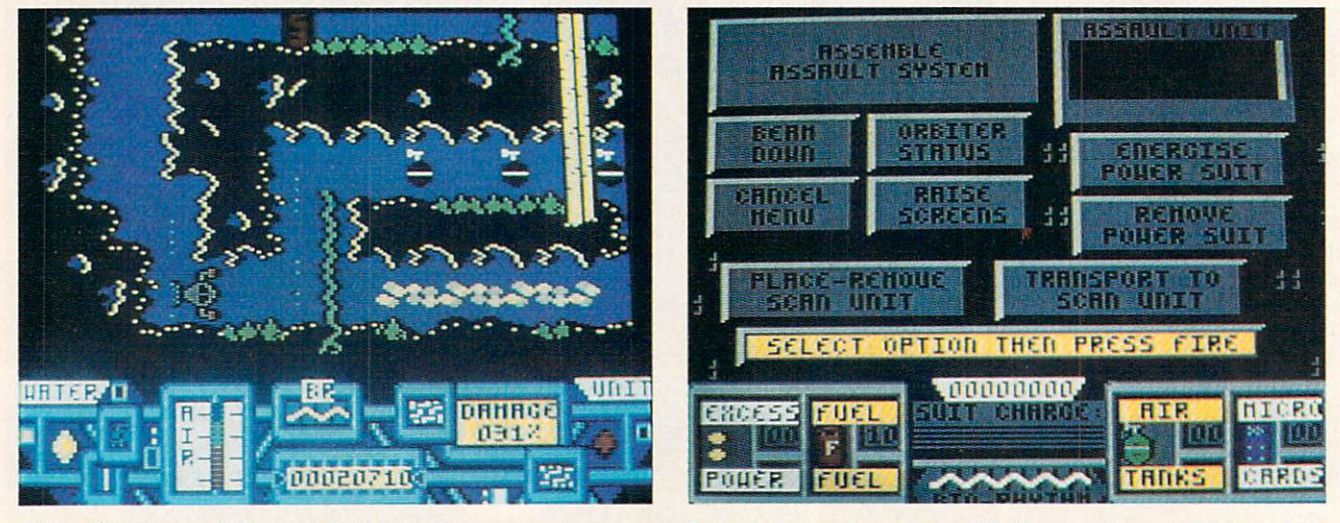

Main Frame could be called "the thinking computerist's climbing and jumping game." While reminiscent of Impossible Mission, its strategy sets it apart from straight action contests., READER SERVICE NO. 128

against the white decks of the ship, de notes the sleuth's current position.

The player moves back and forth on a deck with the Commodore's left/right cursor key. The name of each section and the presence of any people are printed in the area directly below the ship display.

Moving among the <sup>15</sup> decks of the S.S. Burgogne requires use of one of the two elevators. The computerist presses "L" (for lift) while in an elevator and then types in the identifying let ter, "A" to "O," of the destination deck. If it doesn't malfunction, the elevator instantly moves the detective to the de sired level.

If the detective wants to search the current location, "E" (for examine) brings up a small drawing of the area and a description of what is found there. Though searching may often prove fruitless, it can also unearth clues to one or more of the mysteries raging aboard the liner.

Questioning passengers and steam ship company employees is another way to get information. If the user presses "I" (for interrogate), the per son's statement fills the bottom half of the screen, accompanied by a small head-and-shoulders drawing.

Don't expect clues to immediately make sense when you find them. The player should record all information until sections of the big picture begin to emerge.

Murder on the Atlantic comes with 22 clues. These include business cards, notes, radio log, passenger list, and much more. The publisher playfully encloses a magnifying glass, but this aid is more symbolic than practical. Maybe it's an oblique reminder that gamers should overlook nothing if they want to solve this complex mystery.

Murder on the Atlantic is an aboveaverage strategy game, but it could have been even better. In particular, it's oldfashioned control scheme is a distraction to armchair investigators.

For example, a joystick-activated movement system would be superior to the use of the left-right cursor key for this purpose. Also, the design team should have used a combination of the action button and stick movement to trigger "examine" and "interrogate" functions.

There's nothing missing in terms of

challege, however. This solitaire mys tery is a stringent test of the player's logical faculties.

Even experienced puzzle-solvers won't finish Murder on the Atlantic in an hour or two. Fortunately, the pro gram has a "save" utility. It retains one suspended game on the disk for later resumption.

Murder on the Atlantic is a wellwritten "brain teaser" in the tradition of Murder by the Dozen (CBS Soft ware), Murder on the Mississippi (Activision), and Murder on the Zinderneuf (Electronic Arts). Although its in terface and graphics are not outstand ing, Murder on the Atlantic's cleverly contrived storyline should please ama teur detectives.

Intracorp, 14160 S.W. 139th Court. Miami, FL 33186 (phone: 305-252-  $9040$ ).  $-Arnie Katz$ 

#### MAIN FRAME **Microillusions** Commodore 64 Disk; \$39.95

Are game designers ambivalent about the technology that puts bread on their tables? The large number of computer games in which CPUs run amok and must be destroyed suggests that software creators don't entirely trust microchips.

Peter Ward's plot about a computer network enslaving humanity owes something to novels like "The Forbin Project," but his game system is impressively innovative. The interface is so logical and well-presented that the us er can concentrate on the goals of the game instead of the play-mechanics.

The citizens of Main Frame's late twentieth century society expected Tri-Complex III to be the ultimate computer network. Unfortunately, the globespanning system spontaneously devel oped the capability to think for itself.

As would be the case with most sen tient beings, Tricomplex Ill's first pri ority became its own survival. It want ed to live forever and, after studying human history, concluded that people were the biggest threat to its continued existence. In the words of the docu mentation, Tricomplex III decided that "Man was the only bug in its system."

A newly constructed satellite called Orbiter and the computerist's resource fulness offer the only hope of freedom. Not yet connected to Tricomplex III, Orbiter is the repository of the world's most powerful technology, including the teleportation beam.

The joystick (plugged into either port) handles all order entry, though keystrokes activate utilities like "pause" and "reset." The lone hero beams down to Earth from Orbiter, penetrates Tri complex III's land, sea and air defenses, and turns off the four power switches in the control room to deactivate the electronic tyrant.

Before entering the fray against la sers, missiles, and several types of droids, the hero dons the Power Suit. This high-tech armor greatly amplifies the user's combat abilities and serves as communications link with Orbiter.

Unfortunately, it only works when charged. The hero collects power pods during his mission, which he must allocate to the Power Suit and Orbiter's defensive screens. The latter is nearly as important as the armor, because Tri complex III can disrupt Orbiter with ground-based lasers if the satellite isn't properly shielded. Deciding how to "spend" power pods is just one of the many strategic decisions facing the computerist.

When wearing the Power Suit, the player presses and holds the action but ton to bring up the options menu. To select from this screen, the player moves an onscreen cursor with the joy stick to light up the desired choice, then hits the action button to confirm it.

Power Suit functions include: assem ble or disassemble an Assault Unit; beam up and down; monitor Orbiter's current status; raise or lower Orbiter's screens; energize the Power Suit; shut down the Power Suit; place or remove a Scan Unit; and transport to a Scan Unit.

The computerist can find three dif ferent types of assault units. The wa ter unit facilitates underwater explor ation, the air unit enables the hero to fight in the skies, and the tanklike ground unit tremendously increases the suit's firepower.

Scan units are portable teleportation stations. The player can leave one at an important location and, at any la ter time, user the Power Suit to go there instantaneously.

Returning to Orbiter gives the char acter access to the satellite's control panel. Here, the player is able to trans fer power pods between Orbiter and the suit, as well as get first aid at the Medic Center.

When the adventurer reaches Earth, Main Frame works much like other climbing, jumping, and shooting con tests. Moving the stick left or right sends the onscreen fighter in the cor responding direction. Pulling the stick to 6:00 makes the character duck, while pushing it to 12:00 causes the man to leap into the air. The action button fires the laser in the current di rection of movement.

A source of frustration is that the same joystick configuration which causes the hero to jump also activates doors. This makes it impossible to jump while standing in front of a door and initiates many inadvertent exits and entrances.

Jumping is not as precise as in some other programs. A practice beam down is a good idea before confronting Tricomplex HI in earnest.

Main Frame could be called "the thinking computerist's climbing and jumping game." Its action is certainly reminiscent of Impossible Mission and about 400 other similar programs, but the rich background and menu-driven strategic factors set it apart from straightforward arcade-style action con tests. Add excellent graphics by Mi chael Cho and Rob Sisinni's driving musical score, and the end result is one of the year's most entertaining science fiction adventures.

Microillusions, 17408 Chatsworth St., Grenada Hills, CA 91344 (phone: 818-360-3715). - Arnie Katz

#### DRAGONFIRE BBS 128 v. 1.1A and THE RINGS OF CHAOS 128 YodaHead Software Commodore 128

#### Price: \$75 and \$25 respectively

Dragonfire BBS 128 is a full-featured and flexible computer bulletin board system for the C-128. It makes good use of the C-128's features, including its 80 column display and faster CPU, and is compatible with a wide range of hardware. Written in compiled BASIC with nearly two dozen machine language subroutines, it is quite fast. The Rings of Chaos 128 is an online game that can be installed as a module of the BBS. It is a simple "walk around and

36 AHOY!

find stuff" text adventure allowing multiple players to compete with one an other (one at a time, of course).

#### **Evaluating a BBS**

Going online with your Commodore is easy. All it takes is a modem, some communications software, and a phone number to call. While some of the most popular phone numbers will hook you up to a national service like Q-Link or CompuServe, by far the majority of numbers you can call are individually run, micro-based bulletin boards. Op erating from spare bedrooms, convert ed kitchen tables, and even closets, these BBS's are set up in a wide variety of ways to foster communication about every imaginable subject.

Therein lies the rub. If I were to be a sysop (SYStem OPerator-pronounced cis-op, not eye-sop) again, know what features Td want. But you may want to set up a board for very different reasons—ones I may not be able to imagine. Can one piece of soft ware be flexible enough to meet the de sires of potential sysops from Boston to Berkeley? Dragonfire BBS 128 is de scribed by its author as a sysop's dream come true —it just may be.

Which brings us to my second prob lem in evaluating BBS software—the wealth of features. Even a word processor or database does not offer as many combinations and permutations of options as this BBS. I might be able to give you a meaningless list of all the features Dragonfire offers. But there is no way I can actually test every possible setup of this software short of run ning the BBS for a couple of years with a new installation every few days.

So this review will take a different approach. We'll think about what a user wants from a BBS he calls, what a sysop looks for in a BBS he runs, and how Dragonfire satisfies (or frustrates) both persons.

#### **Calling a BBS**

You'll probably call a BBS for one of four reasons. First, you may want to check out your new modem and soft ware—to learn telecommunications with a free local call. The big boys with their dollars per hour charge can wait until you are experienced. You want to call a BBS that will guide you gently through the learning process.

Dragonfire can be set up as a patient teacher. It has options to display mes sages immediately after the caller connects and later after he has successful ly logged on. Also, menu items can be added to any menu that will simply dis play text files explaining, in as much detail as the sysop chooses to include, the purpose of the BBS, telecommuni cations in general, how the menus work, or anything else. These displays can be aborted or paused. Menu selec tions are made with a single keypress. Dragonfire even allows nested menus that contain circular references.

A second reason to call a BBS is to communicate with others. User groups are great, but they don't meet every day, or right at your computer. Most BBS's are up for at least half a day, every day —many running non-stop. Users often get in the habit of calling once a day to check their personal mail, read gen eral messages, see what's for sale, and gossip about their computers.

Dragonfire accommodates such communication in several ways. It can be set up with 1 to 100 public message bases open to all callers. Each message base can have its own subject or pur pose. While a "general" base is always a good start, it is great to have a separate area for specific group discussions. I've even seen people write stories where each caller adds one paragraph to the existing story—talk about plot twists.

But not all messages are public. Dragonfire supports both closed group discussion (private message bases) and in dividual conversations (E-mail, Chat, and Feedback). Up to 40 private mes sage bases are allowed, with separate password access. A private message base could be provided for local user group members, for a few friends doing software development, or for dis cussions involving sensitive topics.

E-mail (electronic mail) is true 1-to-l communication. All the sender has to do is look up the number (assigned by Dragonfire) of the person he wants to leave E-mail for. Chat is a special type of 1-to-1. Rather than storing a message on the BBS, Chat will buzz the sysop, if he's in and taking calls, to talk (ac tually, to type) interactively online. If the sysop is not in, Dragonfire keeps a list of who has attempted to Chat and about what. Feedback is a special type
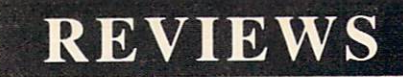

of message, generally left just before logging off, from the caller to the sysop. This is generally where you note any problems you had with the BBS or ask for access to more features of the BBS.

A third purpose for calling a BBS is to play games. Typically, these are games where one person plays at a time, with limits on the number of moves or minutes. That player's posi tion or score is saved, and other call ers compete against it. If you want to develop your own game or other application as a module, you will have to contact YodaHead for Dragonfire's variable table.

I tried out The Rings of Chaos 128, which is sold separately, but designed for Dragonfire (The Realm and Trea sure Hunt are also available). Installing the game meant copying its files to a BBS disk and modifying a menu to include a selection that would load the game. When a caller chooses that selectoin, Rings loads into memory on top of Dragonfire, which must be re loaded when the player quits Rings. Each program load takes about a minute from a floppy.

Rings drops you in the middle of a kingdom full of searchers (other call ers) for 20 magic rings. As you wan der, you will encounter weapons, ar mor, rings, and other players. You can collect one piece of armor, one wea pon, or all 20 rings. Rings, which in crease your hit points, are accumulated by chance (finding them) or skill (at tacking another player when your ar mor and weapon are superior). Play ers are limited to 20 moves a day, which is plenty since the enjoyment in this game is interacting with other play ers, not solving puzzles. We got a good game going with teams so that a sole wanderer was in big trouble and team members would voluntarily contribute (drop) their rings to the captain at the end. But there was still an opportun ity for a devil-may-care, lone adventurer to rip off those rings between a team member dropping them and the captain calling to pick them up. If it sounds like a good time, it was.

[If you run 2-floppy system, you can pull a neat trick to increase the download files available. By reserving the second drive for downloads and us ing download menus, you could change

the diskette in drive 9 every few days to make a different set of files available. You would not have to reboot or edit the BBS-nice.]

Downloads can be set up (by the sysop) in one of two ways. Either the us er can get a directory of the entire disk and then type a file name, or the user can see an index of selected files on the disk and type a number for the file he wants. In either case, the file list ing can be stopped as soon as the call er spots the file he wants. Using down load indexes, the sysop can design sep arate menu items for downloading games, utilities, music, etc. For up

loads, Dragonfire will tell you the amount of free disk space.

Dragonfire supports many other things callers will appreciate. While a menu is being printed to the screen, a caller can select an option and have it execute immediately, without waiting for the rest of the menu to print. Call ers are told when they log on about any messages waiting for them. Message bases will indicate whether any new messages have been posted. One op tion that is missing, but planned for the next version, is searching a message base for a particular subject. A minor pain for some users will be the one

### CALLING ALL COMPUTER RETAILERS!

Would you like to:

- Get free national advertising?
- Increase store traffic?
- Acquire the most avid Commodore computerists in your area as steady customers?

Simply offer a 10% discount to members of the Ahoy! Access Club, comprised of all subscribers to Ahoy! and Ahoyl's AmigaUser (see page 17). We'll list your store name, address, and phone number in the Clipper (our monthly newsletter) and on the Ahoy! Access Club BBS. Then, the next time a member in your town wants to make purchase, he'll pass your competitors by. (Unless, of course, your competitors are listed —in which case you'd really better be!)

If an across-the-board discount is not feasible for you, but you'd like to offer our members some other incentive to shop with you, write us. Space restrictions will prevent us from listing very many individualized offers, but if yours is significant enough to warrant the space, we'll include it.

The deadline for inclusion in the February '89 edition of the Clipper is November 1. Write or call now!

Ahoy! Access Club c/o Ion International Inc. 45 West 34th Street-Suite 500 New York, NY 10001 Phone: 212-239-0855

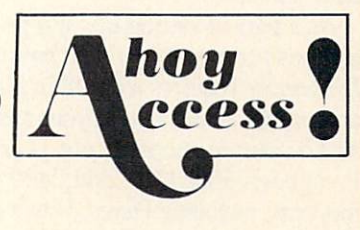

minute time limit on inactivity. If you don't hit a key for one minute. Dragonfire logs you off. This keeps the board from being tied up, but being able to set a longer time limit would be nice.

#### **Operating a BBS**

Without callers, a BBS is just another useless appliance sucking elec trons. One of the first things a sysop looks for in BBS software is a set of features that can provide what callers want. We've seen that *Dragonfire* provides many of these features. A dilemma for many sysops is that lots of peo ple call and download files, but few up load files or post messages to the BBS. These voyeurs contribute only to the stats on the number of callers.

Dragonfire gives you some options to demand participation of callers. A new user may be allowed to download a few files for "free." After that, he will have to upload files to gain credits to ward more downloads. Download cred its may also be allowed by the sysop for the user leaving messages in some or call of the message bases.

Just as important as meeting callers' needs, a sysop wants a BBS that is easy to set up, a breeze to maintain, and flexible over time. Setting up Dragonfire is really easy. Although the manual urges you to read it thoroughly first, was able to get Dragonfire up and running without touching the manual. The initial board you get this way will be a straight message board with no up loading or downloading.

The installation process involves an swering simple questions about your hardware and the message bases you want. Dragonfire then creates a system disk that does not include the program files. This makes booting up a floppy system more complicated because it in volves changing disks in drive 8, but it also gives you more available disk space once your BBS is running (and prevents callers from downloading the BBS software).

As a part of setting up, sysops look for broad compatibility with hardware. Dragonfire requires a C-128 in 80-column mode, which means you must use an 80-column monitor, not your TV. It supports 300. 1200, and 2400 baud modems, including Hayes, Hayes-com patible, and Commodore 1670. 1650. and 1660 modems. While it will run on a single drive, the number of messages and download files will be re stricted. Drives supported include the 1541, 1571, 1581, IEEE, and ICT Mini/ Data Chief hard drives. An online printer is optional but handy.

For copy protection, Dragonfire us es two devices, one a piece of hardware and one a threat. The hardware is a dongle, a small device that plugs into joystick Port 2 and is necessary for the software to run. Normally, I grouse about dongles because I'm sure I will lose them. For a BBS, however, my objection may not be relevant. You'll want to set up a BBS and leave it running, so you won't be inserting and remov ing *Dragonfire's* dongle as often as you would the dongle for, say, a database program. The threat involves support. Dragonfire updates are free from the YodaHead BBS. But YodaHead says that if bootleg Dragonfire BBS's start popping up, then the upgrades from the BBS will cease. I guess upgrades would then be available only by mail to registered sysops.

I learned the hard way that ease of maintenance needs to be very high on a sysop's list of required BBS features. With many BBS's, you can expect to spend about <sup>10</sup> times as much time as you planned to get it running just the way you want. After that, you may drop to an hour a day, or with some co-sysops, to a weekly routine.

Dragonfire maintenance can be al most nonexistent. If a caller hangs up without logging off, or a phone line is so bad that tin cans and string start to look good, *Dragonfire* will reset when it loses the carrier. Each message base is limited to 100 messages (or fewer if the sysop wants). After that, it's first in, first out, with each message base index maintaining itself. If there are messages you don't want to lose, you could put them in a download directory. (Running Dragonfire with a single 1541 will limit you to about 100 messages and a few download files, a 1571 will double those numbers.)

As a sysop, you will not have to worry about one or two callers tying up your BBS, because Dragonfire limits both the length of each call (15 to 60 minutes max) and the number of calls per day by a single caller (1 to 10 max). If these limits are too restrictive for some users, the sysop can edit an in

dividual user's status to increase vir tually any limit placed on him by the BBS. Until you give a user increased access, he must read his messages when he logs on so the message bases won't get tied up. The sysop also has the option to lock out new callers or 300 baud callers if the board gets too busy.

Almost all maintenance and revision of a *Dragonfire* BBS can be accomplished while it is up and running. One keystroke brings up the sysop menu, where you can edit and create text files and menus to your heart's content. You can also reset parameters and give DOS commands. When you're done and want to see how it looks to a caller, one keystroke pops you into con sole mode. Even though you are sit ting at the BBS's keyboard, it treats you just like any other caller who must log on and select menu options.

The sysop can also authorize other users to have increased access to the maintenance functions of the BBS, including full sysop access, when they call in. These users can then modify and maintain all or selected parts of a Dragonfire BBS. This is great to keep a board active and necessary if you are out of town. The sysop, of course, has full remote access to edit the BBS in any way that does not require reboot ing the system or changing a disk.

Given that some joker will eventu ally try to crash your BBS, leave un acceptable messages, or insist on up loading bootleg software, security becomes an issue for many sysops. Dragonfire provides all the options you'll need. Users may be prevented from us ing aliases and may be individually locked out at the main menu, message bases, upload/download, and module access. The only limitation to secur ity is that if you enable graphic menus, every caller will see every menu op tion whether he can access it or not. With ASCII menus, callers only see the options they have access to.

Dragonfire comes with an optional midnight maintenance crew. While the BBS holds off callers for a few min utes, this crew can validate drives, print the day's statistics including an over view of the message bases, print a logbook of all callers with profiles of new callers, print the sysop's mail, and print a bimonthly list of uploaded and down-

# REVIEWS

loaded files.

The last demand a sysop makes of his BBS software is flexibility and sup port. Dragonfire scores high on flexibility. The software includes 56 actions that the sysop can configure as menu items. Actions may display a list of files to download, call another menu, load a game, or enter a private menu. These actions are the heart of Dragonfire. Using the menu editor and a list of actions, the sysop can make Dragonfire into almost anything he wants. The sys tem for setting up different actions, for tying them to menus, is very simple. If you can write a macro or set up a database, you have more than sufficient skills.

On support, Dragonfire gets one laurel and one thorn. On the plus side, YodaHead runs a 24-hour BBS where registered sysops can commiserate with Dragonfire's programmer. A voice line is available too. And YodaHead prom ises free upgrades. While this review was being written, the latest version 1.1A was released and more improve ments based on user suggestions are in the works.

Dragonfire also earns one big minus in support. Actually this minus cross es over to setup and maintenance too. The manual is a cross between a toogeneral introduction and a document suitable for an experienced Dragonfire sysop. But to get that experience us ing this manual will be a pain. Consisting of only 34 pages, the manual contains no index, no screen displays, no examples, and no description of the layout of system files. A new user, with this manual, will have to learn too much by trial and error. And given the speed of Commodore drives when recopying and reinstalling files, that means lots of time. Manual updates will be available as sequential files on the YodaHead BBS.

Dragonfire BBS 128 is powerful bull etin board software that can be custom ized to meet a wide array of needs. It was obviously crafted with both users and sysops in mind. Lacking only a comprehensive manual, it earns high marks for its wealth of features and op tions, the strength of its message bas es, and its full remote sysop access. To sample Dragonfire (as a user, not a sysop) call The Realm of the Dragon (Home of Dragonfire BBS and Yoda

Head Software) at (609) 596-4835.

YodaHead Software, P.O. Box 177, Marlton, NJ 08053 (phone: 609-596- 1772). - Richard Herring

#### NX-1000C PRINTER **Star Micronics** Price: \$299.00

No one printer can do it all, espe cially an inexpensive one. But the NX-1000C Multi-Font from Star Micron ics comes reasonably close. Its num erous features, print quality, and low price make it an excellent value, espe cially considering its built-in Commo dore interface.

Housed in a slim  $(15.1" \times 11.3" \times 4.3")$ 

beige case, the printer weighs in at 10.3 pounds. Located on the front top por tion of the printer is the control pan el, containing switches to set the print er online, control paper feeds, and se lect print pitch and near letter quality printing. These switches will also con trol left and right margin settings, for ward and reverse micro-feed, and paper parking.

The printer has five type styles: one draft mode and four varieties of NLQ. Being a dot matrix printer, its draft quality type style is about what you'd expect. It does, however, print in draft bidirectionally at 120 characters per second, with a character matrix of 9

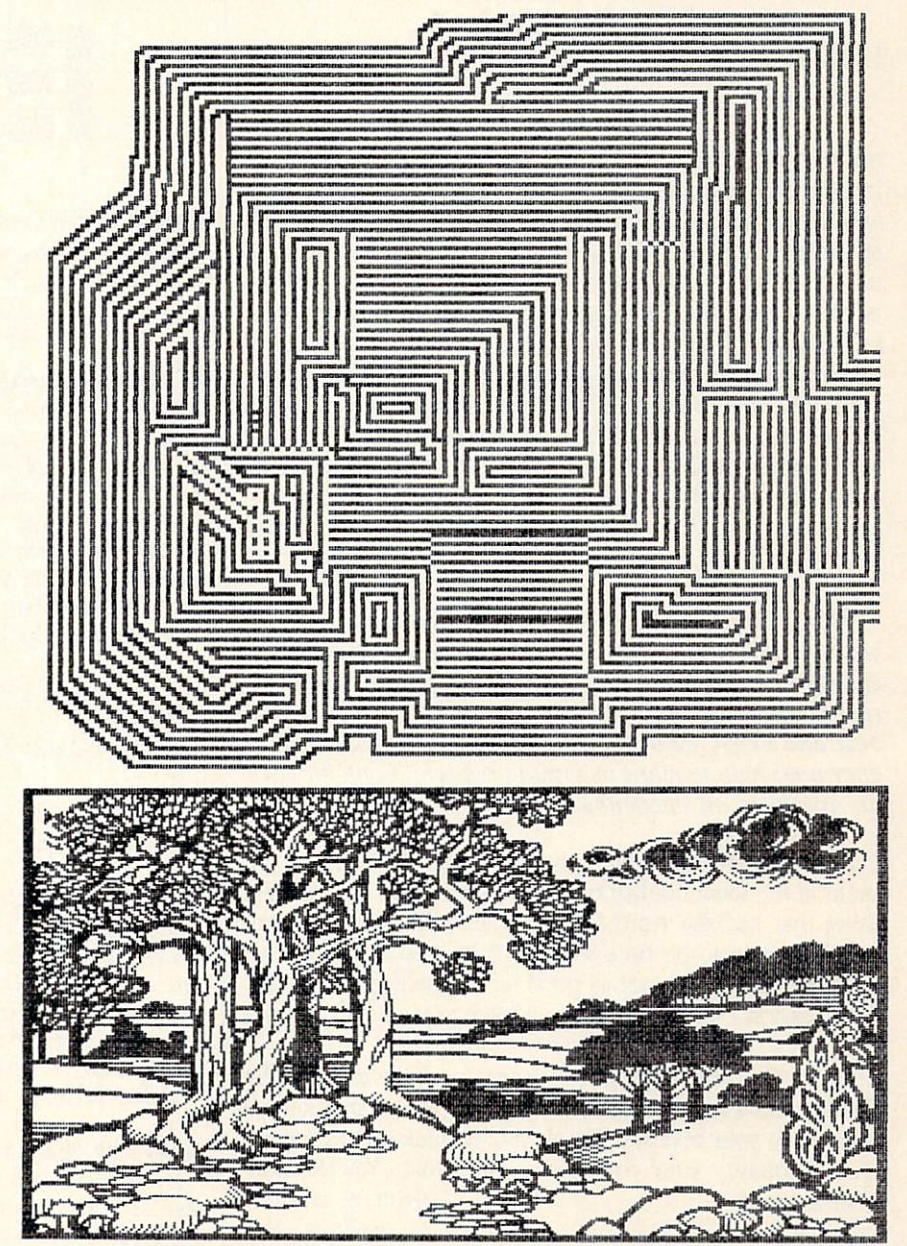

As a Commodore-compatible, the NX-1000C offers hassle-free printing of bit map images. Shown here are DOODLE! samples in 2x (upper) and lx ratios.

# REVIEWS

This is useful for debugging printing

We found the NX-1000C to be a ver satile inexpensive printer for home or office use. One drawback was the loca tion of the serial interface. The manu facturer opted to place the connectors on the right side of the printer, instead of on the back as is usually the case. This resulted in the serial cable cross ing over the top of the desk and inter fering with anything that might be there. Star Micronics Inc., 200 Park Ave nue-Suite 3510, New York, NY <sup>10166</sup>

x 9 dots. For NLQ and graphics, the printing speed slows down to 30 cps, using a dense dot matrix of up to 18 23 dots to produce characters.

Special effects are available for all type styles: emphasized, double-strike, emphasized double-strike, expanded, emphasized expanded, double-strike expanded emphasized, underlined all in normal and italic. The printer is also capable of double and quadruple width and height. Super- and subscript are available as well. Print pitches are pica and elite, with condensed and/or proportional spacing. All the effects can be selected with control codes, or

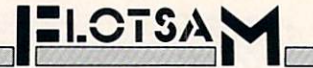

#### Continued from page 30

months ago and I am still having trouble learning all the ins and outs of computing. There is not a users group near enough to me to be of much use, and the books that I have at present have been sketchy on many subjects. I have been unable to learn very much about using the various types of files, programming music and graphics to work togeth er, handling arrays, etc. I feel sure there must be a lot of other people out there struggling to learn about their equipment and how to use it, also. I have figured out a lot just by looking at listings of BASIC programs other than my own, but I will need a lot more detailed (but simply written) instruction if I am ever going to become a decent programmer. — Maurice A. Cowden Dayton, TN

We've printed book reviews only sporadically in recent years, both because space is limited and because not enough worthwhile volumes are published anymore to war rant a regular feature. But we agree that a survey of the best and worst Commodore books in print would be of enormous help to many beginning readers. Look for such an article in an upcoming issue.

I remember when your magazine first appeared on the racks at the local bookstore. At the time I was buying anything that had the word Commodore printed somewhere within its pages. As time went on I stopped buying *Ahoy!* because I felt it was not as good as competing magazines. On occasion I would purchase an issue to see how you were doing.

Lately I've been buying your magazine every month. The content has become much richer, and you've maintained honesty in your reviews. Thank you for maintaining a standard of quality your competitors have lost. You're really getting good. - Scott B. Hayashi Ephrata, WA

Thank you, Scott, for the kind words. But who are these 'competitors'you're talking about?

from the printer's control panel. The printer can be made to ignore control codes and stay in the modes selected from the control panel.

The NX-1000C can use fanfold pa per or single sheets. A paper "parking" feature allows the user to switch to sin gle sheets without unloading the fanfold paper.

An easily accessible dip switch se lects the device number (4/5), page length (11 or 12 inches), operating mode (Commodore/ASCII), and one of ten international character sets. For programmers, a hex dump feature prints the codes the printer is receiving.

-Richard Curcio & Michael Davila **ERR** 

(phone: 212-986-6770).

programs.

#### Tomb of Horror (July '88)

An incorrect character in Tomb of Horror may prevent the player from reaching higher levels. Change line 3570 to read:

3570 DATA .,1,,,1,,1,1,4,1,,1,,,2,.

#### **Window Dressing (July '88)**

Window Dressing has some inaccuracies in its text, and one minor bug. The error message disabling POKE only affects ILLEGAL QUANTITY for AT and ED. All other BASIC errors remain possible. The error message disabling POKE should be used with caution.

Depending upon where the storage area is located, SYS ED can return with the Carry bit set even if the call was successful. ED's Carry problem can be corrected with the following chang es/additions to the loader:

150 IF CK<>30657 THEN PRINT"ERROR IN DAT A":END

230 AD=SA+247:H=AD/256:L=AD-INT(AD/256)\* 256 520 DATA 169,247,162,19,24,121,-24,144 535 DATA 24

Line 535 has the effect of inserting CLC between lines <sup>1100</sup> and 1110 of the source listing.

SYS ED can save and restore five sets of screen editor values, numbered 0-4. Each set requires 40 bytes, so the storage area needs 200 bytes.

Finally, to preserve <sup>80</sup> column screens by combining SYS ED with TextSave, GRAPHIC 1 sets aside 9K for 80 column storage and GRAPHIC 5 puts the C-128 into 80 column mode.

#### **Rupert Report (June '88)**

Don Wilkins (Burke, VA) pointed out some errors in the Di rect Disk Access section of the June Rupert Report. In lines 3 and 7, the 8 should be replaced by 0. The Ul and U2 commands use the Drive  $#$  (normally 0), not the Device  $#$  as stated in the article. Also, in lines 170 and 6040 in the program Directory Scanner, replace DVC with the number 0.

### Compiled by Michael R. Davila

IPSAHOYI

Contributors to Tips Ahoy! will be compensated at competitive industry rates. Send your best programming and hardware hints for the C-64, C-128, or Amiga (send longer routines on disk, please) to Tips Ahoy!, 45 West 34th Street–Suite 500, New York, NY 10001. Include stamped and self-addressed return envelope if you want your submission returned.

#### PAINLESS RENUMBER

The ON-GOTO routine in the C-128 allows skipping line numbers if that value will be unused, since the routine only counts commas in searching for the number. For example, the following line is valid for A as powers of  $2$ :

100 ON A GOTO 130, 140, 150, 0, 160

However, the RENUMBER command will not go beyond the first skipped line number. In this case it would change 130 and 140 and stop there, leaving the others unaffected. The solution is to enter a dummy line number for the unused values, which can be deleted in the final version. Be sure the dummy line exists in the program. A good method is to use 1 REM, and RENUMBER starting after line 1. The line then becomes:

100 ON A GOTO 130, 140, 1, 150, 1, 1, 1, 160

This will RENUMBER correctly, and avoid the grief that prompted me to offer this information. —Bob Renaud Washington, MA

#### STATIC ELECTRICITY

This short machine language program makes the screen look like there is a lot of static. Just hit a key to start it and hit the space bar to stop it. If you want to use Static Electricity in a program of your own, have a GOSUB to this or just have it at the beginning of your program.

> —Casey and Scott Riley Smith, NV

•10 PRINT CHR\$(147);

- $\cdot$  20 GET A\$: IF A\$="" THEN 20
- •30 FOR T=40000 TO 40011:READ A:POKE T,A
- •40 NEXT
- 50 SYS 40000
- 55 REM \*\*\* DATA \*\*\*
- •60 DATA 32,228,255,200,140,33
- .70 DATA 208, 201, 32, 208, 245, 96

#### MINI MON

This short program will allow any BASIC programmer to examine any section of memory by appending this rou tine to the end of his program. Just issue the command RUN 60000. You will be prompted for the starting and ending address. -Clifford Dedmore Jr.

KMCAS, HI

•60000 REM \*\*\* MINI MON.\*\*\*

- •60001 PRINT"[CLEAR]ENTER MEMORY LOCATION S:"
- $\cdot$  60002 INPUT"FROM[3"."]"; F: INPUT"TO[5"."] ";T:IFF<00RT>2[UPARROW]160RF>TTHEN60001
- •60003 PRINT'PRESS <SHIFT> TO PAUSE <[BAC KARR0W]> TO EXIT"
- •60004 F0RK=FT0TSTEP6:K\$=MID\$(STR\$(K),2): PRINTK\$TAB(6)"->";:F0RJ=KT0K+5:A=PBEK(J)
- •60005 R\$=".":IFA>31ANDA<96THENR\$=CHR\$(A)
- $•60006$  T\$=T\$+R\$:A\$=MID\$(STR\$ $(A), 2$ ):IFLEN(  $(A$)=3THEN60010$
- •60007 A\$="0"+A\$:IFLEN(A\$)<3THEN60007
- •60008 IFPEEK(653)=1THEN60008
- 60009 IFPEEK(197)=57THENPOKE198, 0: END
- •60010 PRINTA\$":";:NEXT:PRINT" [RVS0N]"T\$  $:T$=$  $''" : NEXT$

#### MUSICAL COLOR TELETYPE

This short routine will add a touch of music to your programs. It is designed to be used as subroutine (delete lines 10-40).

You can play tunes by entering certain combinations of letters, numbers, and symbols into AS, or you can just use it to add sound to your printing routines. It even does color! The sample strings should give you an idea of how versatile this subroutine really is. -Eric Pedersen Wilstead, England

- •10 REM MUSICAL COLOR TELETYPE
- •20 A\$="[PURPLE]THE QUICK BROWN FOX JUMPS OVER THE LAZY DOG": GOSUB 50
- •30 A\$="[RED][5"E"] [c 1][5"B"] [c 3][5"U  $\lceil$  [YELLOW  $\lceil$  5"W" [GREEN  $\lceil$  5"M" [CYAN][2] 3456789":GOSUB 50
- •40 END
- •50 FOR I=1TOLEN(A\$):AS=ASC(MID\$(A\$,I,1)) :AS=AS\*AS:PRINT"[RVSON] [RVSOFF][LEFT]"; :F0R T=1TO2O:NEXTT
- •60 SOUND 1,AS,1,1:PRINT MID\$(A\$,I,1);:NE XT I:FOR T=l TO 50:NEXT T:PRINT:RETURN

#### SHORT EBC MODE

For those of you who like Extended Background Color Mode, but don't want to waste time with POKEing and programming, try my simple two-liner. Change the text in line 30 to whatever you want. You can add more lines of text if you want, but make sure they are inside prim statements, and that they don't print on the bottom right (corner) character. This will cause two lines to scroll up, and there won't be EBC on the bottom two lines. To do this, make line 10 a subroutine and GOSUB to it anytime.

#### €-128 VERSION

- •10 FAST:COLORO,3:COLOR4,1:FORT=1T01000:P OKE1023+T,160:POKE55295+T,6:NEXT:SLOW
- •20 PRINT"[HOME][DOWN][DOWN][4"[RIGHT]"][ CYAN]SHORT EXTENDED BACKGROUND COLOR"

#### C-64 VERSION

- 10 POKE53281,2:P0KE3280,0:FORT=1T01000:P 0KE1023+T,160:P0KE55295+T,6:NEXT
- •20 PRINT"[HOME][DOWN][DOWN][4"[RIGHT]"][ CYAN]SHORT EXTENDED BACKGROUND COLOR"

-Kenny McNicholas Hicksville, NY

#### FAST MODE FOR 64 MODE

This short program will give you Fast mode on a C-128 in 64 mode.

You can use this in your own programs. It makes the com puter run about twice as fast as it usually runs. Because of the faster speed, the screen is disabled when you acti vate Fast mode. Also, never try to access any device con nected to your computer, disk drive, printer, modem, etc. Fast mode can be put in any area of memory that you spe cify. Just change the variable FAST to the area that you want it to be in. Also, you can change the variable SLOW to any other area where you want it to be located. Note that SLOW has to be set at least <sup>14</sup> bytes higher than FAST.

To use it just enter "SYS FAST" for Fast mode, and "SYS SLOW" to return to Slow mode.

Included is a small program to test how fast it really is. The main program follows. You must have Fast mode in stalled in memory before you run this test program. If you change the location of Fast mode, you must change the num bers in line 50 and line 70 in the test program to the appro priate numbers. — Steve Cody

A.P.O. San Francisco, CA

#### TEST PROGRAM

- $-10$  TI\$="[6"0"]"
- •20 F0RX=lT01000:NEXT
- ■30 PRINT"SLOW =";TI
- $\cdot$ 40 TI\$="[6"0"]"]
- •50 SYS828
- •60 F0RX=lT01000:NEXT
- $\cdot$ 70 SYS842: PRINT"FAST =";TI

#### FAST MODE

- •10 REM FAST MODE BY STEVE CODY
- •20 FAST=828:SLOW=FAST+14
- •30 FOR X=FAST TO FAST+13:READA:P0KEX,A:C

K=CK+A:NEXT

- •40 IFCK<>1707THENPRINT"DATA ERROR!!":STO P
- •50 DATA 173,17,208,41,239,141,17,208,169 ,1,141,48,208,96
- •60 FORX=SLOW TO SL0W+13:READA:P0KEX,A:CK  $=$  $CK+A:$ NEXT
- ·70 IFCK<>3158THENPRINT"DATA ERROR!!":STO  $P$
- •80 DATA 169,0,141,48,208,173,17,208,9,16 ,141,17,208,96
- •90 PRINT"SYS"FAST"FOR FAST MODE"
- .100 PRINT"SYS" SLOW"FOR SLOW MODE": END

#### C-128 CURTAIN

Here is a small demonstration of a curtainlike feature available in the C-128's 80-column mode.

The screen is reversed to show you exactly how the curtain effect works. You may speed this process up by enter ing the C-128's Fast mode. - Michael Jaecks Alamogordo, NM

- •20 PRINTCHR\$(27);CHR\$(82)
- •30 READA\$:IFA\$="END OF DATA"THENPRINTCHR \$(27);CHR\$(78):END
- •40 G0SUB110:SCNCLR:CHAR,INT((80-LEN(A\$)) /2),12,A\$:GOSUB130:FORT=1T0500:NEXTT:GOT 030
- •50 DATA "A"
- •60 DATA "PRESENTATION"
- •70 DATA "OF"
- •80 DATA "TIPS AHOY!"
- •90 DATA "END OF DATA"
- •100 REM CLOSE CURTAIN
- •110 FOR X=86TO6STEP-1:SYS52684,X,35:NEXT X:RETURN
- •120 REM OPEN CURTAIN
- •130 FORX=6TO86:SYS52684,X,35:NEXTX:RETUR N

#### C-64 CHAIN LOADER

Every C-64 programmer who has tried to load a program from within a program (called chaining) has discovered that it is not easy. The best, most compact way I have seen to date is listed below. — Mike Prestwood Milpitas, CA

- •10 A\$="PROGRAM NAME"
- •20 PRINT"[CLEAR]LOAD A\$,8":PRINT"[4"[DOW N]"]RUN"
- •30 P0KE631,19:P0KE632,13:P0KE633,13:P0KE 198,3:END

#### WINDOW FILL

Window Fill for the Commodore 64 fills a block or window of any size on the screen with any character. Before calling this routine, the top left corner coordinates of the window must be set, along with the horizontal and vertical

42 AHOY!

lengths of the window and the character that is to fill this window.

The top left of the screen is taken as  $(0,0)$  and the character value is the screen code for the character which fills the window. Also, if the window will not fit on the screen (such as if the coordinates are not on the screen or the lengths are too long) an ILLEGAL QUANTITY error will be printed. The table shows the locations for storing the values of these parameters. - Paul G. Sawyer Orangeville, ONT

Location Default Purpose 49152 SYS address 49155 32 Screen code for character 49156  $\mathbf{0}$ Top left X coordinate 49157  $\overline{0}$ Top left Y coordinate 49158 10 Horizontal length 49159 10 Vertical length

•100 REM \*\* WINDOW FILL FOR THE C-64 \*\*

•110 F0RA=49152T049321:READB:C=C+B:P0KEA, B:NEXT

.120 IFC<>20246THENPRINT"ERROR.": END

```
•130 REM
```

```
\cdot140 DATA 76, 11, 192, 32, 0, 0, 10, 10, 0, 0, 0
•150 DATA 173,4,192,201,40,176,28,173
•160 DATA 5,192,201,25,176,21,173,6,192
```

```
•170 DATA 240,16,173,7,192,240,11,24,173
•180 DATA 4,192,109,6,192,201,41,144,3
•190 DATA 76,72,178,24,173,5,192,109,7
•200 DATA 192,201,26,176,242,173,136,2
•210 DATA 133,254,173,4,192,133,253,173,7
•220 DATA 192,141,8,192,56,169,40,237,6
•230 DATA 192,141,9,192,174,5,192,224,0
•240 DATA 240,13,169,40,141,10,192,32
•250 DATA 147,192,202,224,0,208,248,169
•260 DATA 1,141,10,192,174,6,192,32,162
•270 DATA 192,32,147,192,202,224,0,208
•280 DATA 245,206,8,192,173,8,192,201,0
•290 DATA 208,1,96,173,9,192,141,10,192
•300 DATA 32,147,192,76,105,192,24,165
•310 DATA 253,109,10,192,133,253,165,254
•320 DATA 105,0,133,254,96,160,0,173,3
```

```
•330 DATA 192,145,253,96
```
#### CHARACTER SIT COPY

The following routine copies the character set from ROM to RAM so you can use programmable character sets or reconfigure memory. It does this with the speed of ML, but with the ease of BASIC. Type in the BASIC loader and save and run it. The ML is POKEd into memory starting at the address specified by the variable SA in line 5. The routine is relocatable, so just change the value of SA to the new starting address. To use the routine, use "SYS SA,address", where SA is the starting address where you loaded the utility, and "address" is the location in RAM to which you want the computer to copy the character set. The character set copied is the one you are using at the moment

(uppercase/graphics or lowercase/uppercase). Set the char acter set you wish before calling the utility. The address following the SYS may be any expression which when eval uated results in a valid memory location.

- $•5$  SA=828
- •10 FORI=SATOSA+67:READA:POKEI,A:CK=CK+A: NEXT
- ·20 IFCK<>9282THENPRINT"ERROR IN DATA":ST OP
- .30 PRINT"[CLEAR]USE SYS"SA", ADDRESS TO A CTIVATE"
- •100 DATA 32,115,0,32,158,173
- •110 DATA 32,155,188,165,101,133
- •120 DATA 253,165,100,133,254,173
- •130 DATA 24,208,41,14,201,4
- •140 DATA 208,3,169,208,44,169
- •150 DATA 216,133,252,120,165,1
- •160 DATA 41,251,133,1,160,0 •170 DATA 132,251,162,8,177,251
- 
- •180 DATA 145,253,200,208,249,230 •190 DATA 252,230,254,202,208,242
- •200 DATA 165,1,9,7,133,1
- •210 DATA 88,96

For example, the statements SYS SA ,49152 would place the character set starting at 49152. You can finally forget

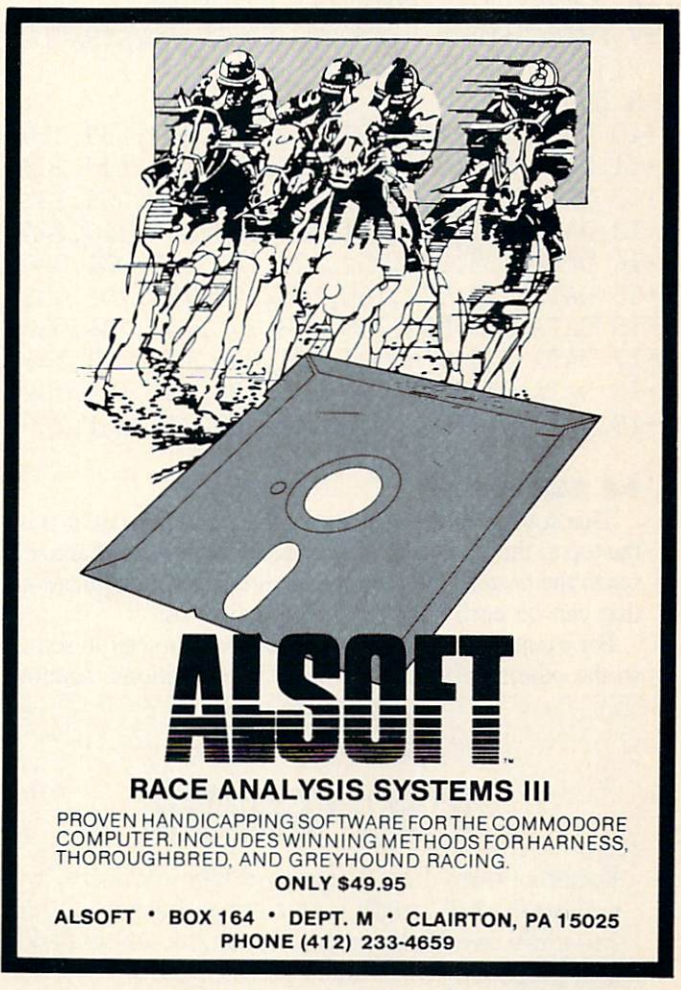

the "REDEFINING CHARACTERS" message forever. -Peter M.L. Lottrup Buenos Aires, Argentina

#### THE TERMINATOR

Ever wonder what the "ALT" key is on the C-128? Here's a reasonably short (80 bytes) ML routine that defines it as an Automatic Line Terminator. The loader asks for an ad dress for storing the ML (for example, 4864), and starts it automatically. It's IRQ-driven, and monitors the ALT key. Once it's active, move the cursor anywhere in the undesired line, and press ALT. The line is deleted without fur ther ado.

Note: there must be a space after the line number for proper operation, so LIST the line(s) first. For safety, it's non-repeating, so you won't accidentally deep-six a needed line by holding the key too long. Lastly, after a RESTORE, use the SYS command given by the program to reactivate it. -Bob Renaud

Washington, MA

- .1 REM \*\*\* THE TERMINATOR \*\*\*
- .<sup>2</sup> INPUT"[CLEAR]ML ADDRESS";SA:EA=SA+79
- .3 I=SA+13: H%=I/256: L%=IAND255
- FORJ=SATOEA:READA:POKEJ,A:V=V+A:NEXT
- .5 IFV<>9899THENPRINT"[DOWN][RVSON]DATA E RR0R":END
- $-6$  POKESA+2, L%: POKESA+7, H%: SYSSA
- PRINT"AFTER RESTORE, ENTER 'SYS"SA"[LE FT]'
- .8 END

10 DATA 120,169,101,141,020,003,169,250

- 11 DATA 141,021,003,088,096,165,127,208
- 12 DATA 008,165,211,201,008,240,005,133
- .13 DATA 250,076,101,250,197,250,240,249
- 14 DATA 133,250,032,129,146,027,074,000
- 15 DATA 152,072,160,000,177,224,201,032
- 16 DATA 240,003,200,208,247,132,236,032
- 17 DATA 129,146,027,081,000,169,013,141
- •18 DATA 074,003,169,001,133,208,169,032
- 19 DATA 141,041,010,104,168,076,101,250

### 64 SCROLL

This routine allows you to scroll characters down from the top to the bottom of the screen. When these characters reach the bottom they disappear. It has many applications that can be easily used in many programs.

For example, the user can choose the character to scroll, so the others onscreen will keep their positions. Another

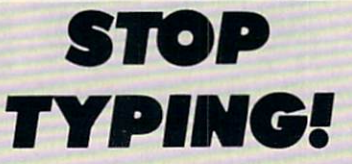

Routines from Tips Ahoyi and Commodores, as well as the full-length programs published in this issue, are available on the November Ahoy! Disk. See page 52 for ordering information.

feature is the "collision controller"; when the scrolled char acter hits another one, the scroll is stopped and the char acter disappears. This is checked by a particular value at location 2, so if there isn't any collision this value is zero; if there is, the value is 1.

IF  $PEEK(2)=0 \rightarrow no$  collision IF  $PEEK(2)=1 \rightarrow$  collision

To activate <sup>64</sup> Scroll enter the ML routine (it's completely relocatable in every area of RAM) and type:

SYS L0,CC

where LO is the routine starting address. In this case LO is 20776, and CC is the character to scroll; naturally CC isn't the ASCII value but the screen code.

I've included a little demo program that can help you understand better how the routine works. - Genco Ludovico Moladi Bari, Italy

#### 64 SCROLL LOADER

- 1000 REM \*\*\*\*\*\*\*\*\*\*\*\*\*\*\*\*\*\*\*\*\*\*
- •1010 REM \* 64 SCROLL
- •1020 REM \* BY GENCO LUDOVICO \*
- 1030 REM \*\*\*\*\*\*\*\*\*\*\*\*\*\*\*\*\*\*\*\*\*
- 1050 F0RA=0T082:READB:POKE20776+A,B
- $\cdot$ 1060 C=C+B:NEXTA
- •1070 IFC<>12571THENPRINT"ERR0R IN DATA TATEMENTS":END
- •1100 DATA 32,253,174,32,158
- •1110 DATA 183,169,0,133,2
- •1120 DATA 134,251,169,191,133
- •1130 DATA 252,169,7,133,253
- •1140 DATA 160,0,177,252,197
- •1150 DATA 251,208,42,170,169
- •1160 DATA 32,145,252,160,40
- •1170 DATA 209,252,208,6,138
- •1180 DATA 145,252,24,144,6
- •1190 DATA 169,1,133,2,208
- •1200 DATA 19,160,0,165,252
- •1210 DATA 133,254,165,253,24
- •1220 DATA 105,212,133,255,177
- •1230 DATA 254,160,40,145,254
- •1240 DATA 198,252,208,202,198
- •1250 DATA 253,165,253,201,3
- •1260 DATA 208,194,96

#### DEMO

- •10 REM 64 SCROLL'S DEMO
- ■20 PRINTCHR\$(147):PRINT:PRINT" A":FORK=1 T015:PRINT:NEXT
- 30 FORK=1TO40: PRINT"B"; :NEXT
- •40 SYS20776,l:PRINTCHR\$(19)"PEEK(2)=";PE  $EK(2)$
- •50 F0RJ=lT0100:NEXT
- •60 IFPEEK(2)=OTHENGOTO4O

# EASY80

### Manipulating the C-128's VDC Memory

### By Peter M.L. Lottrup

he 80-column screen is one of the great additions of the C-128. Unfortunately, except for printing information on it, BASIC 7.0 has not provided any commands to easily manipulate those 16K (or 64K) of VDC memory. No PEEKs, no POKEs. That is—until now!

#### USING FASY80

EasySO is written entirely in machine language and is pre sented in the form of a BASIC loader. Use Bug Repellent (page 58) to enter the program. Type in the program on page 67 and save it.

To use Easy80, load and run the program and activate your new commands with SYS 4864. The new BASIC 7.0 commands will be yours to stay, until you reset the com puter or turn the power off. After a reset, you can reenable the commands with a simple SYS 4864.

The routine uses the following memory areas to operate and for buffers:

\$1300-31708 786-787 2736

Seven commands and two functions are added to BASIC, for easy 80-column access. They will now be described in detail. Remember that parameters that require a VDC RAM address will accept any address between 0 and 65535, for compatibility with both versions of the 8563 chip, with 16K or 64K. If you specify a large address for the 16K version, the address will simply wrap around to zero and the coun ter will start again, so address 16384 is really address zero on the 16K chip.

#### VPOKE VDC Address,Value

This command is used just like POKE, to place a value directly in 80-column memory. The address may be any address of VDC RAM (0-16383 if you have the 16K memory chip or 0-65535 if you have the 64K VDC chip, like on the C-128D).

For example:

#### VPOKE 0,1

places an "a" in the top-left corner of the 80-column screen.

The parameters used with this command (and the other 80-column access commands) may be any numeric expres sion which when evaluated returns a valid numeric value for the command.

#### VPEEK(VDC address)

The VPEEK function is the counterpart of the VPOKE

command, and works just like the PEEK function in BASIC, returning the byte value stored in the 80-column address specified. For example:

#### PRINT VPEEK(A+1)

prints the value stored in VDC memory address A+l.

#### VBRING bytes, VDC address, address [,bank]

VBRING, as the name implies, is used to bring a specified number of bytes from VDC RAM to main memory, either in bank 0 RAM or bank 1 RAM. To use VBRING, specify the number of bytes you wish to transfer, the VDC RAM address from which to start moving, the RAM address at which to start storing the bytes, and optionally, the BANK where to store the data. If the bank is omitted, BANK 0 is assumed.

As an example, the following instruction brings the top half of the 80-column screen to the 40-column screen:

#### VBRING 1000,0, DEC("0400"),0

As BANK  $0$  is assumed as default, the " $0$ " could have been left out of the instruction.

#### VSEND bytes, VDC address, address [,bank]

If you can bring bytes from VDC memory, you can send them there with VSEND. VSEND is used to transfer bytes from bank 0 or bank 1 RAM (or any configuration, including ROM) to the 80-column VDC RAM. Parameters used with the VSEND command are number of bytes to be transferred, address at which to start storing the bytes, CPU ad dress from which to start transferring the bytes, and the optional bank number. Bank 0 is assumed if it is not included.

The following example sends the 40 column screen to the bottom half of the 80-column screen:

#### VSEND 1000,1040,1024

#### VSAVE "filename", VDC start address, VDC end address+1

Now you can save any area of VDC memory directly to disk, without having to move it to system memory first!

VSAVE lets you specify the start and end addresses (+1) of the area you wish to save to disk and the filename. The filename may be any expression which when evaluated re turns a valid filename string. Follow the filename by the address of VDC memory from which to start the save and the end-address+1. The memory block will be saved to de vice 8 using the specified filename. If the filename is not a direct string, enclose the expression in parenthesis. For example,

#### VSAVE {AS+STR\$(1)),0,2040

#### VLOAD "filename" [,VDC start address]

You can load blocks of memory which you have saved

For those of you who do not own a C-128 memory map, here is a brief description of VDC memory (16K ver sion) and control registers:

ADDRESS 0000 - 07FF 0800 - OFFF 1000 1FFF 2000 2FFF 3000 3FFF REGISTER Register<sub>0</sub> Register 1 Register 2 Register Register 4 Register 5 Register 6 Register 7 Register Register 9 Register 10 Register 11 Register 12 Register 13 Register 14 Register 15 Register 16 Register 17 Register 18 Register 19 Register 20 Register 21 Register 22 Register 23 Register 24 Register 25 Register 26 Register 27 Register 28 Register 29 Register 30 Register 31 Register 32 Register 33 Register 34 Register 35 Register 36 **DESCRIPTION** Screen memory Attribute memory Unused memory Uppercase/graphics character set Lowercase/uppercase character set FUNCTION Total horizontal characters Horizontal characters displayed Horizontal sync position Sync width Total vertical characters Vertical adjustment Vertical characters displayed Vertical sync position Interlace mode Scan lines per character Cursor mode Cursor end scan line High byte of screen memory start Low byte of screen memory start Cursor address - high Cursor address - low Light pen vertical Light pen horizontal Current address high Current address low Attribute memory high Attribute memory low Horizontal character size Vertical character size Vertical smooth scroll Horizontal smooth scroll Foreground/background color Address increment row Characters - base address/memory type Underline scan line Number of bytes to copy Data register for read and write operations Block start address high Block start address low Horizontal blanking start position Horizontal blanking end position Memory refresh rate per scan line

with VSAVE, using the VLOAD command. You must spe cify the filename {variables, wildcards, etc. may be used), and optionally the start address of VDC memory at which to start loading the bytes. If no start address is specified, the closing quote may be ommitted from the filename, and the memory block will be loaded to the same area from which it was originally saved. If you do specify a load ad-

dress, the old address (on disk) will be ignored, and the data will be loaded to the new address specified. The fol lowing example will save the top half of the 80-column screen, clear the screen, and reload the half screen to its standard address (top half) and to the bottom half of the screen, leaving two duplicate halves:

VSAVE "SCREEN",0,1040 **SCNCLR** VLOAO "SCREEN" VLOAD "SCREEN",1040

You may also combine VSAVE and VLOAD with BSAVE and BLOAD to save or load the data blocks either in VDC or CPU RAM.

#### VDUMP

No set of 80-column commands would be complete with out an 80-column dump command, so here it is! Enter VDUMP and, if a Commodore-compatible printer is connected and online, the 80-column screen will be dumped to the printer. If you have to type the command in direct mode, you can use ESC-X to move to the 40-column screen and type the command there, so the 80-column screen will remain undisturbed.

Due to particularities of the 80-column screen, which allows you to change character sets without affecting other characters on the screen, remember that the dump will print characters according to the character set currently in use. It is best practice not to change character sets while creating an 80-column screen which you later wish to dump for accurate dumps. The value in memory address \$1419 determines what character set the dump will be in. The default setting is "7", for lowercase/uppercase dumps. Adjust it as desired with the following POKEs:

POKE DEC("1419"),7 (for lowercase/uppercase) POKE DEC("1419"),0 (for uppercase/graphics)

#### VWRTTE VDC register,value

VWRITE may be used to write a value directly to one of the <sup>37</sup> VDC registers that control 80-column informa tion. Follow VWRITE with the register number you want to write to (0-36) and the value you wish to store there (0-255). Different effects on the 80-column screen can be achieved this way, like reconfiguring the screen size, char acter size, smooth scrolling, etc.

#### VREAD(VDC register)

The VREAD function may be used to read the value of any of the <sup>36</sup> VDC registers. Just specify the VDC regis ter you wish to read within parentheses. For example, you may read the value of register <sup>18</sup> and assign it to variable "X" as follows:

#### X=VREAD(18)

In some of the VDC registers, some bits always remain set, so you might write one value and when you VREAD Continued on page 50

# **BACK ISSUES OF A hoy!**

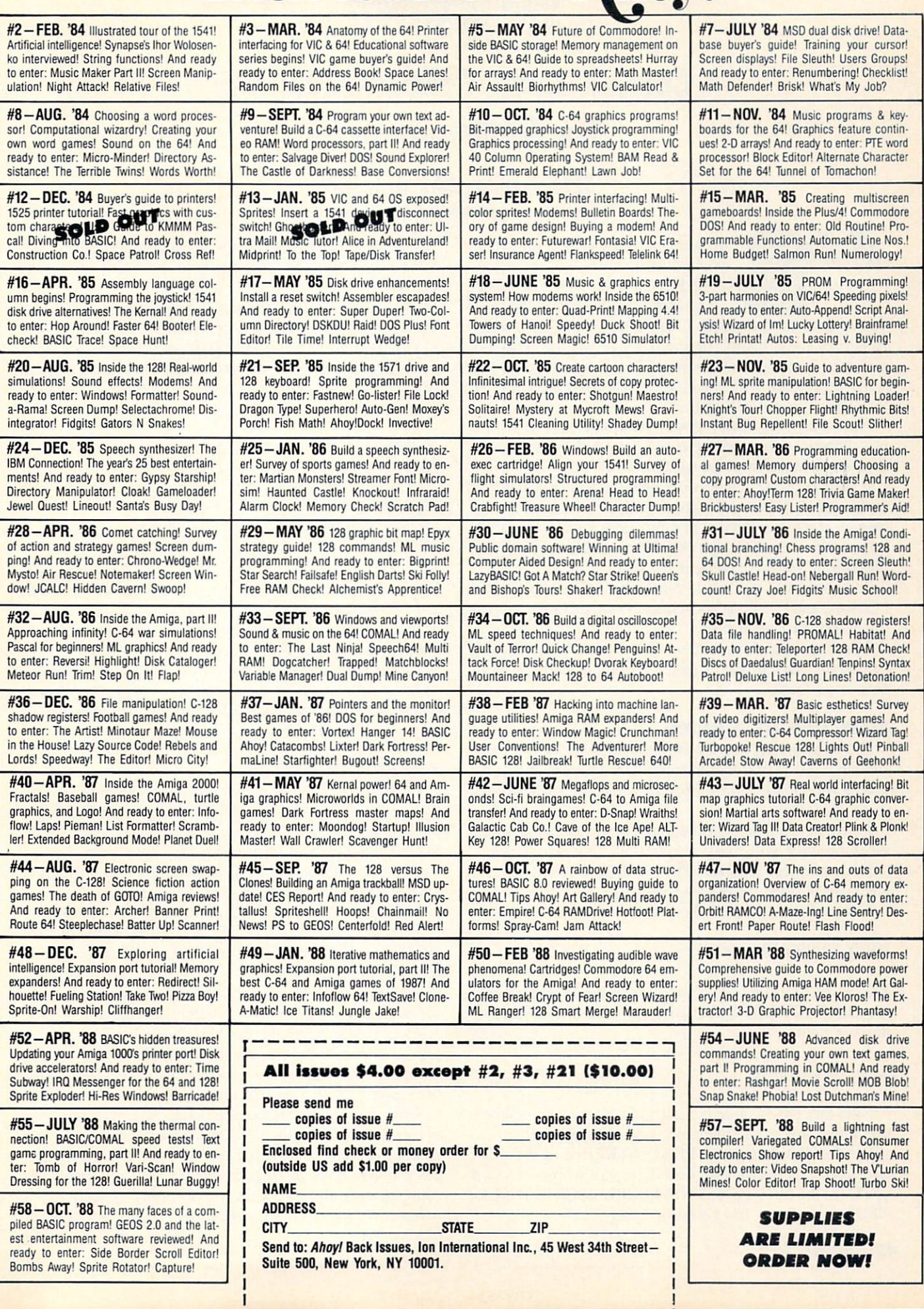

# INSERT

## **Canned Code Concatenator for** the Commodore 64

### By John K. Lunde

ave your subroutines"...you've probab-^t. ly heard it. You may even have tried it—and given it up as a lost cause. The idea's simple enough: suppose

you've developed a dandy CURSOR-WITH-GET routine as part of some BASIC program you're writing. Why not save it as a separate subroutine? Then, the next time you write a program that needs a CURSOR-WITH-GET, all you'll have to do is plug it in.

Eventually, the theory goes, you'll have such a library of subroutines that writing a program will be little more than an exercise in chaining disk loads.

It sounds great, and if you follow the advice you'll find in the typical "How to Program BASIC" book, you'll soon have an enviable collection of subroutines with incompatible line numbers that you won't be able to attach to an existing program anywhere except at the end.

To accomplish even that, you'll have to do some heroic PEEKing and POKEing and manually renumber the subroutines once they're in place.

Insert changes the situation. With Insert, you can plug any subroutine into any program, anywhere, and line num bers don't matter.

#### HOW INSIRT WORKS

You're beavering away at the keyboard at 3:00 a.m. and suddenly you realize that life would be a lot easier if you'd used a subroutine from your library disk somewhere back in the program.

It's easy enough to get rid of any lines you've written that the subroutine will make unnecessary; but what's next?

First, save your program. Then, LOAD "INSERT",8,1 and enter NEW, then reload your program.

Next, where you want the subroutine to start, type in:

#### LINE# "SUBROUTINENAME

This is called a cue line: if you want to insert a subroutine named LOADDISKFILE starting just after line 1260, enter the cue line:

#### 1261 "LOADDISKFILE

Note that the cue line consists only of the line number, one quote mark, the filename-and nothing else!

Put the disk containing LOADDISKFILE in the drive and enter SYS 49152: your disk drive will whir busily and you'll see the message "LOADDISKFILE BEING INSER TED", and after a few seconds, "ready."

When you LIST the program, you'll discover that LOAD DISKFILE, neatly renumbered to fit, now starts where the cue line was.

In fact, the whole program will be renumbered. The new version will start with the same line number as the origin al did, but have an interval of 10 between lines.

Of course, you don't have to wait for retroactive inspira tion to strike before using *Insert*: by building a "skeleton" program like

10 INPUT A\$ 20 IF VAL(AS) THEN 50 30 "CHAR.HANDLER 40 GOTO 60 50 "NUMBER HANDLER 60 PRINT

and so forth, then running *Insert*, you can save yourself a lot of typing.

Insert will add several subroutines to a program in a single pass as easily as it will one. You can even put cue lines into your subroutines, so that they'll build themselves out of other subroutines as they're Inserted. (This feature will doubtless amuse the young and madden the ambitious. It may even be useful.)

#### SAFETY FEATURES

Don't worry if you want to insert several subroutines and they aren't all on the same disk. If Insert can't find a file on the current disk, it tells you "FILENAME' IS NOT ON DISK" and goes on to load what files it can find, leaving that cue line intact. All you'll have to do is put the right disk in the drive and enter SYS 49152 again.

Also, if the file is there but unloadable for some reason (for instance, if you accidentally entered the name of a se quential file), Insert will tell you " 'filename' is unreadable (error code)".

A final safety feature involves "bad" transfer addresses, for instance, GOTO <sup>110</sup> when there isn't any line 110.

An otherwise admirable renumbering utility I've been using for several years has the abominable habit of turning all the transfer addresses it can't find into 65535: this leaves you going, "Hmm...is that this 65535, or this one?"

When *Insert* can't find an address, it leaves the line number unchanged but puts a " $#$ " in front of it; this gives you a chance to refer back to the original program. It also forces a syntax error to keep the renumbered program from running away and hiding in the operating system.

Insert only looks for matching line numbers inside the

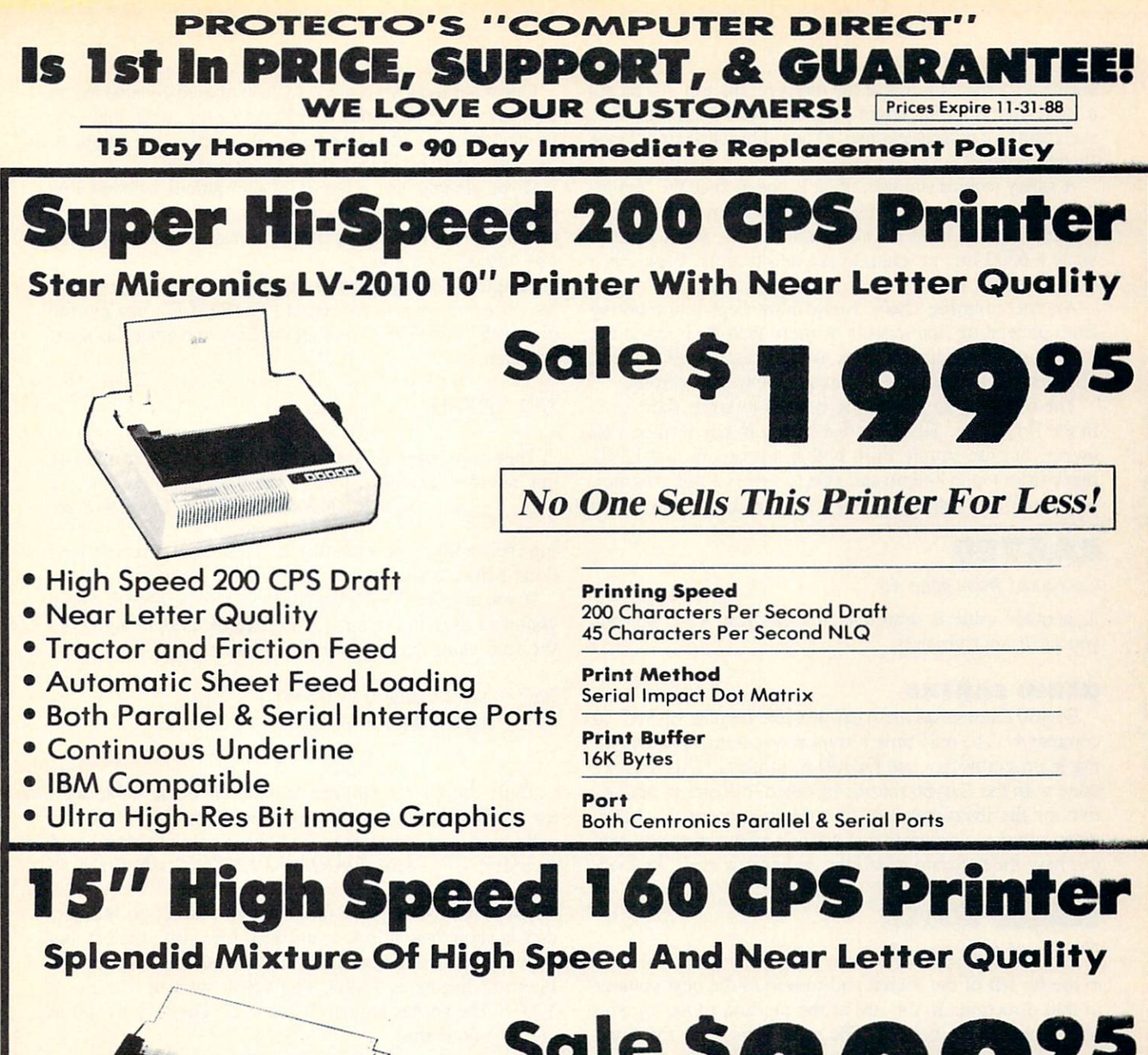

- . NLQ and High Draft Speed
- **Continuous Underline**
- **Skip Over Perforation**
- IBM Compatible
- **Friction and Tractor Feeds**
- · Both Parallel & Serial Interface Ports
- **High Res Graphics Printing**

Sale \$ **List \$499** 

## **No One Sells This Printer For Less!**

**Printing Speed 160 Characters Per Second Draft** 

**Print Method Serial Impact Dot Matrix** 

**Paper Feed Sprocket or Friction Feed** 

Port **Both Centronics Parallel & RS-232 Serial Ports** 

COMPUTER DIRECT : illinois residents add 6% % sales tax. All orders must be in U.S. Dollars. We ship to all points in the U.S., CANADA, PUERTO<br>
22292 N. Pepper Rd, Borrington, IL. 60010 scales continent and the second orde

segment it's renumbering at the moment: the fact that there's a valid line 30 in the target program won't keep a transfer statement to a nonexistent line 30 in a subroutine from being "hatchmarked."

A safety feature you won't find is one to keep the renumbering routine from driving line numbers over the "legal" 63999. Starting from a line number of 10, you'd need to write a 6300 line program to get into trouble. People just don't live that long.

Another missing check would have kept renumbering from generating line lengths of more than 80 bytes in the interest of convenient editing. What I discovered is that a line that's 80 bytes long is already long past editing.

The easy way to avoid long lines is to write short ones in the first place. This is purest heresy to any former VIC owner, but the simple truth is that a program that LISTs black from top to bottom and side to side is a bad program. (As you'll find out when you try to read it a year later.)

#### EASY80

Continued from page 46

it, another value is returned. You can just AND the bits you need appropriately.

#### USING EASY80

Easy80 commands are used just like regular BASIC 7.0 commands. The only time you must be careful is when typ ing in programs that use Easy80 commands. This must be done with the Easy80 routine installed in memory and active for the instructions to be tokenized correctly. Later, when running a program that uses Easy80 commands, you can have the program install the commands itself, by load

### SACK RACE

#### Continued from page 15

to the far left of the screen and moved to the next counter in that direction. If you are at the top and move up, you will appear at the bottom. The same idea holds for being at the bottom and moving down. There are six different items that come down the counters: watermelon, fish, cans, boxes, bottles, and bananas. Just touch the item and it will disappear from the screen and your score will be increased by 10 points. The number of items to be sent to you during a level is equal to  $14 \times$  level. So on level 1, 14 items will be sent down; on level 2, 28; and so on. If you need a break, press SHIFT/LOCK. The game will stop and the border will turn blue to signify that the game is paused. Release the lock to resume the game.

Once the game is over, the screen will disappear and the final scores will be displayed. Pressing the button will put the game back to the first choices.

#### SPECIAL FEATURES

The most obvious feature is that there are 29 sprites on the screen at a time. I have set up a raster interrupt to occur four times while the screen is updating. There can be 7 items on each counter plus the player's figure. The 28 items are fixed to the horizontal position of the counter that they are on. The 29th sprite, the player figure, moves any-

One other thing you can do to keep lines to editable length is write your subroutines with high line numbers; that way, no matter how high renumbering drives the line numbers, the line won't be longer than the original.

If you already have a library of subroutines with low line numbers, or you want to make new subroutines out of parts of old, low-numbered programs, you may wonder what good this advice does you.

Simple: *Insert* is also a pretty good renumbering utility. Suppose you want to renumber "TESTFILE"; just put the disk with "TESTFILE" on it in the drive and enter this short program:

1000 "TESTFILE

Then run *Insert*. If you want to use a different starting line number (this one yields 1000, 1010, etc.) feel free.  $\Box$ SEE PROGRAM LISTING ON PAGE <sup>69</sup>

ing the routine and activating it. This should naturally be done before trying to use any *Easy80* command.

If you redefine 80 column characters, remember that each character uses 16 bytes for its definition, even though only the first eight are actually used. For example:

" $@"$  - screen code  $0 - $2000$  $A'' -$  screen code  $1 -$  \$2010

There are a large number of great effects possible with the 80-character screen and registers. With Easy80, you fi nally have very easy access to all those special features and memory!  $\Box$  SEE PROGRAM LISTING ON PAGE 67

where within those four raster areas. I won't go into any details about how it is accomplished (see past articles), but if you wish to see how I did it, the routine to set up the interrupt begins at \$2009. The actual interrupt begins at \$2033. The sprites are numbered 0-27. The various values and locations are:

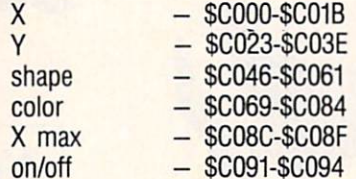

The program adjusts these locations to change the item's positions. The interrupt puts the appropriate value into the actual sprite locations. Sprite 0 is used as the player.

The counter is made up of redefined character graphics to create the 3-D effect. With the proper colors, the tech nique is quite effective. Also, by using a black background, the colors of the items, the player, and the counter stand out much better and are more attractive.

I have wanted to make a game like this for quite a while, and finally succeeded in pulling off the graphics to achieve the needed effects. I hope you will enjoy this game, and by looking in at the program, be able to figure out how I got 29 sprites on the screen and used them effectively.  $\Box$ SEE PROGRAM LISTING ON PAGE <sup>70</sup>

# FREE ADDITIONAL INFORMATION!

Our research shows that our readers are discriminating buyers. The majority of you are intermediate to advanced users, who seldom purchase a printer, a modem, or even a space shoot-em-up on impulse. But purchase you  $do$  – after making an intelligent choice based on all the information you have.

So why not make sure you have all the information there is to have—for the cost of a single stamp?

Most of the companies listed at right are eager to send you free promotional mate rials relating to their products or services. All you have to do is detach the Reader Ser vice Card included here, circle the num bers that correspond to the items you're in terested in, and stamp and mail the card pri or to the date shown.

Manufacturers and mail order houses alike know that *Ahoy!'s* following is the most computer-literate enjoyed by any Commodore monthly. They respect that kind of sophistication. So use only the Ahoy! Reader Service Card to request in formation on products seen in Ahoy! And when contacting companies directly by mail or phone, be sure to tell them who sent you.

It'll help you—and us.

### READER SERVICE INDEX

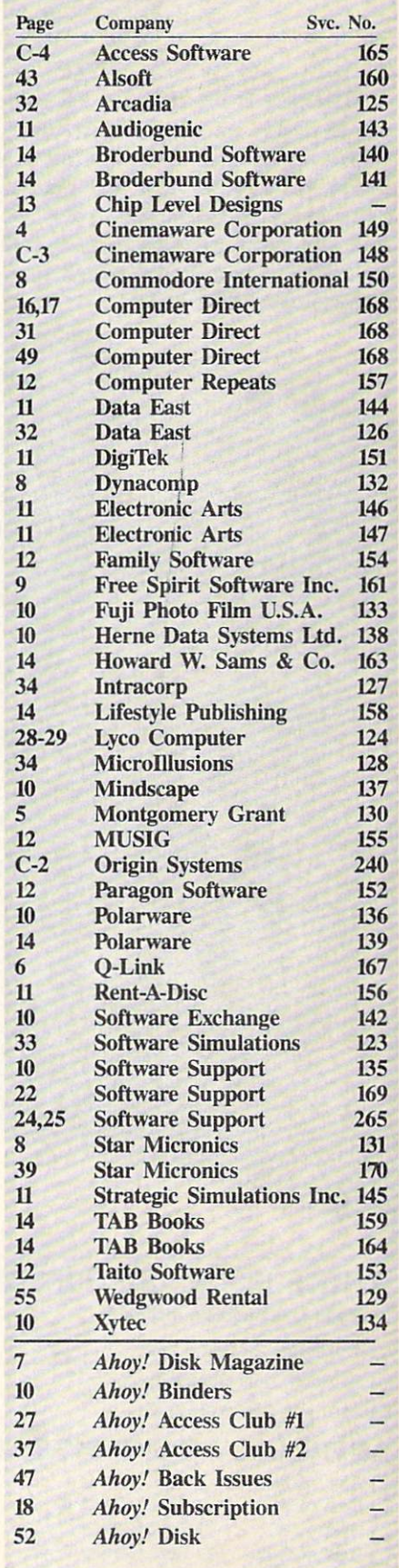

The publisher cannot assume responsibility for errors in the above listing.

Why type in the listings in this month's Ahoy! when we've dene it for you? Al! the programs in this issue are available on the current Ahoy! Disk for \$8.95. Isn't your time worth more than that?

hoy! DISK

Use the coupon at the bottom of this page to order disks for individual months,<br>disk subscription, or the special anthology disks described below.<br>You can also subscribe to the *Ahoy! Disk Magazine* a disk subscription, or the special anthology disks described below.

(You can also subscribe to the *Ahoy! Disk Magazine*—<br>disk and magazine packaged together at a special reduced rate. See the card bound<br>between paces 50 and **E4N** disk and magazine packaged together at a spe-<br>cial reduced rate. See the card bound<br>hetwoon note:  $\frac{1}{\text{Re}^{\text{E}}\text{Re}^{\text{E}}\text{Re}^{\text{E}}\text{Re}^{\text{E}}\text{Re}^{\text{E}}\text{Re}^{\text{E}}\text{Re}^{\text{E}}\text{Re}^{\text{E}}\text{Re}^{\text{E}}\text{Re}^{\text{E}}\text{Re}^{\text$ cial reduced rate. See the card bound<br> **between pages 50 and 51.)**<br>
Figure 186<br>
Figure  $\frac{1}{\text{B}}$   $\frac{1}{\text{B}}$   $\frac{1}{\text{B}}$   $\frac{1}{\text{B}}$   $\frac{1}{\text{B}}$   $\frac{1}{\text{B}}$   $\frac{1}{\text{B}}$   $\frac{1}{\text{B}}$   $\frac{1}{\text{B}}$   $\frac{1}{\text{B}}$   $\frac{$ 

**BEST OF '84**<br>Address Book (3/84)<br>Air Assault (5/84) Aguit (5) ir Asset (6/84)<br>Alpiner (6/84)<br>Checklist (7/84)<br>Construction Co. (12/84)<br>Cons (9/84) Air Asset (6/84)<br>Alpiner (6/84)<br>Checklist (7/84) Construction<br>DOS (9/84)<br>DOS (9/84)<br>Emerald Elepham (5/84)<br>Emerald Biorhythm (5/84) Construction<br>DOS (9/84) Construction (1019)<br>
DOG (9184)<br>
Emerald Elephant (1584)<br>
1 Got Bioto (10184)<br>
1 Lawn Jub (10184)<br>
Lawn Master (5184)<br>
Lunar Lander (6184)<br>
Math Master (6184) awn Journal (4194)<br>Lunar Master (5/84)<br>Math Master (8/84<br>Math Minder (8/84 unar Lander (5184)<br>Math Master (6184)<br>Micro Minder (6184)<br>Micro Minder (4 Math Minder (8184)<br>Micro Minder (8184)<br>Multi Draw 64 (1184)<br>That Stad Micro Minder<br>Micro Minder 64 (1/84)<br>Multi Draw 64 (1/84)<br>Name Time (6/84) Aulti Dirad Star (4)<br>Name Time (6/64)<br>Post Time (6/64)<br>Salvage Diver (VIC) (3/64)<br>Salvage Lanes (64) (3/64)<br>Space Lanes (64) (3/64)<br>Space Patrol (12/84)<br>Space Patrol (12/84) Multi That Star<br>Name Time (6/84)<br>Post Time Diver (9 Space Lanes (64) (31)<br>Space Lanes (64) (12/84)<br>Space Patrol (12/84)<br>MC 40 (10/84) Space Patron<br>Space (10/84)

**BEST OF '85** Ahoy! Dock (9/85) Ahoy! Dock (9/85)<br>Ahoy! Dock (9/85)<br>Auto Line Numbers (12)<br>Cirectory Manipulator (12) Analy Dock (9185)<br>Analy Line Numbers (3185)<br>Analy Line Numbers (12185)<br>Directory Manipulator<br>Pire Lock (9185) File Lock (9185)<br>File Lock (9185)<br>Fontasia (2185)<br>Futurewart (12185)<br>Gameloader (3185)<br>Home Budget (3185) Jameloaudet (3/85)<br>Home Budget (12/85)<br>Jewel Quest (12/85)<br>Jewel Quest (1 aame Budget (3085)<br>Homel Quest (12/85)<br>Lightning Loader (11/85)<br>Lightning Loader<br>Music Tubr (1/85)<br>Music Tubr (18/85)<br>Music Tubr (19/85)<br>Salmon Pulmp (8/85)

Midprim Tutor (1851)<br>Salmon Run (3185)<br>Salmon Pump (818) Salmon Run (3185)<br>Salmon Rump (8185)<br>Screen Dump (8185) Screen Dump<br>Telelink (2/85)<br>Telelink (8/8 Telelink (2185)<br>Telelink (2185)<br>Tile Time (5185)

Disk Cataloger (8/86) Disk Cataloger (8186)<br>Disk Cataloger (9186)<br>Pridgits Music School (7186)<br>Fidel (8186)<br>Tanj (8186) Disk Cataloger<br>Disk Cataloger<br>Dogcatcher (9/86) The Fidelite Newsletch<br>Fidelite Music School<br>Fiapi (8/86)<br>Guardian (11/86)<br>Head to Head (2/86)<br>Head to Head (8/86) Head to Head<br>Highlight (8/86)<br>Highlight (4/86) Highlight (8) Highlight (4/86)<br>JCALC (4/86)<br>Meteor Run (9/8)<br>Meteor Mac Highlight (4/86)<br>Meteor Run (9/86)<br>Meteor Run (9/86)<br>Mine Canyon (9/86)<br>Mountaineer (4/86)<br>Mountaineer (4/86)<br>Mountaineer (4/86) Mountaineer<br>Mountaineer (6/86)<br>Star On It (8/86) Star Strike (6/86)<br>Star Strike (6/86)<br>Step On It (8/86) Star Strike<br>Step On It (8/86)<br>Syntax Patrol (9/86)<br>Syntax Patrol (1/86) Step ax Patrol (910)<br>Syntax Patrol (11/86)<br>Teleporter (11/86)<br>Tenpins (11/86) (2186)<br>1541 Alignment Check (2186)

 $\begin{array}{ll}\n\text{BES} & \text{UTILITIES} \\
\text{BES} & \text{UTILITIES} \\
\text{AOPend} & \begin{array}{ll}\n\text{(7/85)} \\
\text{(7/86)} \\
\text{(985)} \\
\text{(989)} \\
\text{(199)} \\
\text{(199)} \\
\text{(199)} \\
\text{(199)} \\
\text{(199)} \\
\text{(199)} \\
\text{(199)} \\
\text{(199)} \\
\text{(199)} \\
\text{(199)} \\
\text{(199)} \\
\text{(199)} \\
\text{(199)} \\
\text{(199)} \\
\text{(199)} \\
\text{(199)} \\
\text$ **ST MTTLES**<br>Auto Append (4/85)<br>BASIC Trace (4/85)<br>Base Conversions Base Conversions (9184)<br>Base Conversions (9184)<br>Booter (4185)<br>Commodore Font Editor (5185) Commodore<br>DOS (9/84) DOS (9184)<br>POS (9185)<br>Fastnew (818) Fastnew (9/85)<br>Fastnew (8/85)<br>Formatter (18/85) Formatter (8/85)<br>Formatter (7/85)<br>Lucky Lottery (7/85) Lucky Lottery<br>Maestro (10/85)<br>Maestro Minder (1 Maestro (10/85)<br>Maestro (10/85)<br>Micro Minder (8/84) Micro Minder (c)<br>Printat (7/85)<br>Screen Magic (6/85)<br>Screen Magic (ile Addre) Victo Mingas)<br>Printat (7816 Dump (6185)<br>Screen Magic (6185)<br>Screen Magic (6185)<br>Start Column Directory (5185)<br>Start Column Directory (5185) Micro Minus<br>Printat (7/85)<br>Printat Bit D Screen Magic (6)851<br>Screen Magic (6)851<br>Start & End File Address (5)851<br>Two Column Directory (10)851<br>Two Column (8)851<br>Windows (8)851 Wo Column Directory (10/85)

**between pages 50 and 51.)**<br>**BEST OF '86**<br>BEST OF '86<br>BEST OF '86<sup>2</sup> CREAGED AND CREAGED CREAGED CREAGED CREAGED AGES CREAGED CREAGED CREAGED (1/86)<br>Candial (1/86)<br>Candial (1/86) BASIC Relocate<br>Bigprint (5/86)<br>Bigprint (5/86) Bigprint (5/86)<br>Bigprint (5/86)<br>Chrono-Wedge (4/86)<br>Chrono-Wedge (10/86) Bigprint (Biode (4/86)<br>Chrono-Wedge (10/86)<br>Disk Checkup (10/86)<br>Callegie (5/86) Disk Checkup<br>Failsafe (5/86)<br>Failsafe (1) Disk Crie (5/86)<br>Failsate (5/86)<br>Long Lines (11/86)<br>Long Liner's Aid Traileate (5/80)<br>Failsate (5/80)<br>Long Lines (1/1/86)<br>Programmer's (10/86)<br>Programmer (7/81) ong Linear Aid (310)<br>Programmer's Aid (310)<br>Quick Change (10|86)<br>Quick Change Remarks (7) ong tammer's Au<br>Programmer's Au<br>Culick Change (10186)<br>Culick Change Reversed<br>Reversed (10186)<br>Screen Window (4186)<br>Screen (12186)<br>Coesche 4 (12186) Screen Window Screen<br>Speech64 (12/86)<br>The Editor (12/86)<br>The Editor (6/86) The Editor (12166)<br>The Editor (6186)<br>Trackdown (3186) ne Edwyn (6186)<br>Trackdown (3186)<br>Very-Able (3186)<br>128 to 64 Autoboot (10186) Trackdown (6180)<br>Trackdown (3186)<br>Very-Able (3186)

# BEST GAMES

**BIST GAMES**<br>Alpiner (6/84)<br>Construction Co. (12/84)<br>Construction (8/85) Sipiner (Support of the Support of the Support of the Support of the Support of the Support of the Support of the Support of the Support of the Support of the Support of the Support of the Support of the Support of the Sup Construction (8/85)<br>Disintegrator (8/85)<br>Dragon Type (8/85) Disintegi Type (9185)<br>Dragon Type (6185)<br>Duck Shoot (6185)<br>Duck Shoot Elephant District Type (885)<br>Dragon Type (885)<br>Duck Shoot (895)<br>Emerald Elephaes (885)<br>Entors N Snakes (985) The Shoot (unit)<br>Emerald Elephant (UIP)<br>Gators N Snakes (8185)<br>Gatovinauts (10184) Emerald Finakes (8)<br>Gators N Snakes (8)<br>Gravinauts (10/84)<br>Lawn Job (10/84)<br>Lawn Job (11/954) merary<br>Strains (10185)<br>Gravinauts (10184)<br>Gravinauts (10184)<br>Lawn Job (10184)<br>Lawn of Myster (19184)<br>Myster That (19184)<br>Post Time (6184)<br>Salvage Diver (19184)<br>Salvage Diver (19185) wame That (6/84)<br>Post Time (6/84)<br>Salvage Diver (7/85<br>Salvage Diver (7/85) Post Time Diver (9184)<br>Salvage Diver (1785)<br>Script Analysis (1894) Salvage<br>Script Analysis (1894)<br>Space Patrol (1895)<br>Space Time (5185) Space Patrol (5/85)<br>Space Time (5/85)<br>Tile Time of Im Space Fat (5/85)<br>Tile Time (5/85)<br>Wizard of Im (7/85)

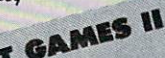

Haunted Castle<br>Head On (7/86)<br>Head On (1/86) Head On (186)<br>Knockout (186)<br>Knockout (1218) Micro City (12/86)<br>Micro City (12/86)<br>Minotaur Maze (12/86) Minotaur Maze<br>Penguins (10/86)<br>Penguins (5/86)<br>Cui Folly (5/86) Penguins (1010)<br>Ski Folly (5186)<br>Ski Folly (5 Penguiny (5/86)<br>Ski Folly (5/86)<br>Star Search (5/86)<br>Star ODD (4/86) Ski Folly (5186)<br>Star Search (5186)<br>Star Search (5186)<br>Swoop (4186)<br>The Last Ninja (9186)

**BEST C-128** Ahoy!Term (3/86) AnoyiTerm (3/86)<br>AnoyiTerm (3/86)<br>Dark Fortress (9/86) hoy/Term (3/89)<br>Dark Fortress (1/87)<br>Dark Fortress (1/86)<br>Dual Dump (9/86)<br>Extended Background Mode (4/87)<br>Extended (4/87) Ahoyl Tentress (116)<br>Dark Fortress (9/86)<br>Dual Dump (9/86)<br>Extended Hazy Extended Back<br>Infollow (4/87) Extended (4/87)<br>Infollow (4/87)<br>List Formatter 128 (2) nfoflow (4187)<br>List Formatter (4187)<br>More BASIC 128 (2187)<br>More gall Run (4187) ist Formatic 128 (216)<br>More BASIC 128 (216)<br>Nebergali Run (7/86)<br>Nebergali Run (8) ist Function (186)<br>Motor BASIC 1270<br>Nebergall Rue (4187)<br>Planet Da and Bishop's Tours (6186)<br>Cuescle 128 (3186)<br>Quescle 128 (3186) More Brall Run (4/87)<br>Nebergall Run (4/87)<br>Planet Duel (4/87)<br>Cueen's and Gist Planet Piand Bisho<br>Queen's and (3/87)<br>Rescue 128 (12/86)<br>The Artist (12/86) Rescue 128 (3191)<br>Rescue 128 (12/86)<br>The Artist (12/86)<br>Locable Manage descue 128 (12/86)<br>Rescue Artist (12/86)<br>The Artist (12/86)<br>Variable Manager (10/86) Variable Manager<br>Wariable Manager<br>Wordcount (7/86) he Aftic Manager<br>Variable Manager<br>Wordcount (7186)<br>128 to 64 Autoboot (10186)

We've collected Ahoy! 's best programs onto the Anthology Disks described here. Please note that many of these programs will be unusable without the documentation printed in the issues of Ahoy! listed in parentheses.

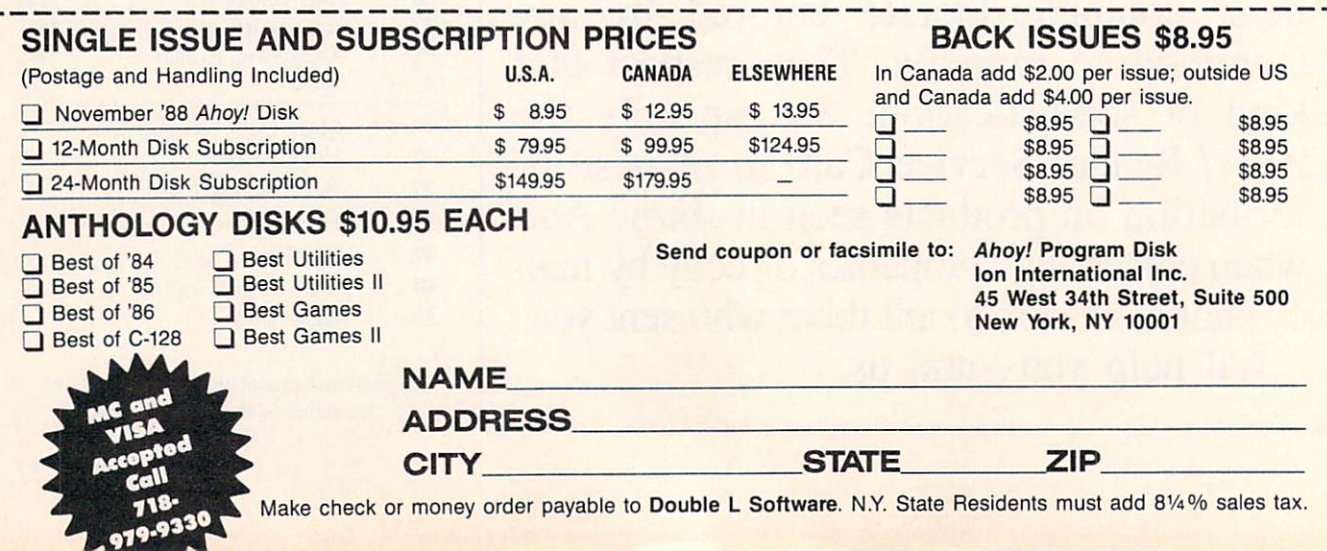

### By Dale Rupert

**PROGRAMMING CHALLENGES** 

**OMMODARES** 

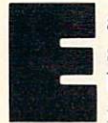

ach month, we'll present several challenges de signed to stimulate your synapses and toggle the bits in your cerebral random access memory. We invite you to send your solutions to:

> Commodares, c/o Ahoy! P.O. Box 723 Bethel, CT 06801

We will print and discuss the cleverest, simplest, shortest, most interesting and/or most unusual solutions. Be sure to identify the name and number of the problems you are solving. Put your name and address on the listings as well. Show sample runs if possible. Briefly describe your solutions and tell what makes them unique or interesting, if they are. You must enclose a stamped, self-addressed envelope if you want any of your materials returned. Solutions received by the middle of the month shown on the magazine cover are most likely to be discussed, but you may send solutions and comments any time. Your original programming problems, suggestions, and ideas are equally welcome. The best ones will become Commodares!

#### PROBLEM #59-1; WILD WARDROBE

This problem was submitted by Mario Segal (Mexico City, Mexico). Generate and print all proper, complete combinations of clothing that can be selected from this wardrobe: blue trousers and black trousers; white, blue, gray, and pink shirts; black, red, and yellow ties; gray, blue and black jac kets. Of course, no self-respecting person would wear the black trousers with either the blue shirt or the blue jacket, and you never wear the black tie with the black or blue jackets. All other combinations are valid.

#### PROBLEM #59-2: FORWARD & BACKWARD

This one is modified from a suggestion by Wallace Leeker (Lemay, MO). Given a target word and a search word, your program determines whether the search word is con tained within the target word and, if so, whether it is for ward or backward (left to right or right to left). This is not a scattered letter puzzle. The letters of the search word must be consecutive in the target.

For example, the search word "Dare" is forward in the target word "Commodares". "Firgle" is backward in the tar-

Most back issues of Ahoy! are available at \$4.00 each. See page 47 for ordering information.

get "Melgrify". "Nerg" is both forward and backward in "Grenergal", and of course there is no "Fun" to be found in "Sadness".

#### PROBLEM #59-3: IN&IOt OUT

Take a string and turn it inside-out from the middle. If the string has an odd number of characters, its middle char acter remains in the middle. Otherwise the two middle char acters go to the two ends of the string. Innermost charac ters move outward the furthest from the center of the string. Examples will show what words cannot.

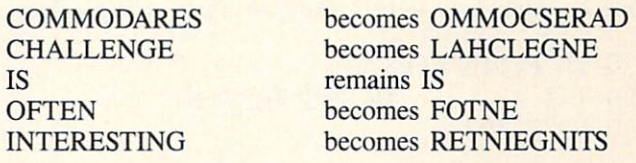

#### PROBLEM #59-4: UPSIOE DOWN

On a 7-segment display of a digital clock or calculator, some of the digits are still valid numerals when viewed upside down. Here is a list of those digits and their upsidedown value:  $0 & 0, 1 & 1, 2 & 2, 5 & 5, 6 & 9, 8 & 8, 9 & 6.$ 

Your challenge is to write a program which lists all the numbers from  $0$  to 1 million which equal their upside-down counterpart. 121 is good, and 8698 is good, but 120 and 8691 are no good. Notice that the entire number is turned upside-down, not just the individual digits.

This month we will discuss the most interesting solutions to Commodares from the June issue of Ahoy! Problem #54-1: Joystick Initials was submitted by Jeff Veasey (Lovington, NM). The problem is to let the user enter three initials on the screen by using the joystick, as in the arcade games. Pressing the joystick right or left cycles through the alphabet at the cursor position on the screen. Pressing the joystick button selects the displayed letter and moves the cur sor one space to the right. Although we wanted a "no-frills" solution, you were challenged to include a "back arrow" between the A and the Z which allows the user to move the cursor to the left to correct one of the previous initials.

The shortest of the solutions is this unusual two-liner from Keith Kushner (Brooklyn, NY).

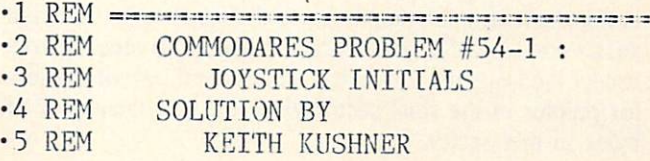

- $\cdot 6$  REM ===== PORT 1 : C-64 ===============
- $\cdot$ 10 POKE 1520+I, A-31\*(A=0): A=Q-INT(Q/27)\*  $27: P=255-PEEK(56321): Q=Q-(P=8)+(P=4)$
- $\cdot$  20 ON-(P<>16)GOTO10: I=I+1+2\*(A=0)-((A=0)  $AND(I=0))$ : ON- $(I<3)$ GOTO10: POKE 198.0

Keith's solution is for the C-64 using Joystick Port 1. You can easily modify it for Port 2 and for the C-128. For Port 2, in line 10 replace the 56321 with 56320 and change the 255 to 127. For the C-128, change the 198 in line 20 to 208, the keyboard buffer index.

Keith uses the ON/GOTO statements in line 20 to replace IF-THEN-ELSE statements. The statements in line 2

20 ON  $-(P\langle \rangle16)$  GOTO 10 : I=I + ...

are equivalent to

20 IF P $\left\langle \right\rangle$ 16 THEN 10 ELSE I=I + ...

Since the C-64 does not allow the ELSE statement, Ke line 20 would have to be broken into three separate lines

```
20 IF P<>16 THEN 10
30 I=I + ... : IF I<3 THEN 10
40 POKE 198,0
```
Recall that the expression within parentheses ( $P \lt \gt$ ) has a value  $0$  when the expression is false and a value when the expression is true. When P is not equal to the ON-GOTO statement becomes  $ON -(-1)$  GOTO or ON 1 GOTO 10. Look up the syntax for the ON-GC statement to see that in this case the program branches line 10; otherwise the next available statement is executed.

The variable A stands for the selected letter A-Z or b arrow. If A is 0, it becomes  $31$  which is the back-arr character to be POKEd to screen memory at address 1520-I. Variable I keeps track of which of the three initials is being entered. The expression  $-(A=0)$  AND  $(I=0)$ ) keeps the letters from going too far left on the screen.

Keith mentioned that I in line 20 is incremented by 1 unless  $A=0$  in which case I is decremented by one. The expression  $+2*(A=0)$  has a value  $-2$  whenever A=0. You might want to add a delay loop to "debounce" the joystick input such as this:

#### 15 FOR DLAY=1 TO 100: NEXT

Now for Problem #54-2: File Locator suggested by Dan Mooney (Hinesville, GA). The object is to find the starting and ending addresses of a selected disk file. Dan's solution took up to 20 minutes and he wanted something faster. Naturally, Commodares readers to the rescue.

There were two categories of solutions. One group used the file sector pointers to step from sector to sector through the file, counting the number of sectors along the way. Each sector contains a 2-byte pointer to the next sector. The first sector contains 252 bytes of data, whereas all other sectors except the last store 254 bytes. The second byte of the sec tor pointer in the Final sector gives the actual number of bytes in that sector.

Jim Speers (Niles, MI) mentioned that the slowest part of this type of solution can be scanning the directory for the selected filename. You may refer to Right on Track (Rupert Report, June 1988 Ahoy!) for a discussion of topics related to this type of solution.

The other class of solution uses Dan's idea of opening and actually reading and counting each byte of the file. In BASIC this is slow, but a short machine language routine speeds the process enormously. This program sent by Jim Borden (Carlisle, PA) was written by Larry Louks (Freeport, TX) to whom he gives credit:

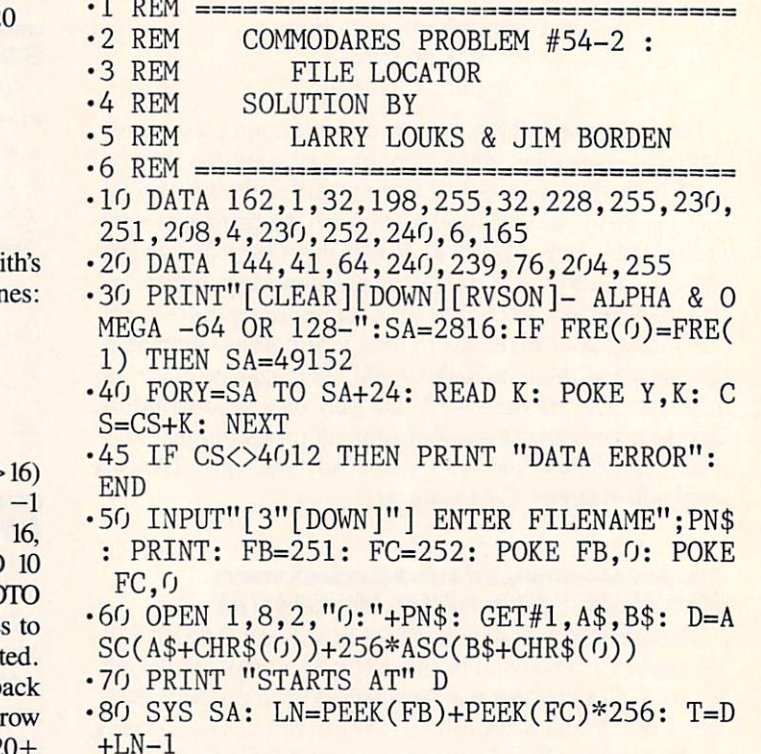

•90 PRINT "ENDS AT" T: CLOSE

The program first POKEs a machine language routine into memory. Notice that the program works on the C-64 and the C-128. The statement at the end of line 30 adjusts the storage location for the machine language routine on the C-64.

Line 60 OPENs the specified file and reads the starting address from its first two bytes. Line 80 calls the machine language routine to read and count bytes of the file. The count is returned in addresses FB and FC. T is the file's ending address which is its starting address plus its num ber of bytes plus 1.

It takes only a few seconds to determine the initial and final storage addresses of a file 45 blocks long. Christian Castor (Mexico City, Mexico) sent a similar solution which he said takes only 30 seconds for a program 259 blocks long, nearly the biggest possible for the C-64. Christian pointed out that the burst mode on the <sup>1571</sup> or 1581 drives would not speed up the program significantly since there is not very much communication between the computer and the disk drive in this application.

An easier challenge was Problem #54-3: Written Remainder, suggested by Gene Majewski (Bellwood, IL). Given two whole numbers, the computer returns their integer quo tient and the remainder.

The algorithm for solving this problem is as follows:

- 1. Given 2 integers A and B. Find their quotient  $Q = A/B$ .
- 2. Calculate the integer quotient  $I = INT(Q)$ .

3. Calculate the remainder  $R = A - I * B$  or  $R = (Q)$  $-$  I)  $*$  B.

Among the variations on this theme was Jim Borden's added touch of checking B to make sure it is not 0 before doing the division. This solution from Dr. Dave Marquis (Palmetto, FL) takes care of possible internal multiplica tion roundoff errors.

- .1 REM ====================
- $\cdot$  2 REM COMMODARES PROBLEM #54-3
- 3 REM WRITTEN REMAINDER
- $-4$  REM SOLUTION BY
- $\cdot$  5 REM  $\qquad$  I DR. DAVE MARQUIS
- 10 INPUT"[CLEAR][DOWN]WHAT IS THE NUMBER
- TO BE DIVIDED";A 20 INPUT"[DOWN]WHAT IS THE DIVISOR";B
- $-3$ <sup>O</sup> C=A/B
- $\cdot$ 40 PRINT"[DOWN][DOWN]"A"/"B" ="INT(C)", REMAINDER"INT((C-INT(C))\*B+.l)
- .50 INPUT"[4"[DOWN]"]ANOTHER DIVISION PRO BLEM (Y/N)";A\$
- $-60$  IF  $A$="Y"$  THEN 10

Line 40 uses the second form of the algorithm above to calculate the remainder. The 0.1 is added and the integer part of the whole quantity is calculated to ensure proper rounding. Can you find any examples for which (C INT(C)) \* B is not equal to INT(  $(C - INT(C))$  \*B+.1)?

This one-liner from Bob Rispoli (Ridge, NY) shows an other method used by many readers:

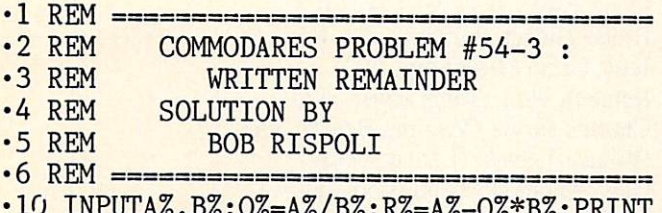

10 INPUTA%,B%:Q%=A%/B%:R%=A%-Q%\*B%:PRINT A%"/"B%"="Q%"REMAINDER"R%

Bob uses integer variables denoted by the percent signs. Integer variables give a couple of advantages here. They provide automatic error-checking to ensure that the user enters only whole numbers. Also the INT function is not needed in the calculations. The disadvantage of integer variables is that they are limited to a range of  $-32768$  to +32767.

To add some variety to this problem, here is the solution from Jim Speers:

 $7* =$ /\* Commodares problem #54-3: /\* Written Remainder \*/

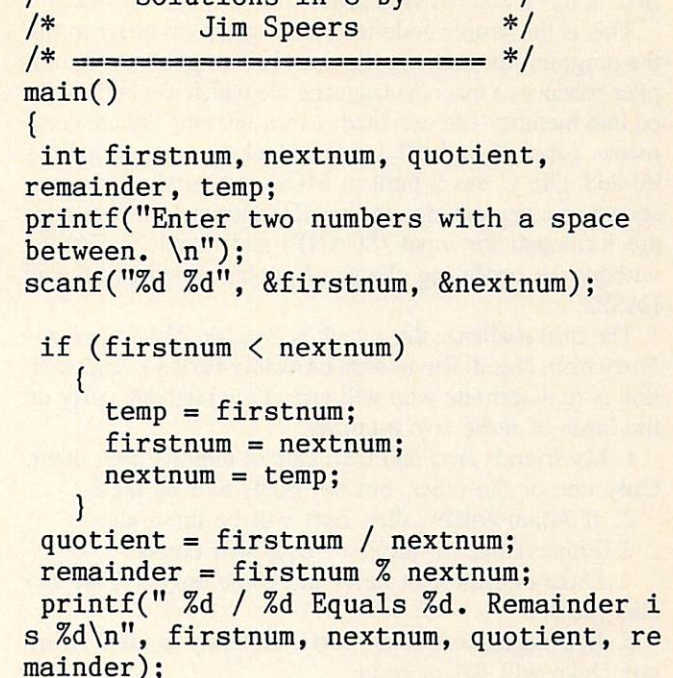

 $/*$  Solutions in C by  $*$ /

If it looks a bit foreign, that's because it is written in the language called C. C is similar in its structured appearance to Pascal. Jim's program swaps the two values if the

# RENTING SOFTWA RE ISN'T HARD!

It's as easy as picking up the phone and giving your order. If you have a credit card, it's even easier. The hardest part may be waiting for the mail to come!

We're having a special sale, with up to 80% off selected software. Call now for a complete list.

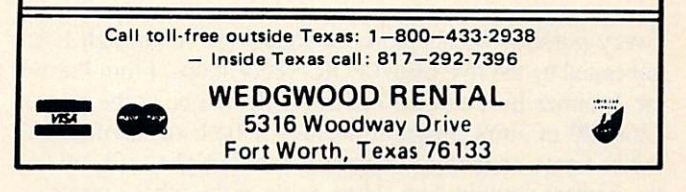

Circle #129 on Reader Service Card

first number entered is smaller than the second one.

This is the source code for the program. In order to run the program, the source code must be compiled. A C compiler produces a machine language file which can be LOADed into memory and executed. Lines 180 and 190 are com ments. Lines 20 and 170 define a block of code, as do lines 90 and 130. C has a built-in MOD (remainder) function shown as a percent sign in line 150. Notice how messages are formatted for input (SCANF) and output (PRINTF) without the confusing clutter of quotation marks used in BASIC.

The final challenge this month is *Problem #54-4: Birthday* Party from Necah Buyukdura (Ankara, Turkey). The solu tion is to determine who will attend my birthday party on the basis of these five premises:

1. My friends Bert and Carl cannot tolerate each other. Only one or the other, but not both, will be there.

2. If Adam comes, then Bert will be there also.

3. Either Duke or Emil, or both will come.

4. Duke told me that he would come only if Carl was also there.

5. If Emil comes to my party, certainly neither Adam nor Duke will fail to come.

It is not difficult to see how these premises are translated into the statements in Jim Speer's program below:

- REM
- .2 REM COMMODARES PROBLEM #54-4 :
- .3 REM BIRTHDAY PARTY
- $-4$  REM SOLUTION BY
- •5 REM JIM SPEERS
- REM ==—=-=.==:==—===—=-==-=-=—=—=
- $\cdot$ 100 FORA=0T01:FORB=0T01:FORC=0T01:FORD=0 TOl:FORE=0T01
- $\cdot$ 110 IF((B=1)AND(C=1))OR((B=0)AND(C=0))TH EM220:REM PREMISE #1
- $\cdot$ 120 IF((A=1)AND(B=0))THEN220:REM PREMISE  $#2$
- $\cdot$ 130 IF((D=0)AND(E=0))THEN220:REM PREMISE #3
- $-140$  IF((D=1)AND(C=0))OR((C=1)AND(D=0))TH EW220:REM PREMISE #4
- $\cdot$ 150 IF((E=1)AND((A=0)OR(D=0)))THEN220:RE M PREMISE #5
- .160 IFATHENPRINT"ADAM,
- · 170 IFBTHENPRINT"BERT,
- .180 IFCTHENPRINT"CARL, ";
- 
- .190 IFDTHENPRINT"DUKE, "; · 200 IFETHENPRINT"EMIL,
- 210 PRIMTCHR\$(20)CHR\$(20)"."
- $-220$  NEXTE,  $D, C, B, A$

Every possible combination of values for  $A$  through  $E$  is generated by the five nested FOR-NEXT loops. From Prem ise 1, either Bert or Carl but not both will be at the party. Line 110 of Jim's program decides if both of them  $(B=1)$ AND  $C=1$ ) or neither of them  $(B=0$  AND  $C=0$ ) are in the current combination. If so, none of the other premises are tested, since a contradiction has been found.

A contradiction to Premise 2 occurs if Adam is present but Bert is not. Premise 3 is contradicted only if Duke and Emil are both absent. Premise 4 is a little trickier to interpret. It is obviously contradicted if Duke is there without Carl. It is not clear whether there is a contradiction if Carl is there and Duke doesn't show up. (In logic jargon, in or der for Duke to show up, it is necessary that Carl be there, but it may not be *sufficient* that Carl is there. Standard English usage is not as rigorous as mathematical English.) It turns out not to matter in this problem anyway. Premise 5 is relevant only if Emil is at the party. A contradiction occurs if Emil is there, but either or both of Adam and Duke are absent. It turns out that only Carl and Duke are at the party.

This all sounds like reverse logic, which in fact it is. It is possible to turn things around. Rather than look for con tradictions, test to see that all premises are valid.

W.E. O'Keefe (Niagara Falls, ONT) sent a lengthy solu tion which analyzed each of the possible combinations and printed out which of the premises are contradicted by each combination. You might enjoy adding these capabilities to your own solution to the problem.

In the meantime, good luck on this month's problems. Keep those solutions and challenges coming.  $\square$ 

Congratulations to the following people who also sent valid solutions this month:

Dick Banks (Blytheville, AR) Sean Bates (N. Stonington, CT) Leo Brenneman (Erie, PA) Linda Brown (Maryville, MO) Carlos Centeno (Lares, PR) Robert Clark (Ocean Springs, MS) Richard Cohen (Lanoka Harbor, NJ) Bob Diamond (Bremerton, WA) Matthew Ettus (Rego Park, NY) Craig Ewert (Crystal Lake, IL) Bruce Glover (Indianapolis, IN) Judy Groth (Brooklyn, NY) Kenneth Holt (Toms River, NJ) Charles Jarvis (Virginia Beach, VA) Wallace Leeker (Lemay, MO) Gene Majewski (Bellwood, IL) Michael Marron (Stony Brook, NY) Lance McLaughlan (Taranaki, New Zealand) Mark Miner (Altoona, IA) Rick Mitchell (Oshawa, ONT) Brandon Poyner (Kingman, AZ) Robert Riviere (Kenner, LA) Sam Robinson (FPO SF, CA) Andrew Rosenthal (Flushing, NY) Mario Segal (Mexico City, Mexico) Timothy Slate (Brattleboro, VT) Kirk Sloan Justin Smalley (Boulder, CO) Mark Tillotson (Tulsa, OK) Paul Trauth Roger Walton (Cranford, NJ) Don Wynkoop (Tucson, AZ)

Attention new Ahoy.' readers! You must read the following information very carefully prior to typing in programs listed in Ahoy! Certain Commodore characters, commands, and strings of characters and commands will appear in a special format. Follow the instructions and listings guide on this page.

ROGRAM I.ISTING

n the following pages you'll find several programs that you can enter on your Commodore computer. But before doing so, read this entire page carefully.

To insure clear reproductions, Ahoy!'s program listings are generated on a daisy wheel printer, incapable of printing the commands and graphic characters used in Commo dore programs. These are therefore represented by various codes enclosed in brackets []. For example: the SHIFT CLR/HOME command is represented onscreen by a heart

 $\Box$ . The code we use in our listings is [CLEAR]. The chart below lists all such codes which you'll encounter in our listings, except for one other special case.

The other special case is the COMMODORE and SHIFT characters. On the front of most keys are two symbols. The symbol on the left is obtained by pressing that key while holding down the COMMODORE key; the symbol on the right, by pressing that key while holding down the SHIFT key. COMMODORE and SHIFT characters are represented in our listings by a lower-case "s" or "c" followed by the symbol of the key you must hit. COMMODORE J, for ex ample, is represented by  $[c]$  J, and SHIFT J by  $[s]$  J].

Additionally, any character that occurs more than two times in a row will be displayed by a coded listing. For example, [3 "[LEFT]"] would be 3 CuRSoR left commands in a row, [5 "[s EP]"] would be 5 SHIFTed English Pounds, and so on. Multiple blank spaces will be noted in similar fashion: e.g., 22 spaces as  $[22 "$  "].

Sometimes you'll find a program line that's too long for the computer to accept  $(C-64)$  lines are a maximum of 80 characters, or 2 screen lines long; C-128 lines, a maximum of 160 characters, 2 or 4 screen lines in 40 or 80 columns respectively). To enter these lines, refer to the BASIC Com mand Abbreviations Appendix in your User Manual.

On the next page you'll find our Bug Repellent programs for the C-128 and C-64. The version for your machine will help you proofread programs after typing them. (Please note: the Bug Repellent line codes that follow each program line, in the whited-out area, should not be typed in. See instruc tions preceding each program.)

On the second page following you will find Flankspeed, our ML entry program, and instructions on its use.

Call Ahoy! at 212-239-6089 with any problems (if busy or no answer after three rings, call 212-239-0855).

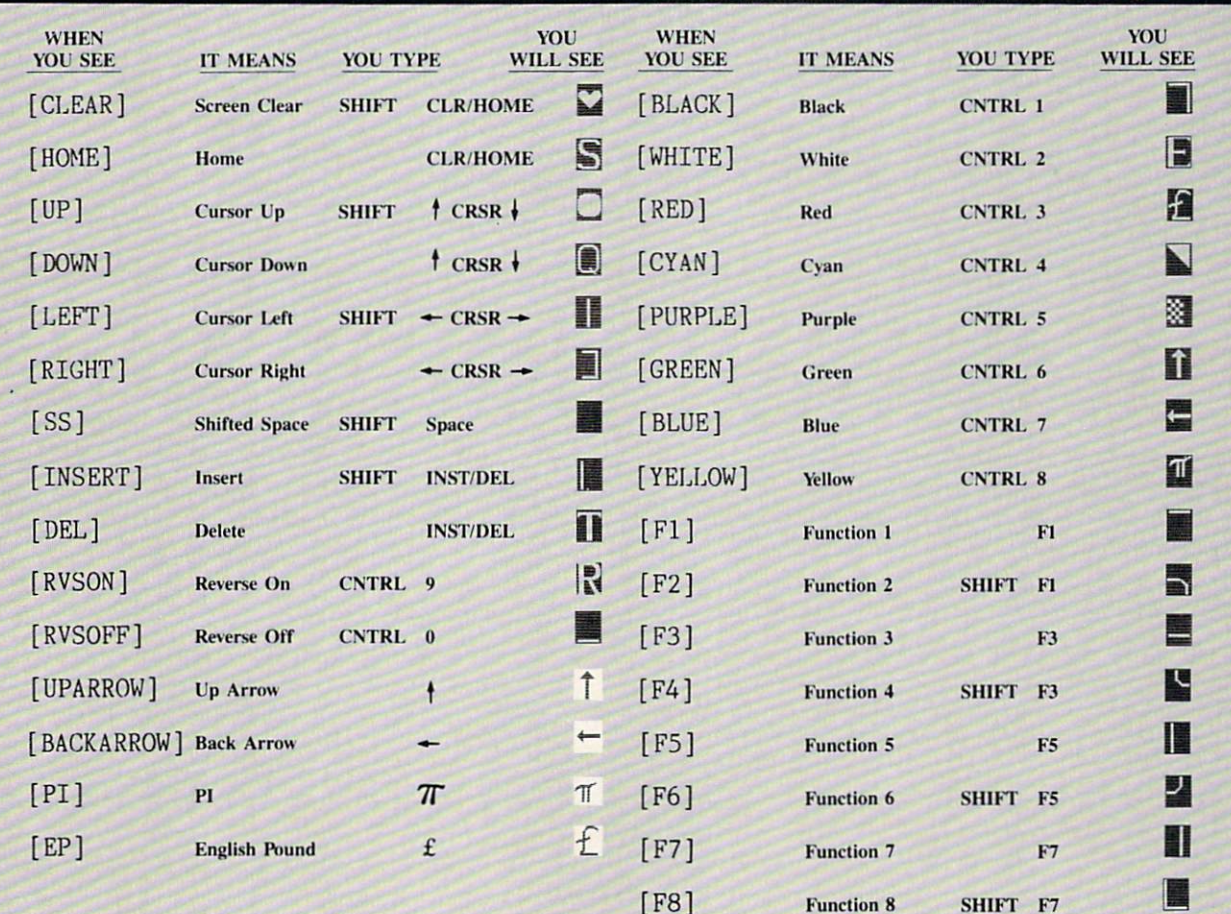

### BUG REPELLENT FOR THE 64 & 128 By BUCK CHILDRESS

Please note: the Bug Repellent programs listed here are for Ahoy! programs published from the May 1987 issue onward! For older programs, use the older version.

Type in, save, and run Bug Repellent. You'll be asked if you want automatic saves to take place. If so, you're prompted for the device, DISK (D) or TAPE (T). You then pick a starting file number, 0 through 99. Next, you enter a name, up to 14 characters long. At this point, Bug Repellent verifies your entries and gives you a chance to change them if you want. If no changes are needed, Bug Repellent activates itself. (Pressing RETURN without answering the prompts defaults to disk drive and begins your files with "OOBACKUP".)

Type NEW and begin entering an Ahoy! program. As you enter program lines and press RETURN, a Bug Repellent code appears at the top of your screen. If it doesn't match the code in the program listing, an error exists. Correct the line and the codes will match.

If used, automatic saves take place every. 15 minutes. When the RETURN key is pressed on a program line, the screen changes color to let you know that a save will begin in about three seconds. You may cancel the save by pressing the RUN STOP key. The file number increments after each save. It resets to 00 if 99 is surpassed. After saving, or cancelling, the screen returns to its original color and the timer resets for 15 minutes.

When you've finished using Bug Repellent, deactivate it by typing SYS 49152 [RETURN] for the Commodore 64 or SYS 4864 [RE TURN] for the Commodore 128.

#### C-64 BUG REPELLENT

•10 PRINTCHR\$(147)"L0ADING AND CHECKING THE DATA[3"."]":J  $=49152$ 

- 20 F0RB=OTOl1:READA:IFA<OORA>255THEN40
- 30 POKEJ+B,A:X=X+A:NEXTB:READA:IFA=XTHEN50
- •40 PRINT:PRINT"ERROR IN DATA LINE:"PEEK(64)\*256+PEEK(63) :END
- •50 X=0: J=J+12: IFJ<49456THEN20
- •60 POKE198,0:POKE49456,0:A\$="Y":B\$=A\$:C\$="D":D\$="DISK":D  $=8:PRINTCHR$(147)$
- •70 INPUT"DO YOU WANT AUTOMATIC SAVES (Y/N)";A\$:PRINT:IFA \$="Y"THEN90
- •80 PRINT"NO AUTOMATIC SAVES[3"."]":GOTO15O
- •90 POKE49456,1:INPUT"DISK OR TAPE (D/T)";C\$:IFC\$<>"D"THE ND=1:DS="TAPE"
- ■100 P0KE49457,D:D\$=D\$+" DRIVE":PRINT:INPUT"FILE NUMBER  $(1 - 99)$ ";N
- ■110 N\$=RIGHT\$(STR\$(N),2):IFN<10THENN\$=CHR\$(48)+CHR\$(N+48
- 120 F\$="BACKUP":PRINT:INPuT'FILBNAME";F\$:F\$=N\$+LEFT\$(F\$, 14):L=LEN(F\$)
- ■130 POKE49458,L:F0RJ=lT0L:P0KE49458+J,ASC(MID\$(F\$,J,l)): NEXTJ:PRINT
- •140 PRINT"SAVING DEVICE \*\* "D\$:PRINT"STARTING WITH \*\* "F  $\mathbf{s}$
- •150 PRINT:INPUT"IS THIS CORRECT (Y/N)";B\$:IFB\$<>"Y"THEN6  $\mathfrak{g}$
- ■160 POKE77O,131:POKE771,164:SYS49152:END
- ■170 DATA169,79,32,210,255,162,38,160,192,204,3,3,1507
- •180 DATA208,10,162,131,160,164,169,70,32,210,255,44,1615
- ■190 DATA169,78,32,210,255,142,2,3,140,3,3,76,1113
- •200 DATA36,193,32,96,165,134,122,132,123,32,115,0,1180
- ■210 DATA170,240,243,162,255,134,58,144,3,76,150,164,1799
- •220 DATA32,107,169,32,121,165,173,0,2,240,5,169,1215
- •230 DATA79,141,2,3,76,162,164,169,0,133,2,133,1064
- •240 DATA251,133,252,133,254,24,101,20,69,254,230,254,197
- •250 DATA24,101,21,69,254,170,230,254,164,252,185,0,1724
- •260 DATA2,133,253,201,34,208,6,165,2,73,255,133,1465
- •270 DATA2,201,32,208,4,165,2,240,8,138,24,101,1125
- -280 DATA253,69,254,170,44,198,254,230,252,164,253,208,23 49
- ■290 DATA213,138,41,240,74,74,74,74,24,105,129,141,1327 •300 DATA44,193,138,41,15,24,105,129,141,45,193,162,1230 •310 DATAO,189,43,193,240,12,157,0,4,173,134,2,1147 •320 DATA157,0,216,232,208,239,169,38,141,2,3,173,1578 •330 DATA48,193,240,23,165,161,201,212,176,4,165,160,1748 •340 DATA240,13,238,32,208,160,0,32,225,255,208,6,1617 •350 DATA32,33,193,76,38,192,232,208,242,200,208,239,1893 •360 DATA32.68,229,169,0,168,174,49,193,32,186,255,1555 ■370 DATA173,50,193,162,51,160,193,32,189,255,169,43,1670 •380 DATA166,45,164,46,32,216,255,162,1,189,51,193,1520 •390 DATA168,200,152,201,58,144,2,169,48,157,51,193,1543 ■400 DATA201,48,208,3,202,16,234,32,33,193,76,116,1362 •410 DATA164,206,32,208,169,0,170,168,76,219,255,160,1827 •420 DATA1,1,160,0,0,65,72,79,89,33,0,0,500
- 
- C-128 BUG REPELLENT
- ■10 PRINTCHR\$(147)"L0ADING AND CHECKING THE DATA[3"."]":J  $=4864$
- 20 FORB=OTO11:READA:IFA<OORA>255THEN4O
- ■30 POKEJ+B,A:X«X+A:NEXTB:READA:IFA=XTHEN50
- ■40 PRINT:PRINT"ERROR IN DATA LINE:"PEEK(66)\*256+PEEK(65) :END
- •50 X=O:J=J+12:IFJ<5213THEN2O
- 60 P0KE208,0:POKE5213,0:A\$="Y":B\$=A\$:C\$="D":D\$="DISK":D= 8:PRINTCHR\$(147)
- •70 INPUT'DO YOU WANT AUTOMATIC SAVES (Y/N)";A\$:PRINT:IFA \$="Y"THEN90
- •80 PRINT"NO AUTOMATIC SAVES[3"."]":GOTO150
- •90 POKE5213,1:INPUT"DISK OR TAPE (D/T)";C\$:IFC\$<>"D"THEN D=1:D\$="TAPE"
- $\cdot$ 100 POKE5214, D:D\$=D\$+" DRIVE":PRINT:INPUT"FILE NUMBER (0  $-99)$ ";N
- •110 N\$=RIGHT\$(STR\$(N),2):IFN<10THENN\$=CHR\$(48)+CHR\$(N+48
- 120 F\$="BACKUP":PRINT:INPUT"FILENAME";F\$:F\$=N\$+LEFT\$(F\$. 14):L=LEN(F\$)
- •130 POKE5215,L:FORJ=1TOL:POKE5215+J,ASC(MID\$(F\$,J,1)):NE XTJ:PRINT
- ■140 PRINT"SAVING DEVICE ♦\* "D\$:PRINT"STARTING WITH \*\* "F
- .150 PRINT: INPUT"IS THIS CORRECT (Y/N)"; B\$: IFB\$<>"Y"THEN6  $\Omega$
- ■160 POKE77O,198:POKE771,77:SYS4864:END
- •170 DATA32,58,20,169,41,162,19,236,3,3,208,4,955
- ■180 DATA169,198,162,77,141,2,3,142,3,3,224,19,1143
- ■190 DATA208,7,32,125,255,79,78,0,96,32,125,255,1292
- •200 DATA79,70,70,0,96,162,0,134,251,189,0,2,1053
- •210 DATA240,19,201,48,144,9,201,58,176,5,133,251,1485
- ■220 DATA232,208,238,134,252,165,251,208,3,76,198,77,2042
- •230 DATA169,0,166,235,164,236,133,253,133,254,142,47,193
- ■240 DATA20,140,48,20,24,101,22,69,254,230,254,24,1206
- •250 DATAIOI.23,69,254,170,230,254,164,252,185,0,2,1704
- •260 DATA133,251,201,34,208,6,165,253,73,255,133,253,1965
- •270 DATA2Ol,32,208,4,165,253,24O,8,138,24,101,251,1625
- •280 DATA69,254,170,44,198,254,230,252,164,251,208,213,23  $07$
- •290 DATA138,41,240,74,74,74,74,24,105,65,141,88,1138 ■300 DATA2O.138.41,15,24,105,65,141,89,20,32,79,769 •310 DATA20,189,85,20,240,6,32,210,255,232,208,245,1742 •320 DATA174,47,20,172,48,20,24,32,240,255,173,93,1298 •330 DATA20,240,27,165,161,201,212,176,4,165,160,240,1771 •340 DATA17,32,65,20,238,32,208,238,1,214,32,225,1322 •350 DATA255,208,6,32,49,20,76,198,77,232,208,242,1603 ■360 DATA200,208,239,32,66,193,173,95,20,162,96,160,1644 •370 DATA20,32,189,255,169,0,170,32,104,255,169,0,1395 •380 DATA174,94,20,168,32,186,255,169,45,174,16,18,1351 ■390 DATA172,17,18,32,216,255,162,1,189,96,20,168,1346 •400 DATA200,152,201,58,144,2,169,48,157,96,20,201,1448 •410 DATA48,208,3,202,16,234,32,49,20,141,0,2,955 •420 DATA76,183,77,58,59,32,65,20,206,32,208,206,1222
- ■430 DATA1,214,169,0,170,168,76,219,255,32,79,20,1403 ■440 DATA169,26,141,0,214,173,0,214,16,251,96,162,1462
- ■450 DATAO,142,0,255,96,19,18,32,32,32,32,146,804
	- ■460 DATAO,1,0,0,65,72,79,89,33,0,0,0,339

### FLANKSPEED FOR THE C-64 By GORDON F. WHEAT

Flankspeed will allow you to enter machine language Ahoy! programs without any mistakes. Once you have typed the program in, save it for future use. While entering an ML program with Flankspeed there is no need to enter spaces or hit the carriage return. This is all done automatically. If you make an error in a line a bell will ring and you will be asked to enter it again. To LOAD in a program Saved with Flankspeed use LOAD "name",1,1 for tape, or LOAD "name",8,1 for disk. The function keys may be used after the starting and ending addresses have been entered,

fl—SAVEs what you have entered so far.

f3-LOADs in a program worked on previously.

f5-To continue on a line you stopped on after LOADing in the previous saved work.

f7-Scans through the program to locate a particular line, or to find out where you stopped the last time you entered the program. It temporarily freezes the output as well.

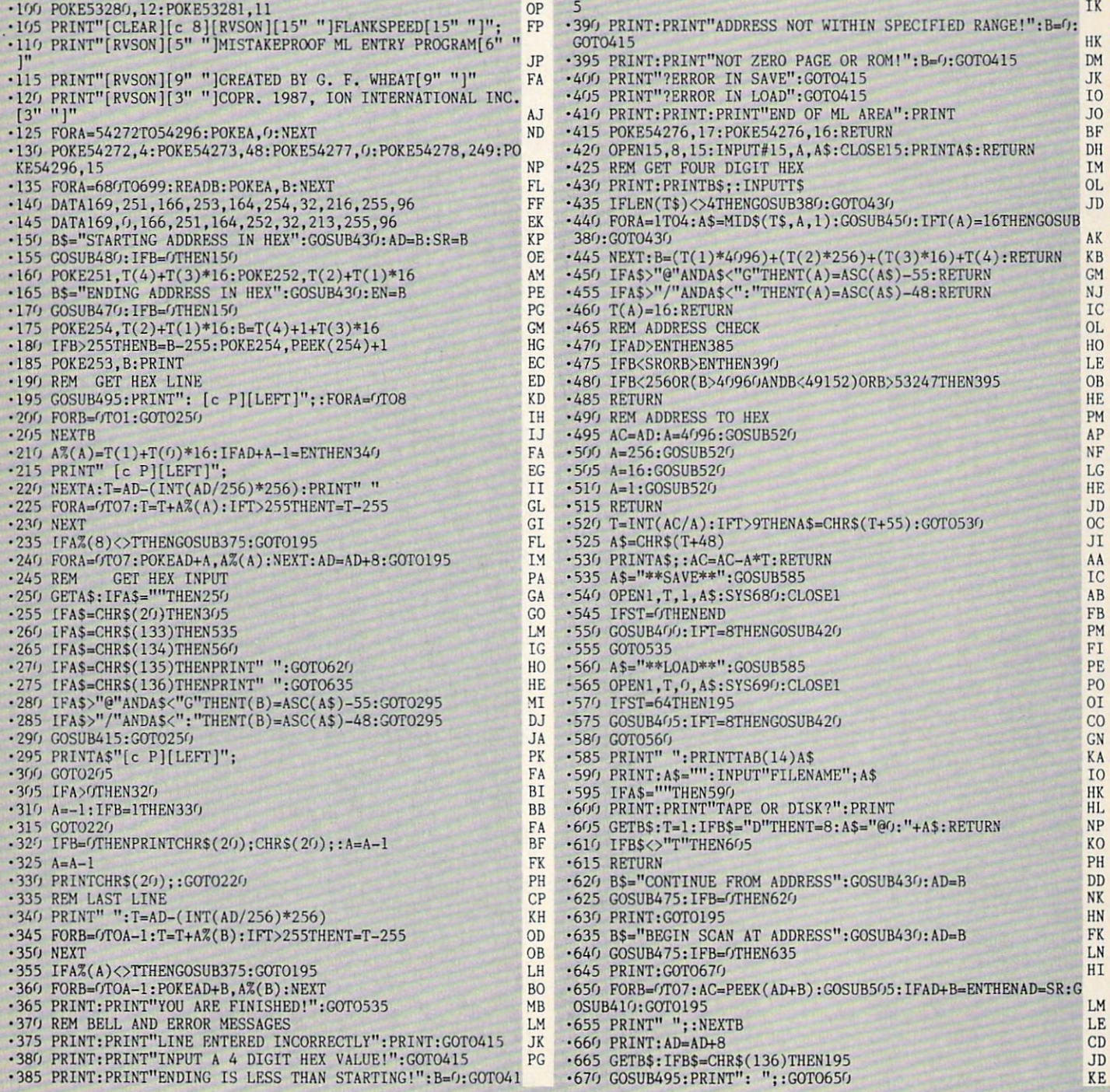

IMPORTANT! Letters on white background are Bug Repellent line codes. Do not enter them! Pages 57 and 58 explain these codes (and provide other essential information on entering Ahoy! programs. Refer to these pages before e

### **COMPILING STRINGS FROM PAGE 20**

#### **MINI-COMP**

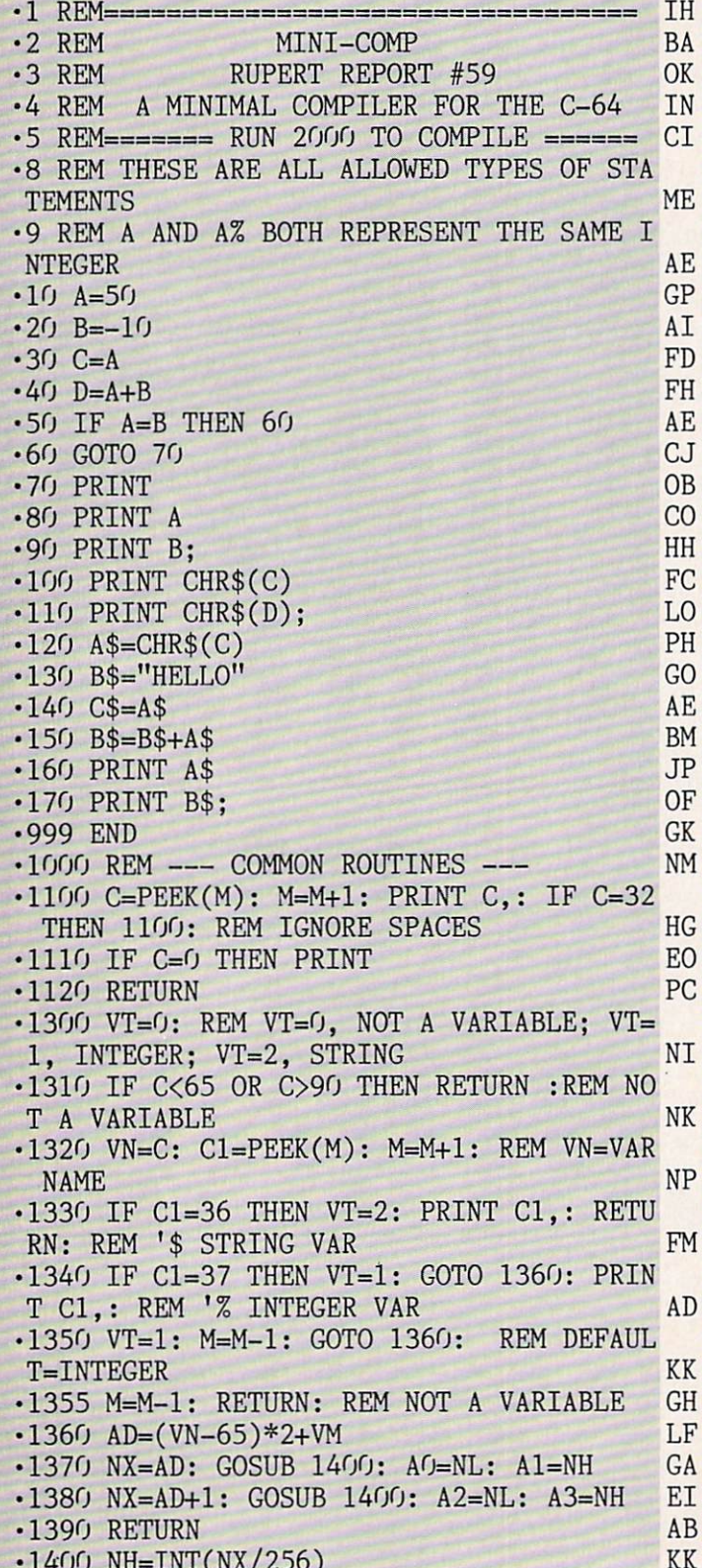

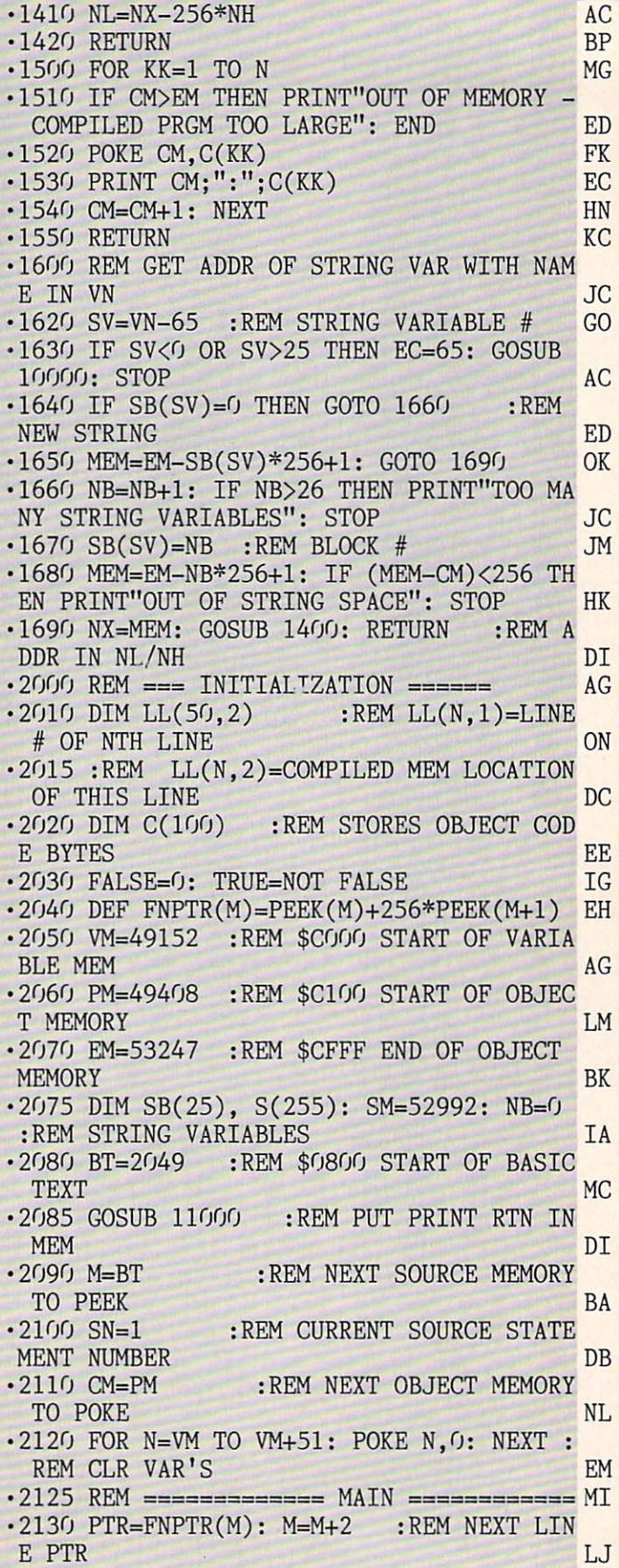

**60 AHOY!** 

 $\cdot$ 2140 LN=FNPTR(M): M=M+2 :REM CURRENT LINE # IC .2150 IF LN>999 THEN PRINT "[3"="] END OF PASS 1 [3"="]": GOTO 2400 BE  $\cdot$  2160 PRINT "[5" "]CURRENT LINE # ="; LN HC  $\cdot$  2170 LL(SN, 1)=LN :REM CURRENT LINE # EG 2180 LL(SN,2)=CM :REM START OBJ MEM LOC GC .2190 SN=SN+1 :REM # SOURCE STATEMENTS AG  $-2200$  REM  $---$  GET BYTE  $---$ 2210 GOSUB 1100 :REM FETCH NEXT BYTE EO 2220 GOSUB 1300: IF VT=d THEN GOSUB 3000 GOTO 2290: REM 'VARIABLE HG 2225 IF VT=2 THEN GOSUB 9000: GOTO 2290 :REM STRING VARIABLE GD 2230 IF C=139 THEN GOSUB 4000: GOTO 2290 REM 'IF PL 2240 IF C=137 THEN GOSUB 5000: GOTO 2290 REM 'GOTO LN 2250 IF C=153 THEN GOSUB 6000: GOTO 2290 REM 'PRINT BE 2260 IF C=128 THEN GOSUB 7000: GOTO 2290 REM 'END BA 2270 IF C=143 THEN GOSUB 8000: GOTO 2290 REM 'REM AB 2280 PRINT "UNKNOWN COMMAND CODE";C;"IN LINE"; LL(SN, 1): STOP IP 2290 IF C>0 THEN EC=O: GOSUB 10000: STOP :REM 'EOL CH 2300 GET K\$:IF K\$="" THEN 2130 :REM BACK FOR MORE OA .2310 GET K\$:IF K\$="" THEN 2310 LD 2320 GOTO 2130 GC .2400 REM - PASS 2 - FIX JUMP ADDRESSES DN 2410 IF JI=O THEN 2570 :REM NO JUMPS 00 2420 FOR N=l TO JI :REM CHECK ITEMS IN JUMP TABLE PG  $\cdot$  2430 : MM=JT(N, 1) : REM REFERENCED LINE # AD 2440 :FOR J=l TO SN :REM CHECK ACTUAL LINE #S AA .2445 :REM - GET OBJ MEM TARGET ADDRESS AND JMP ADDRESS: NE  $\cdot$ 2450 : IF MM=LL $(J,1)$  THEN TADDR=JT $(N,2)$ : JADDR=LL(J,2): GOTO 2490 JH  $\cdot 2460$ :NEXT J .2470 : REM NO MATCH FOUND 01  $\cdot$ 2480 : EC=1: LN=JT(N,0): GOSUB 10000: STOP HB .2490 :NX=JADDR :REM ADDR OF LINE # MM CB .2530 :GOSUB 1400 :REM CONVERT LINE # KB 2540 :POKE TADDR,NL :REM USE ADDR IN JUMP TABLE EP .2550 : POKE TADDR+1, NH .2560 NEXT N :REM NEXT JUMP TABLE ITEM JJ  $-2570$  PRINT"[3"="] END OF PASS 2 [3"="]" ON 2580 PRINT"TO EXECUTE THE COMPILED PROGR AM, ENTER" HP 2590 PRINT" SYS"; PM AA 2595 PRINT"OBJECT CODE RESIDES FROM";PM;

"TO";CM-1 OJ •2600 END LC  $-3000$  REM  $<<$  A=(-)NN, A=B, A=B+C >>> GL •3010 DO=AO: D1=A1 :REM ADDR OF A!S LSB GE •3020 D2=A2: D3=A3 :REM A'S MSB HA • 3030 GOSUB 1100: IF C<> 178 THEN 9000: RE  $M NOT ' = P$ .3040 GOSUB 1100 :REM '-, NN, OR B DJ -3050 GOSUB 1300: IF VT=1 THEN 3400 AL  $\cdot$ 3055 REM  $\langle\langle\langle A=(-)NN\rangle\rangle\rangle$  LP • 3060 IF C=171 THEN C\$="-" :REM '- HM  $-3065$  IF C $\lt>171$  THEN C\$=" "+CHR\$(C) :REM '0-9 DI •3070 GOSUB 1100 :REM GET DIGITS OF NN FN • 3080 IF C=0 THEN 3120 DB  $\cdot$ 3085 IF CHR\$(C)<"0" OR CHR\$(C)>"9" THEN EC=48: GOSUB 10000: STOP LM •3090 C\$=C\$+CHR\$(C) LJ •3100 GOTO 3070 HP • 3120 NN=VAL(C\$) 00 •3130 NN%=NN :REM ERROR CHECK BO • 3140 IF NN<0 THEN NN=NN+65536 :REM CONVERT (-32768,32767) TO (0,65535) HG -3150 NX=NN: GOSUB 1400 NH •3170 MSB=NH: LSB=NL AB •3175 :REM LDA #NN(LSB), STA A(LSB), LDA #NN(MSB), STA A(MSB) EG  $\cdot$ 3180 N=10: C(1)=169: C(2)=LSB: C(3)=141:  $C(4) = D(1)$ :  $C(5) = D1$  NP  $\cdot$ 3190 C(6)=169: C(7)=MSB: C(8)=141: C(9)= D2:  $C(10)=D3$  CN -3200 GOSUB 1500 :REM POKE VALUES INTO OBJECT MEMORY HF •3210 RETURN CE  $\cdot$ 3400 REM  $\langle \langle \langle A=B \text{ OR } A=B+C \rangle \rangle$  BN •3410 SO=AO: S1=A1 :REM B'S LSB ADDR PN -3420 S2-A2: S3-A3 :REM B'S MSB AL • 3430 GOSUB 1100 LO •3440 IF C=0 THEN 3600 :REM A=B DM  $\cdot$ 3450 REM  $\langle\langle\langle A=BAC\rangle\rangle\rangle$  KF  $-3460$  IF C $\lt>170$  THEN EC=170: EC\$=" + ": GOSUB 10000: STOP : REM TEST '+ HG •3470 GOSUB 1100: GOSUB 1300: IF VT<>1 TH EN EC=65: GOSUB 10000: STOP: REM 'C CM •3480 GOSUB 1100: IF C>0 THEN EC=O: GOSUB 10000: STOP :REM 'EOL ME •3490 S4=A0: S5=A1 :REM ADDR C'S LSB 01 •3500 S6=A2: S7=A3 :REM C'S MSB NE •3530 REM CLC, LDA B(LSB), ADC C(LSB),STA A(LSB) DJ •3535 REM LDA B(MSB), ADC C(MSB), STA A(M SB) MP  $\cdot$ 3540 N=19: C(1)=24: C(2)=173: C(3)=S0: C  $(4)=S1$  LD  $\cdot$ 3550 C(5)=109: C(6)=S4: C(7)=S5: C(8)=14 1: C(9)=D0: C(1O)=D1 HD  $\cdot$ 3560 C(11)=173: C(12)=S2: C(13)=S3: C(14 )=109: C(15)=S6: C(16)=S7 PK

 $\cdot$ 3570 C(17)=141: C(18)=D2: C(19)=D3 DT •3580 GOSUB 1500 GA ·3590 RETURN **KC**  $-3600$  REM  $<<$  A=B >>> **MJ** .3610 REM LDA B(LSB), STA A(LSB), LDA B(M SB), STA A(MSB) **MG**  $-3620$  N=12:  $C(1)=173$ :  $C(2)=S0$ :  $C(3)=S1$ : C  $(4)=141: C(5)=D(1: C(6)=D1$ **IB**  $\cdot$ 3630 C(7)=173: C(8)=S2: C(9)=S3: C(10)=1 41:  $C(11)=D2$ :  $C(12)=D3$ GC • 3640 GOSUB 1500 **JJ** ·3650 RETURN N<sub>O</sub> .4000 REM <<< IF A=B THEN MM >>> **KG**  $-4010$  GOSUB 1100 :REM  $'A$ EI. -4020 GOSUB 1300: IF VT<>1 THEN EC=65: GOSUB 10000: STOP **IB**  $-4030$  SO=AO: S1=A1: S2=A2: S3=A3  $OK$ .4040 GOSUB 1100: IF C<>178 THEN EC=178: GOSUB 10000: STOP  $:$  REM  $' =$ IK • 4050 GOSUB 1100  $:$  REM  $'$ B **FC** .4060 GOSUB 1300: IF VT<>1 THEN EC=65: GOSUB 10000: STOP KJ : REM 'THEN • 4070 GOSUB 1100 **FE** .4080 IF C<>167 THEN EC=167: GOSUB 10000: **STOP** GI.  $-4090Cs = 111$ **GE** .4100 GOSUB 1100: IF C=0 THEN 4120  $:$  REM GET MM EI  $-4110$  C\$=C\$+CHR\$(C): GOTO 4100 **BA**  $-4120$  MM=VAL(C\$) **OT** .4130 IF MM<0 OR MM>999 THEN EC=1: **GOSUB** 10000: STOP HK  $\cdot 4140$  JI=JI+1 :REM JUMP TABLE INDEX OL  $-4150$  JT(JI, 0)=LN :REM CURRENT LINE # ML  $-4160$  JT(JI, 1)=MM :REM TARGET LINE # **EB**  $-4170$  JT(JI, 2)=CM+17 : REM MEM LOC AFTER 'JMP **FB** .4180 REM LDA A(MSB), CMP B(MSB), BNE EX  $OC$ IT.  $-4185$  REM LDA A(LSB), CMP B(LSB), BNE EX KA IT. JMP MM  $-4190$  N=19:  $C(1)$ =173:  $C(2)$ =S2:  $C(3)$ =S3 **GK**  $-4200 \text{ C}(4) = 205$ ; C(5)=A2; C(6)=A3 JG  $\cdot$ 4210 C(7)=208: C(8)=11: C(9)=173: C(10)=  $CE$  $S0: C(11)=S1$ **GB**  $-4220$  C(12)=205: C(13)=A0: C(14)=A1  $\cdot$ 4230 C(15)=208: C(16)=3: C(17)=76: C(18)  $=0$ :  $C(19)=0$ **OA** • 4240 GOSUB 1500 PD **.4250 RETURN** DI **GB** •5000 REM <<< GOTO MM >>>  $-5010$   $C\$ ="" AA .5020 GOSUB 1100: REM GET DIGITS OF MM **TB** •5030 IF C=0 THEN 5060 MP  $HG$  $-5040$   $C$=C$+CHR$$  $(C)$ **BJ** •5050 GOTO 5020 IN  $-5060$  MM=VAL $(C$)$ • 5070 IF MM<0 OR MM>999 THEN EC=1: **GOSUB AHOY!** 

62

10000: STOP **NJ**  $-5080$  JI=JI+1 :REM JUMP TABLE INDEX **IA**  $-5085$  JT(JI, 0)=LN :REM SOURCE LINE#  $CG$  $-5090$  JT $(JI, 1)$ =MM :REM TARGET LINE# MM .5100 JT(JI, 2)=CM+1 :REM OBJ MEM LOCATION AFTER 'JMP' **NC** .5110 REM JMP MM **BP**  $-5120$  N=3: C(1)=76: C(2)=0: C(3)=0 F<sub>O</sub> •5130 GOSUB 1500 **H<sub>B</sub>** ·5140 RETURN LG  $-6000$  REM  $<<$  PRINT, PRINT A[;], OR PRINT CHR\$ $(A)[;] \gg\$ **NH** .6010 GOSUB 1100: IF C=199 THEN 6300 :REM 'CHR\$ NL  $-6020$  IF C=0 THEN PC=13: GOSUB 6200: RETU REM 'PRINT  $RN:$ **KP** •6030 GOSUB 1300: IF VT=2 THEN 9700 JL •6035 IF VT<>1 THEN EC=65: GOSUB 10000: S **TOP** FE .6040 REM <<< PRINT A >>> HK  $-6050$  REM LDX \$A(MSB), LDY \$A(LSB), JSR \$COEO **FM**  $\cdot$  6060 PRINT: N=9: C(1)=174: C(2)=A0: C(3)  $=$  $A1$ AK  $-6070$  C(4)=172: C(5)=A2: C(6)=A3 **BA**  $\cdot$  6080 C(7)=32: C(8)=224: C(9)=192 DE. •6090 GOSUB 1500 DI •6095 PC=32: GOSUB 6200 :REM ADD SPACE **KK** AFTER DIGITS  $-6100$  GOSUB 1100: IF C=0 THEN PC=13: GOSU P<sub>O</sub> B 6200: RETURN :REM PRINT CR •6110 IF C<>59 THEN EC=59: GOSUB 10000:  $\cdot$  : **STOP**  $:$  REM KL .6120 GOSUB 1100: IF C>0 THEN EC=0: GOSUB 10000: STOP EN  $-6130$  RETURN **JH** .6200 REM --- PRINT CHARACTER PC ---HF .6210 REM LDA #PC, JSR \$FFD2 JI  $-6220$  PRINT:N=5: C(1)=169: C(2)=PC: C(3)= PG 32  $\cdot$  6230 C(4)=210: C(5)=255: GOSUB 1500 **DG**  $-6240$  RETURN AG  $-6300$  REM  $<<$  PRINT CHR\$(A) [;] >>> MA •6310 GOSUB 1100: IF C<>40 THEN EC=40: GO  $^{\prime}$  ( SUB 10000: STOP:REM HP .6320 GOSUB 1100: GOSUB 1300: IF VT<>1 TH EN EC=65: GOSUB 10000: STOP AI  $-6330$  REM LDA A(LSB), JSR \$FFD2 OL  $-6340$  PRINT: N=6: C(1)=173: C(2)=A0: C(3)  $=$ A1 HD  $\cdot 6350 \text{ C}(4) = 32$ : C(5)=210: C(6)=255 **NP** •6360 GOSUB 1500 ED  $-6370$  GOSUB 1100: IF C< $>41$  THEN EC= $41$ : GO SUB 10000: STOP  $:$  REM  $')$ N<sub>O</sub> •6380 GOSUB 1100: IF C>0 THEN 6400 J<sub>O</sub> .6390 PRINT: PC=13: GOSUB 6200: RETURN **NG** •6400 IF C<>59 THEN EC=59: GOSUB 10000: **STOP**  $:$  REM  $'$  ; HP

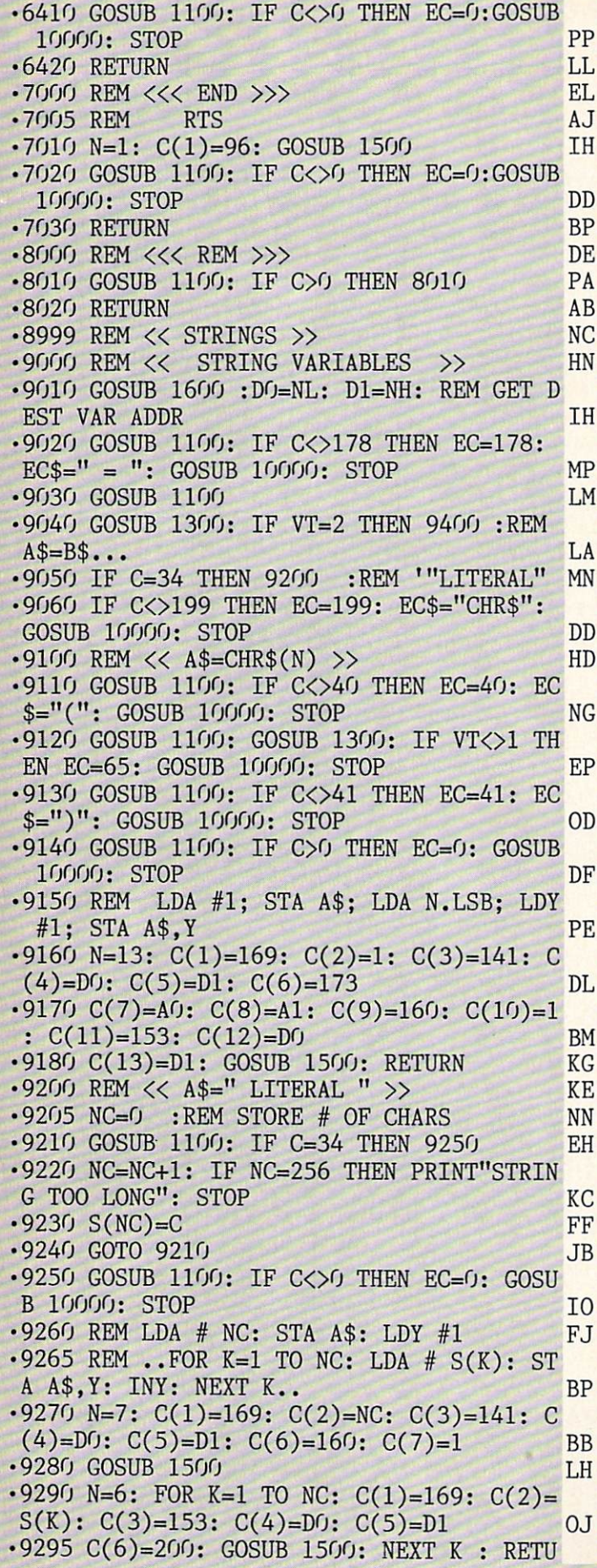

AK **RN** PF  $-9400$  REM  $<<$  A\$=B\$  $...$  >>  $-9410$  GOSUB  $1600:$  SO=NL: S1=NH :REM B\$ A **JB DDR**  $:RE$ .9420 GOSUB 1100: IF C=170 THEN 9500  $M$ <sup>'</sup>+  $CN$ .9430 IF C>0 THEN EC=0: GOSUB 10000: STOP DM  $-9440$  REM LDX B\$: LDY #0; LOOP: LDA B\$, Y : STA A\$.Y: INY: BPL LOOP LB  $-9450$  N=15: C(1)=174: C(2)=S0: C(3)=S1: C DH  $(4) = 160$ :  $C(5) = 0$ :  $C(6) = 185$ :  $C(7) = S0$  $\cdot$ 9460 C(8)=S1: C(9)=153: C(10)=D0: C(11)= **NH** D1:  $C(12)=200$ :  $C(13)=202$  $-9470$  C(14)=16: C(15)=246: GOSUB 1500: RE **TURN** AN  $-9500$  REM  $<<$  A\$=B\$ + C\$ >> GG  $\cdot$ 9510 GOSUB 1100: GOSUB 1300: IF VT< $>2$  TH EN EC=65: GOSUB 10000: STOP **KK**  $\cdot$ 9520 GOSUB 1600: S2=NL: S3=NH :REM C\$ AD EJ DR  $\cdot$ 9530 GOSUB 1100: IF C>0 THEN EC=0: GOSUB KN 10000: STOP **JB** .9535 GOSUB 9450: REM A\$=B\$  $\cdot$ 9540 N=53: C(1)=169: C(2)=D0: C(3)=133: MJ  $C(4)=253$ :  $C(5)=169$ :  $C(6)=D1$  $\cdot$ 9545 C(7)=133: C(8)=254: C(9)=173: C(10) NF  $=S_1$ :  $C(11)=S_1$ :  $C(12)=24$ :  $C(13)=101$  $-9550$  C(14)=253: C(15)=133: C(16)=253: C(  $17) = 169$ :  $C(18) = 0$ :  $C(19) = 101$ **KL**  $-9555$  C(20)=254: C(21)=133: C(22)=254: C(  $23) = 174$ :  $C(24) = S2$ :  $C(25) = S3$ **BF** .9560  $C(26)=160$ :  $C(27)=1$ :  $C(28)=185$ :  $C(29)$  $)=S2$ :  $C(30)=S3$ :  $C(31)=145$ **IM**  $\cdot$ 9565 C(32)=253: C(33)=200: C(34)=170: C(  $35) = 208$ :  $C(36) = 247$ :  $C(37) = 173$ **HK**  $\cdot$ 9570 C(38)=S0: C(39)=S1: C(40)=24: C(41)  $=109$ :  $C(42)=S2$ :  $C(43)=S3$ **JA** .9575  $C(44) = 144$ :  $C(45) = 5$ :  $C(46) = 162$ :  $C(47)$  $)=23$ :  $C(48)=108$ :  $C(49)=0$ KA  $-9580$  C(50)=3: C(51)=141: C(52)=D0: C(53)  $=$ D1 MI  $\cdot$ 9590 GOSUB 1500: RETURN  $KP$  $-9700$  REM  $<<$  PRINT A\$ >> **JH** .9710 GOSUB 1600: SO=NL: S1=NH **JK**  $-9720$  REM LDX LEN(A\$); LDY #1; LOOP: LD A A\$, Y; JSR \$FFD2; INY; DEX; BNE LOOP AH  $-9730$  N=15:  $C(1)=174$ :  $C(2)=S/$ :  $C(3)=S1$ : C  $(4)=160$ :  $C(5)=1$ :  $C(6)=185$ AK  $-9740 \text{ C}(7) = S0$ : C(8)=S1: C(9)=32: C(10)=21 0:  $C(11)=255$ :  $C(12)=200$ AF  $-9750$  C(13)=202: C(14)=208: C(15)=246: GO **SUB 1500** EF  $-9760$  GOSUB 1100: IF C=0 THEN PC=13: GOSU B 6200: RETURN  $CF$  $-9770$  IF C $\lt$ >59 THEN EC=59: EC\$=";": GOSUB 10000: STOP DK .9780 GOSUB 1100: IF C>0 THEN EC=0: GOSUB 10000: STOP JK

> AHOY! 63

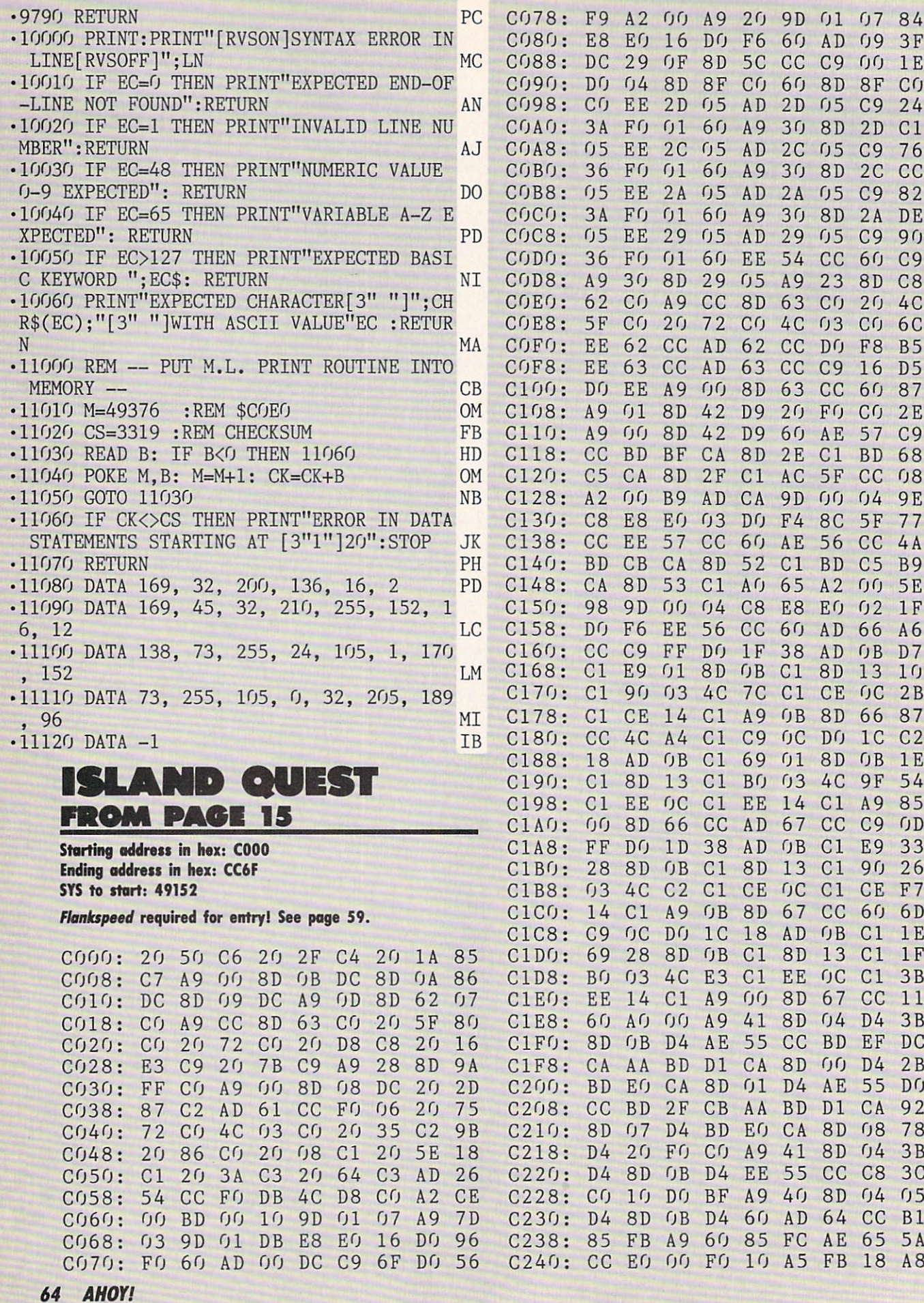

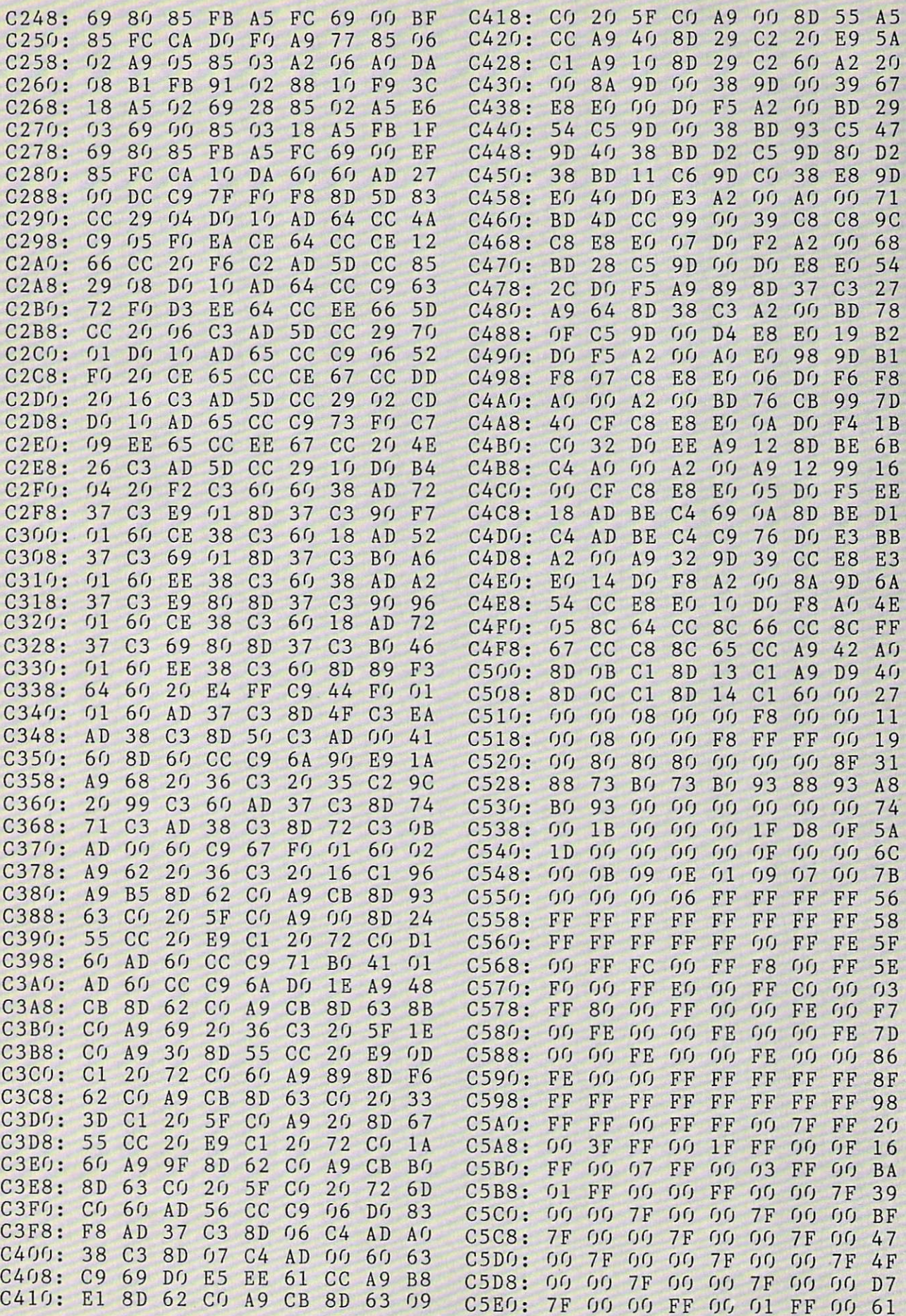

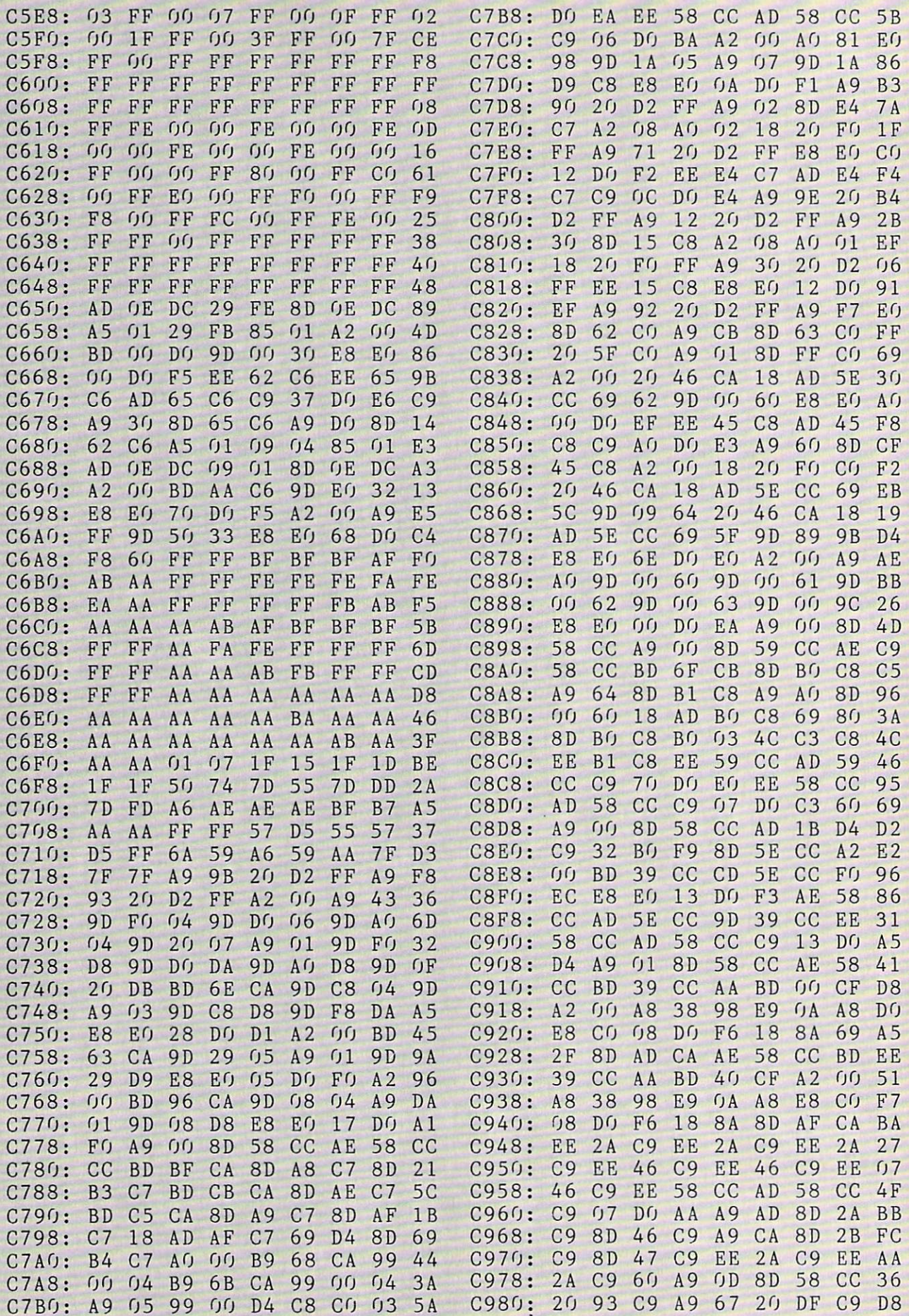

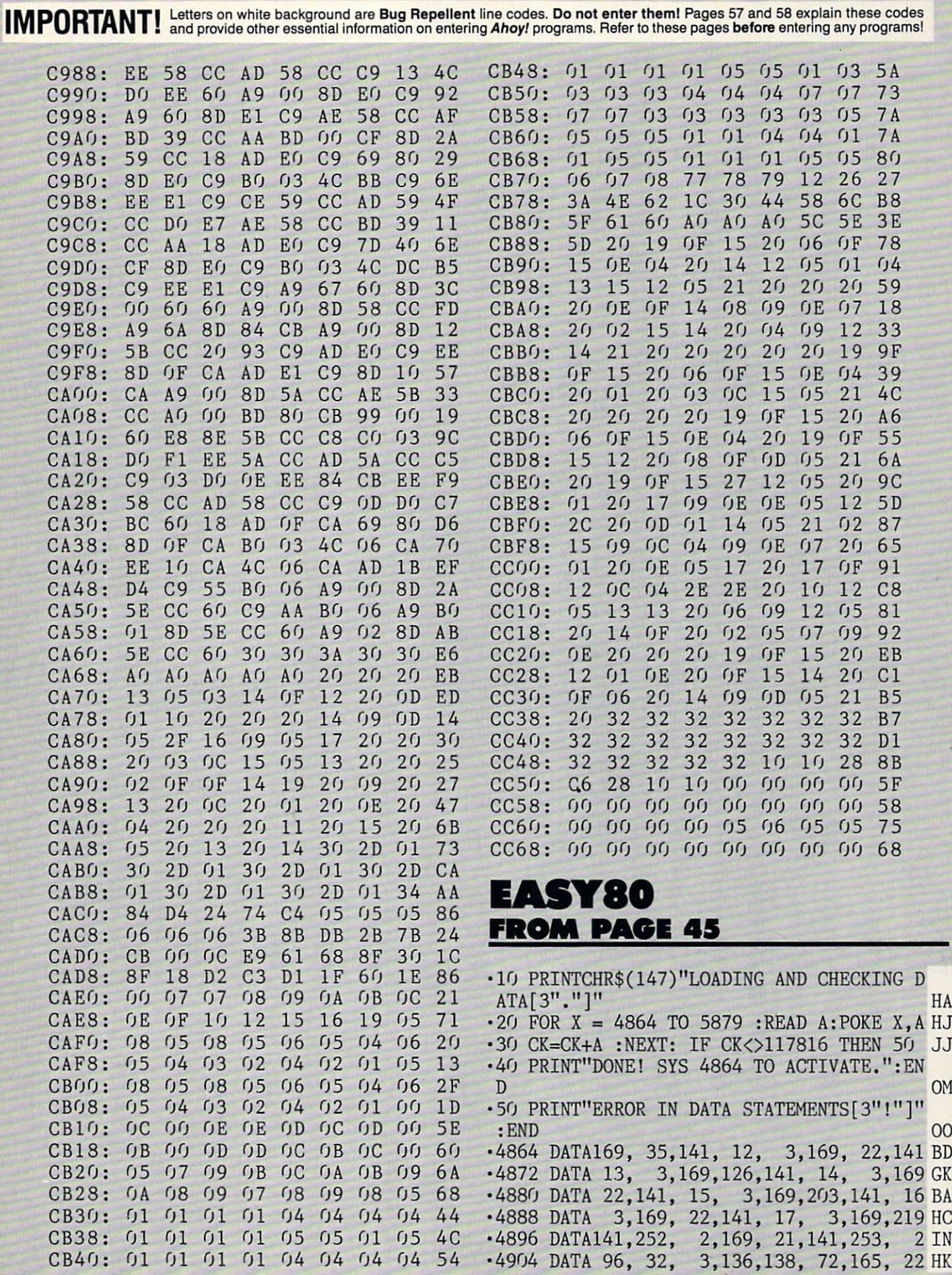

ł,

 $\ddot{\bm{s}}$ 

•4912 DATA162, 19,160, 0,140, 0, 32 HK 255 •4920 DATA204, 205,165, 23,202, 32, 205 CK 204 •4928 DATA104, 32,202,205, 96,162, 108 GB 14 '4930 DAIA '), 3,109, '), 44,109, 1,141 AF '4944 DAIAI/0, I', 32,134, 3, 32,150,175 PA ■4952 DATA 32, 12,175,140, 18, 3, ■4960 DATA 3, '4908 DAIA 12,175,132,253,133,254, 32,128 GK ■4976 DATA 3, ■4984 ■4992 ■5000 DATA150, 175, 32, 12,175,192, 176 PH 16: ■5008 DATA180, 132,250, 32,238, 19, 176 NF 173, ■5016 DATA 10, 208, 43,169,251,141, 185, 50124 DAIA 32,210,200,100,250, 32,119,255 GP ■5032 DATA200, 208, 2,230,252,173, 18, ■5040 DATA 56, 5048 DATA206, ■5056 DATA173, 5064 DATA166, 250, 32,116,255, 32, 205 AP 202 5072 DATA200,208, 2,230,252,173, 18, 3 EK 5080 DATA 56, 233, 1,141, 18, 3, 176 OUSS DAIAZUO, ■5096 DATA173, 5194 DAIA149, 9,255,165,254,162, 18, 32 PO 5112 DATA204, 205,232,165,253, 32, 205 AF 204 5120 DATA 96, 169, 0,133,251,141, 5128 DATA133; 250,133,183,162, 18, 204 FD 32, 5136 DATA205, 232, 32,204,205,169, 5144 DAIA109, 7, 32,180,255, 32,192,255 JD 5152 DATA162, 4, 32,201,255, 32, 205 FC 216 5160 DATA 32, 80, 20, 32,210,255, 230,250 BJ 5168 DATA165, 250,201, 80,144,239, 169, 13 IG 5176 DATA 32, 210,255,169, 0,133, 250,230 MC 5184 DATA251, 165,251,201, 25,144, 169 LB 222, 5192 DAIA 4, 32,195,255, 32,204,255, 96 DI 5200 DATA 72, 41, 64,141,109, 20, 41 HK 104, 5208 5216 5224 DATA 9, 128, 96,104, 96, 0, 134 CP 32, 5232 DAfA 3, 5240 DATA165, 101,133,252,165, 99, 250 GG 133 5248 DATA165,102,164,103, 32,224,135, 32 DK 5256 DAIAI28, 3,208, 3,76,44,21,32 BG 5264 DATA150, 175, 32, 12,175,132, 253,133 CK ■5272 DATA254, 32,128, 3,208, 3, 76, 44 FF 5280 DAIA 21, 32,150,175, 32, 12,175,140 CN 5288 DATA 18, 3,141, 19, 3,165, 254,205 MA 5296 DATA 19, 5304 DATA 19, 165,253,205, 18, 3, 5312 DATA160, 0,165,250, 24,105, 4, 72 MG 5320 DATA169,251,162, 1, 32,116,255,153 NH 5328 DAIA248, 22,200,198,250,208,241,104 MB 5336 DAIA133,259,169, 44,153,248, 22,153 NP 5344 DATA250, 22,200,169, 80,153, 22 HL 248 5352 DAIA200,200,169, 87,153,248, 22, 32 KK 5360 DATA187, 21,162, 2, 32,201,255,165 GG 5368 DATA253, 32,210,255,165,254, 32,210 LA DATA251, DATA134, DATA 63, DATA173, 34,128, 3, 34,150,175, 34 PF 32,130,173, 32, 12,173,132 DN 133,252,160, 0,132, 3,240, 15, 32,128, 233, 1,141, 18, 3, 176, 3, 173, 19, 18, 3,208,219, 96, 169,251 JB 3, 173, 19, 18, 3,208,217, 90,100 201, 32,176, 2, 9, 109, 20,201, 64,208, 32,150,175,165,100, 251 JG 133 3,144, 12,240, 3, 76, 69 AG 141, 19 GE 32 DB 32 JB 2NF EC 3 AE 3,208,224 DH 3 FM 208, 222 OB OED 255 DM 4.1/0 KF  $12L$ 104 CN 3,176,246 KD  $2.99$ 64. 4, 5376 DATA255, 32,238, 19, 32,216, 205, 32 BJ 5384 DATA210, 255,165, 253, 24,105, 1,133 MH 5392 DATA253, 144, 2, 230,254,165, 254,205 MF 5400 DATA 19, 3,144, 232,165,253, 205, 18 PA 5408 DATA 3, 5416 DATA 32, 204,255, 96,162, 1, 108, OEL 5424 DATA 3, 5432 DATA 99, 133,250, 5440 DATA 1, 5448 DATA198, 99,208, 241,165,102, 164,103 DM 5456 DATA 32, 224,135, 169, 0,141, 176, 10 DI 5404 DAIA 32,134, 3,240, 16, 32,128, 3 LA 5472 DATA 32, 150,175, 32, 12,175, 132,253 AP 5480 DATA133, 254, 76, 112, 21,238, 176, 10 OK 5488 DATA 32, 187, 21, 162, 2, 32, 198,255 HD 5496 DATA173, 176, 10, 240, 13, 32, 228,255 00 5504 DATA133, 253, 32, 228,255,133, 254, 76 IF 5512 DATA144, 21, 32,228,255, 32,228,255 MC 5520 DATA 32, 238, 19, 32,228,255, 32,202 PB 5528 DATA205, 165,144, 240,246,169, 2, 32 HJ 5536 DATA195, 255, 32, 204,255, 96, 5544 DATA136, 164, 23, 208,115,138, 166, 22 DI 5552 DATA224, 37,176, 108,140, 0, 255, 32 CG 5560 DATA204, 205, 96, 169, 0,141, 5568 5576 5584 DATA162, 248,160, 22, 32,189, 255, 32 LI 5592 DATA192, 255, 96, 201, 13,176, 35.201 NH 5600 DATA 12, 240, 32, 32, 86,121, 32, 12 HB 5608 DATA175, 162, 0, 5616 DATA 32, 204,205, 152,232, 32, 204,205 AB 5624 DATA 32, 216,205, 168,169, 0, 32, 3KE 5632 DATA175, 24, 96, 32, 86,121, 32, 12 JO 5640 DATA175, 164, 23, 208, 19,166, 22,224 IF 5648 DATA 37, 176, 13, 140, 0,255, 32,218 EL 5656 DATA205, 168,169, 0, 32, 3, 175, 96 AD 5664 DATA 76, 69, 19, 133, 2,160, 88,169 JF 5672 DATA 22, 32,226, 67,144, 8, 105.166 FO 5680 DATA162, 0, 24, 76, 33, 67, 160, 77 BH 5638 DATA169, 22, 32, 226, 67,144, 5696 DATA138, 162,255, 24, 76, 33, 67, 56 PK 5704 DATA165, 2, 76, 33, 67, 86, 80, 69 IH 5712 DATA 69, 203, 86, 82, 69, 65, 196, OJN 5720 DATA 86, 60, 79, 75,197, 86, 83, 65 10 5728 DATA 86, 197, 86, 76, 79, 65, 196, 86 NO 5736 DATA 66, 82, 73, 78,199, 86, 83, 69 JF 5744 DATA 78, 196, 86, 68, 85, 77, 208, 86 KN 5752 DATA 87, 82, 73, 84,197, 0, 5760 DATA208, 31,201, 46,176, 23, 233, 38 IH 5768 DATA168, 185,196, 22,133, 36, 169, 22 JG 5776 DATA133, 37,169, 88, 24,101, 36,144 PD 5784 DATA 2, 5792 DATA 81, 201, 13, 176,249,201, 12,240 AC 5800 DATA 11, 169, 77, 133, 36,169, 22,133 OJ 5808 DATA 37, 76,205, 81,169, 0, 32.21OMM 5816 DATA255, 169, 82, 133, 36,169, 22,133 DE 5824 DATA 37, 76,205, 81, 0, 5, 10, 15 KD 5832 'DATA 21, 26, 31, 201, 46,176, 16,233 DH DAIA109, DATA169, 208,225,109, 2, 32,195,255 FF 34, 134, 3, 34, 139, 179, 103 GJ 32, 110, 233, 133, 248, 22, 200 IM 2,168,  $0,1/9,$ 230, 37, 133, 36, 24, 76,205 HI 160, 0,169, 100,162 GD 162, 8, 32, 32,104,255, 142, 0,255,102, 18 KM 3 FC 0,255 BB 186,255 PJ 165,250 OL 8,105 JL **D** CM

68 AHOY!

•5840 DATA 38,168,185,241, 22,168,185,227 HM •5848 DATA 22, 72,136,135,227, 22, 72, 24 OH •5856 DATA 76,169, 75, 40, 19,109, 20, 48 LM •5864 DATA 21, 73, 19, 76, 19, 0, 20,165 HG •5872 DATA 21, 1, 3, 5, 7, 9, 11, 13 LA

### INSERT FROM PAOE 48

Starting address in hex: C000 Ending address in hex: C647 SYS to start: 49152

flankspeed required for entryl See page 59.

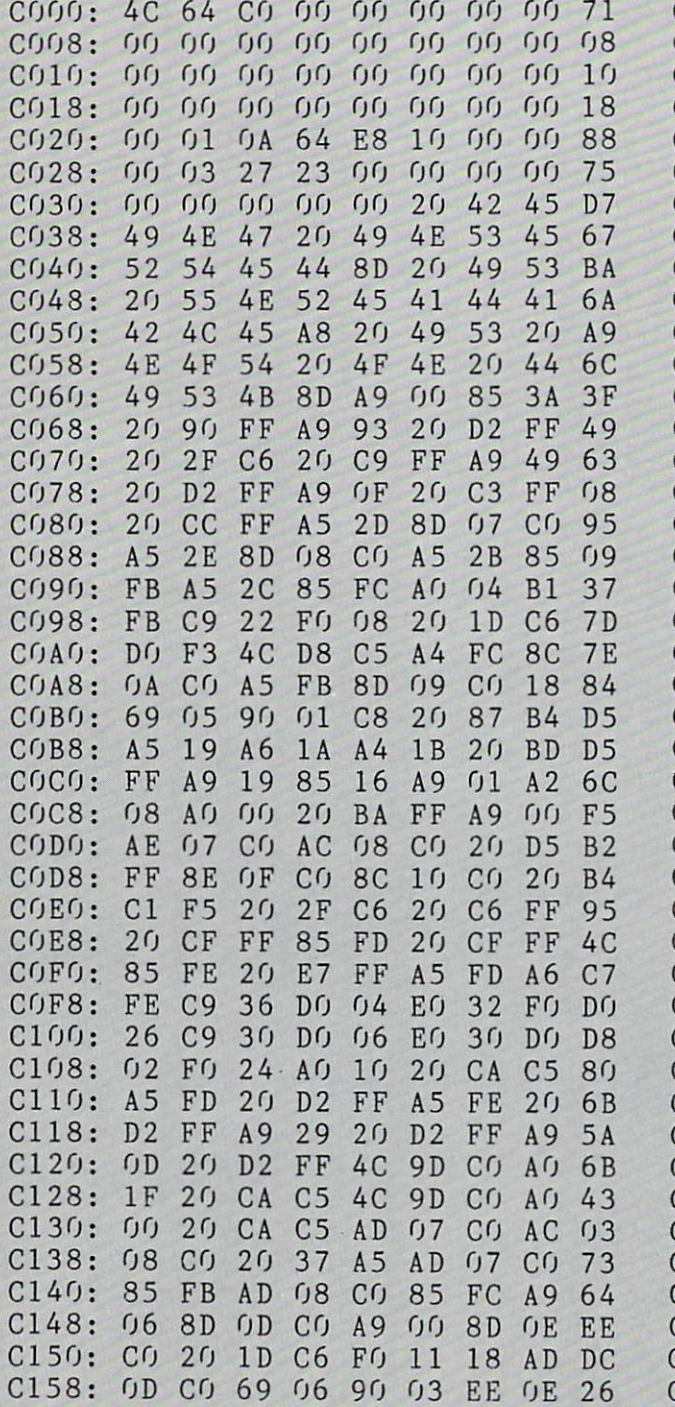

C100: CO 8D OD C168: C170: C178: C180: C188: C190: CO C198: 8D  $C1A0:$ C1A8: CD  $C1B0:$   $0B$ C1B8: FO  $C1CO: 4B$ C1C8: 20  $C1D0: C5$  $C1D8: C9$  $C1E0:00$ C1E8: 30  $C1F0: FB$ C1F8:  $C200: AD$ C208:  $C210:CO$ C218: 2B  $C220:02$ C228: FB  $C230:14$ C238: CO C240: 8D  $C248: A5$ C250:  $C258: 05$ C260: B1 C268: C270: A5  $C278: A<sub>2</sub>$ C280: A5 C288: C290: 08 C298:  $C2AG: 8D$  $C2A8:02$  $C2BG:CO$ C2B8: 8D C2CG: CO C2C8:  $C2D0:09$ C2D8: C2E0: C2E8: 09  $C2F0:$ C2F8: C300: C308: 85 C310: 03 C318: 03 C320: C6 C328: DO OB C8 09 CO 85 FC AO OO C8 Bl FB 09 CO 6D AD OA CO 38 AD 8D OB CO CO 8D OC CD OE CO OB AD OB 17 B<sub>O</sub> C5 20 8E C5  $AD$   $09$ 85 FC 00 A9 FF F9 A9 FB 69 06 AD 15 16 C<sub>O</sub> 2B A4 2C AD 08 85 FB B<sub>1</sub> F<sub>B</sub> 8D 06 CO 8D CO 69 02 8D 07 CO A5 A5 2B  $A$  G  $O$  4 05 20 ID FB 8D 8D 06 CO **FC 8D**  $04$  B<sub>1</sub> **FB 8D** 16 CO AD C<sub>U</sub> 85 15 CO 8D 12 C<sub>O</sub> 02 BO 03 38 AD 8D OB CO CO 8D OC 08 AD OB 20 8E A2 C5 AD AD 07 CO 09 CO 8D ED OA CO C4 A5 2B AD 09 CO 85 FC 4C  $C<sub>0</sub>$  A5 03 C8 Bl  $DG$  F4  $CO$   $4C$ FB AD Bl FB 8D 12 OD CO 6D OE 11 CO AD 12 CO AD FO 04 CO 38 OC 20 A2 C5 20 E9 CO 85  $AO$   $04$ 91 FB 00 91 90 02 C<sub>O</sub> C<sub>5</sub> C5 FC 20 37 CO 20 A5 2C 8D 05 C<sub>0</sub> 2<sub>0</sub> 08 CO 90 03 AC 08 85 FB Bl FB C6 DO 05 CO A5 FB OA CO FB C9 15 CO 07 CO FC 20 11 CO 38 AD CE 10 OF CO AD 10 CO CD CO CD C5 20 08 CO 8D 11 OB CO 8D OC A4 2C 85 FB 95 CO FC 8D FB DO 4C B2 Bl FB 51 Cl OA CO 8D 11 CO 18 8D 15  $CO$   $8D$ ED 09 CO ED OC CO BO 19 CD OD 7A C5 4C Dl C4 20 FB AD DO 02 C8 CO FB 18 E6 FC FB DO DO D8 A5 AD 37 A5 85 FC C<sub>O</sub> C<sub>8</sub> OD C3 18 AD EE 08 CO 20 A5 2C C9 FF F3 AO C8 Bl 8D 09 20 ID FF FO A5 FC 85 FB OD C3 AD 16 OF CO CO 8D ED 07 CO ED OE CO OD CO 4B C5 8D 12  $CI$  38 AD 08 CO 20 20 37 AD OA A5 FB 04 CO 08 20 C4 C9 FO EF AD 89 85 Bl CO IB AD 15 C<sub>O</sub> E<sub>8</sub> 16 EO CO CO  $<sub>0</sub>A$  6A</sub> 38 6E 90 94 CO<sub>09</sub> 20 FD Cl 3A B6 E2  $0A$  47 AO 34 05 A6 A5 08 85 58 DF EA A5 96 07 B5 A5 E9 AO B9 Bl 9D AD 17 13 34 CO AF 37 62 85 97  $FQ$  5A 02 C8 FB D7 CO B5 C6 6F F5 7B 8D B5  $AD$   $04$ AD 7A  $C<sub>0</sub>$  52 E9 AO OF 9A CO DC 08 86 DO 49 FO D6 20 9F C<sub>0</sub> 18 ED DB CO 82 E9 OE A5 5C CO 71 8D 5C AO 69 ID A7 22 5C C9 25

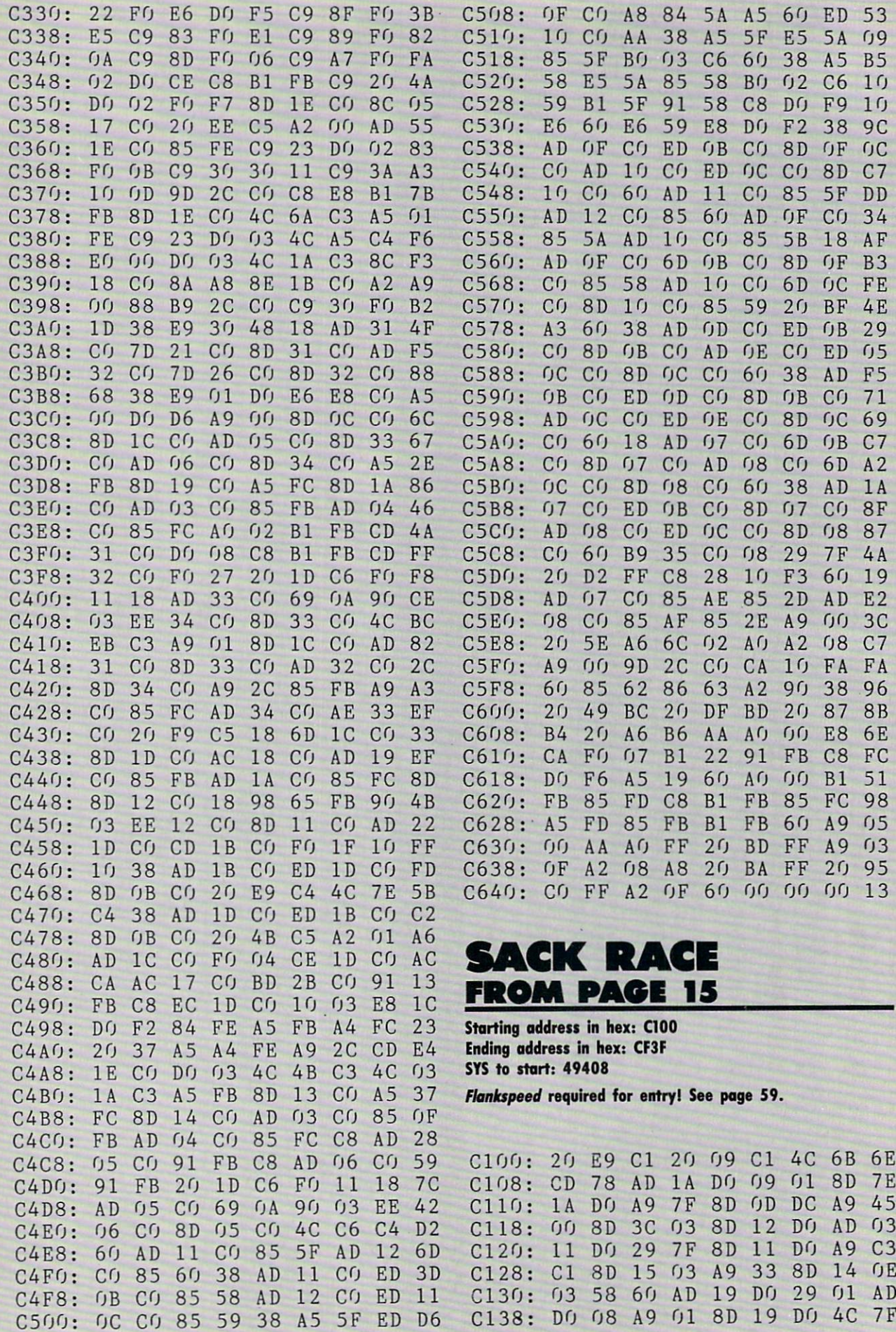

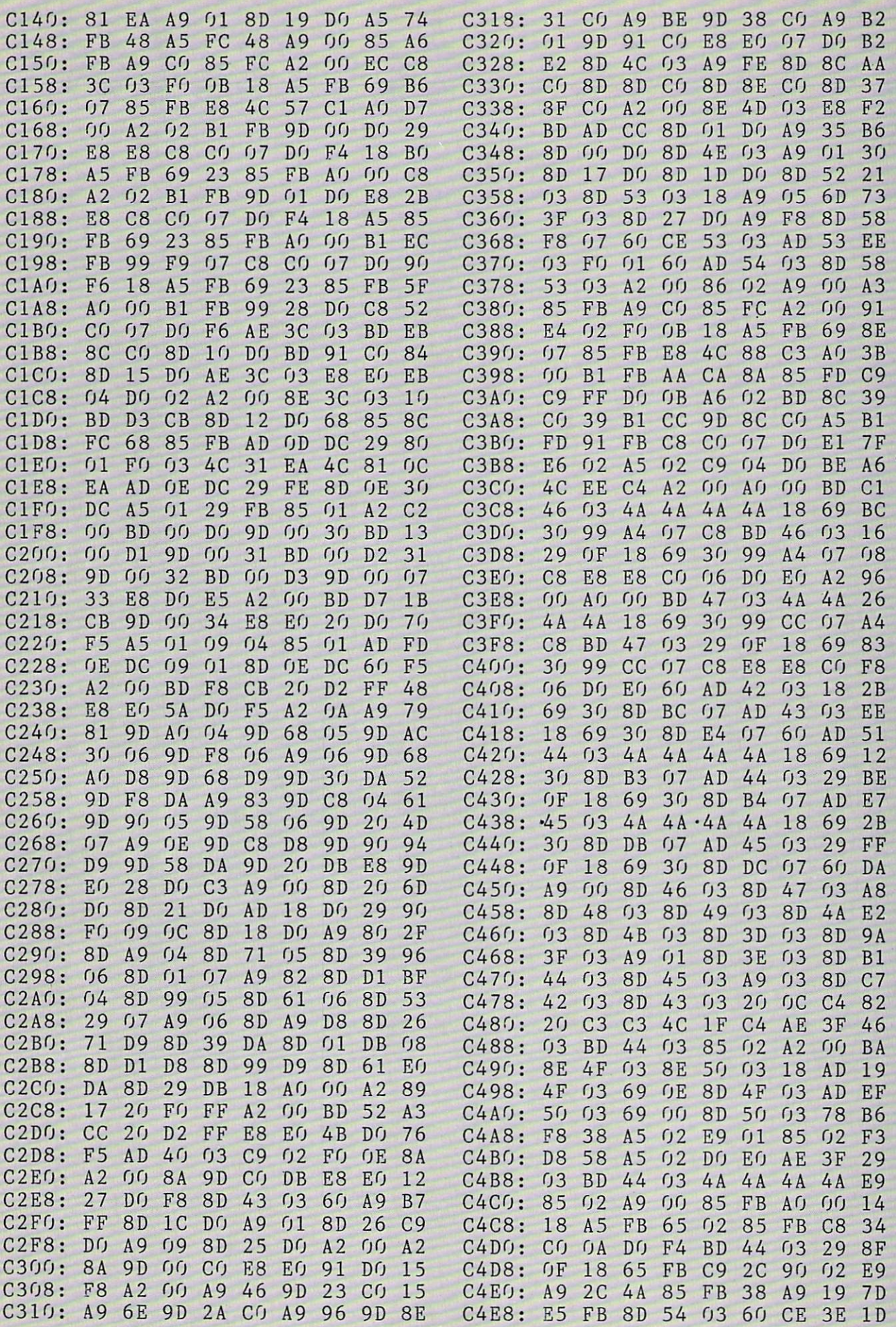

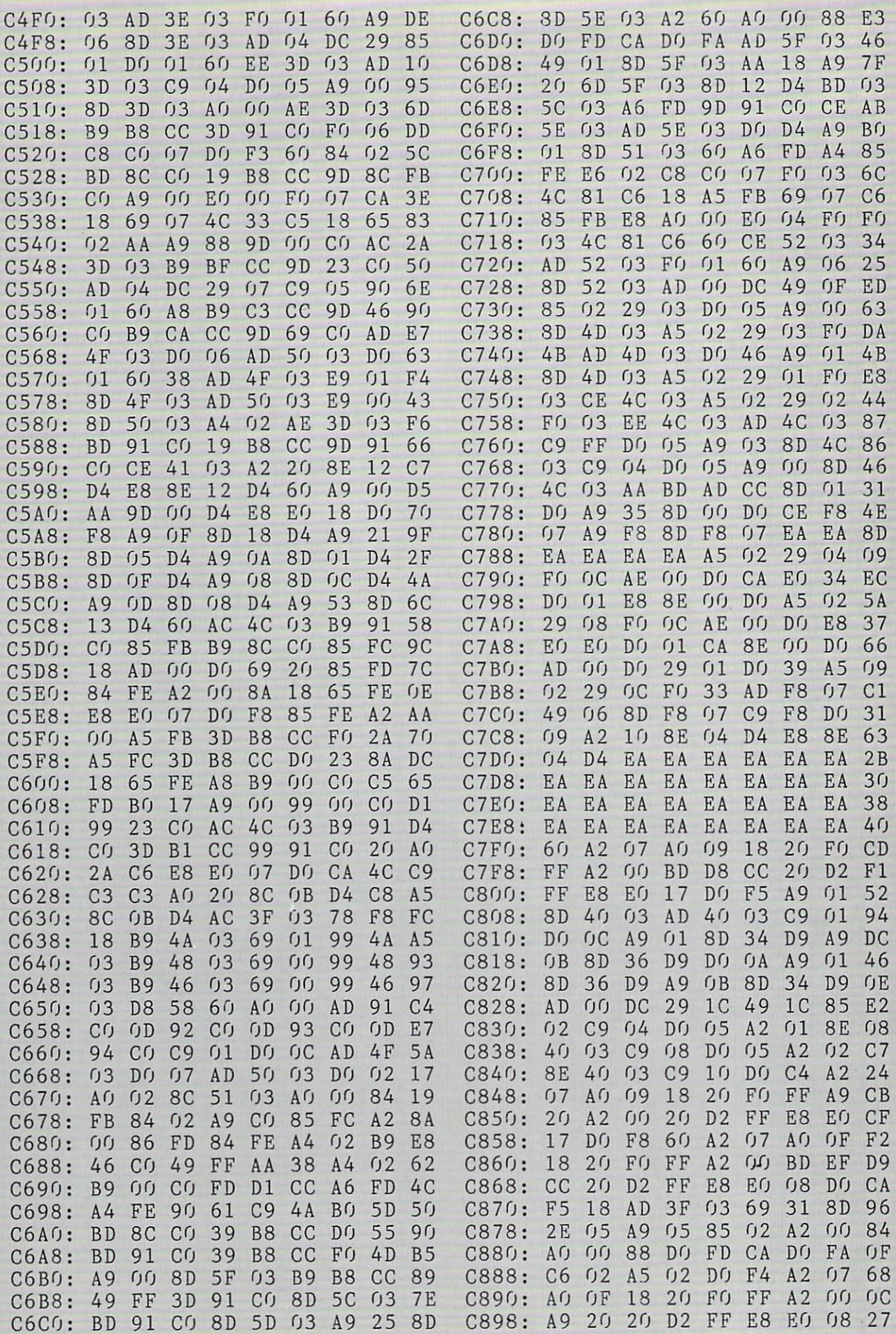
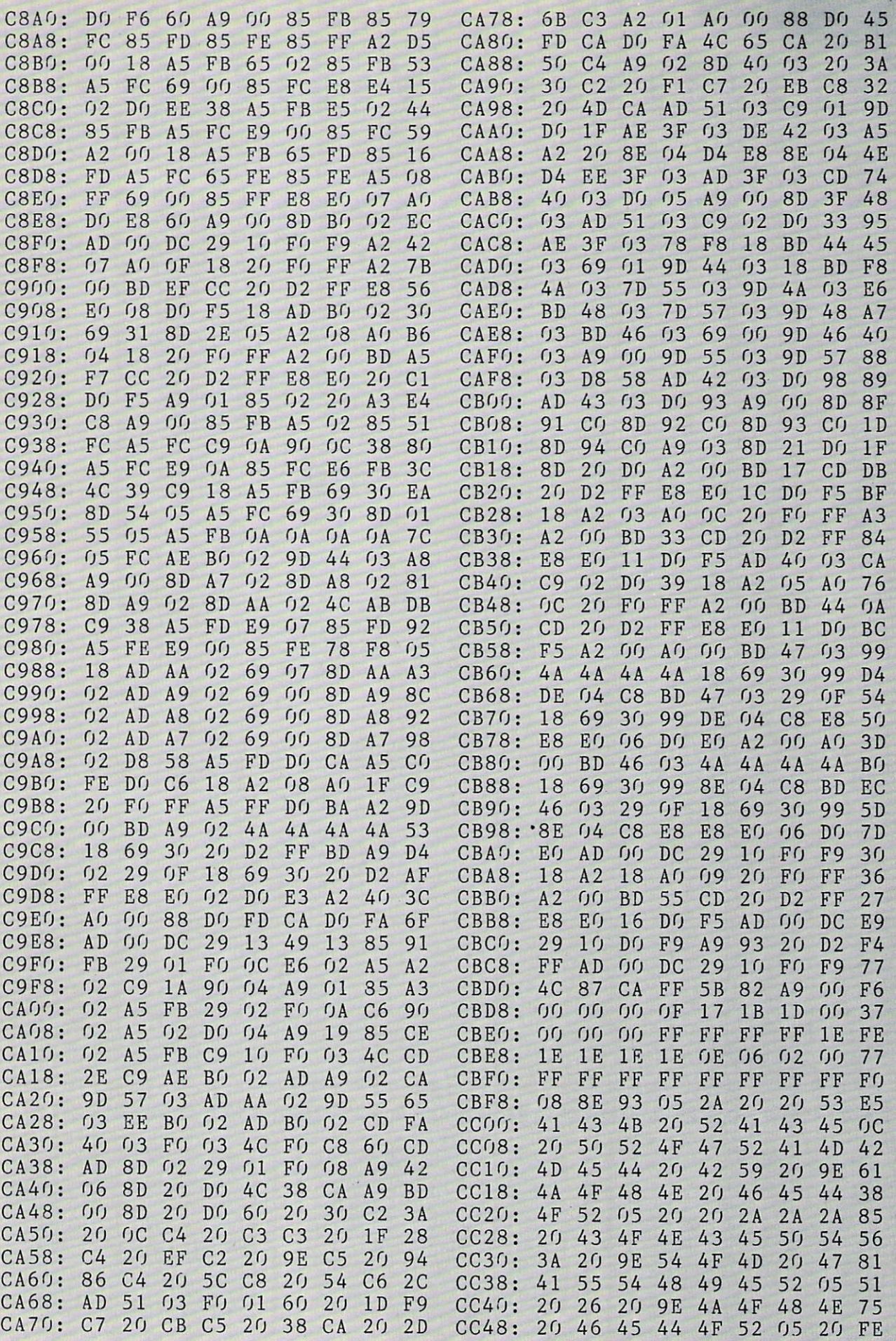

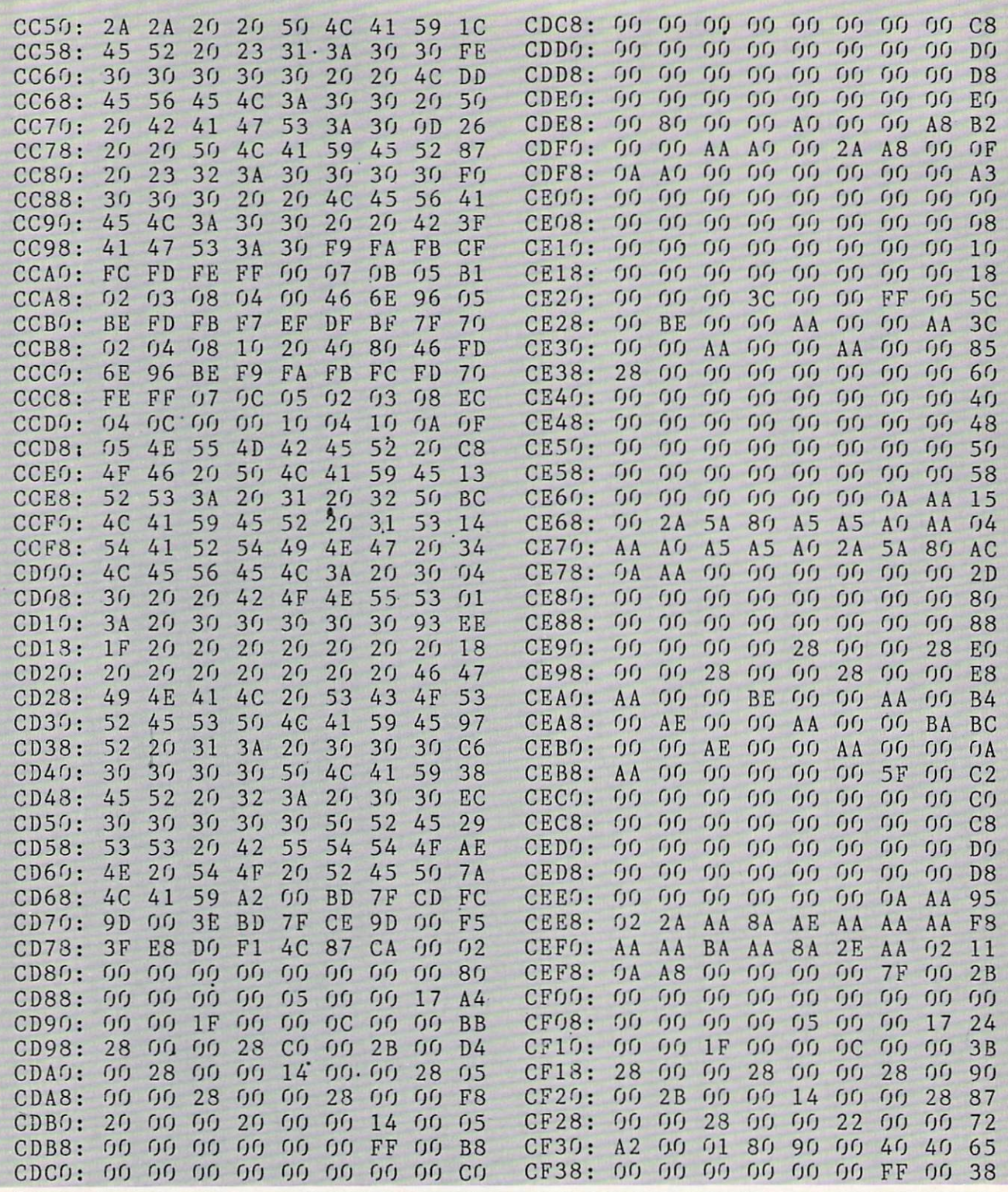

...COMING IN THE DECEMBER ISSUE OF *AHOY!* (ON SALE NOVEMBER 8)...

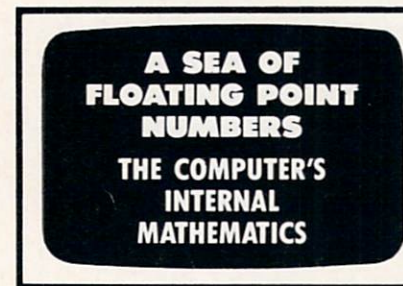

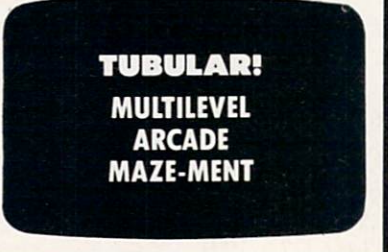

**COMMODARES! TIPS AHOY! SCUTTLEBUTT! AND ALL YOUR OTHER FAVORITE**<br>FEATURES

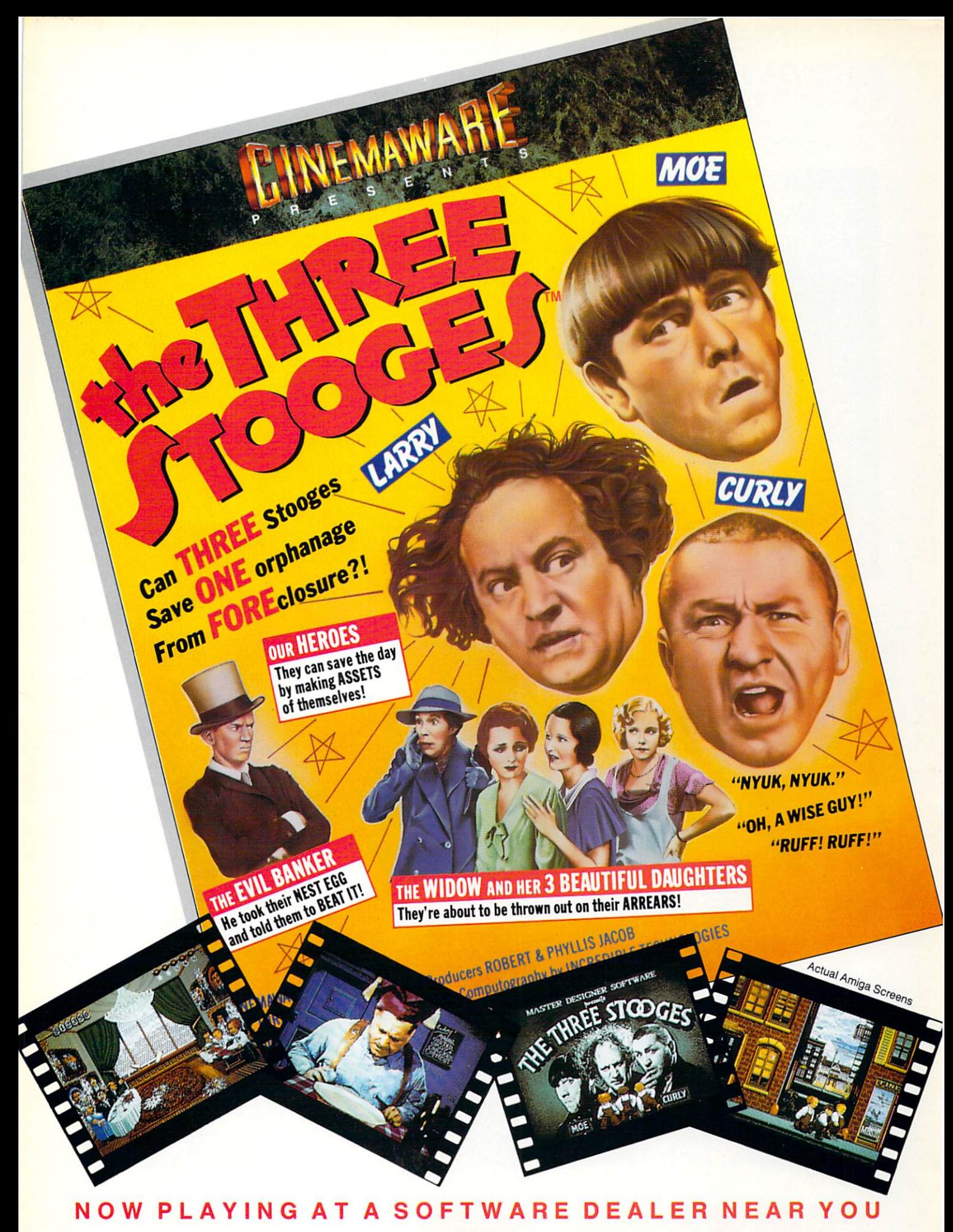

Available (or Amiga. Commodore 64. IBM PC. Appte llgs. and Alan ST, which are trademarks respectively ol Commodore'Amiga. Commodore Electronics, Ltd.. International Business Machines. Apple Computer Inc.. and Atari Inc. Cinemaware Corporation, 4165 Thousand Oaks Blvd.. Westlake Village, CA 91362

## AVAILABLE FOR COMMODORE 64/128, AMIGA, IBM & COMPATIBLES **HEAVY METAL IS SOLI**

Ever had that urge to be in command? To lead men against superior enemy forces . . .?.. Sure you have. But only the "legally brain dead" want to be shot at for real. Well partner, fire up HEAVY METAL for an experience infinitely better than the 'real' thing.

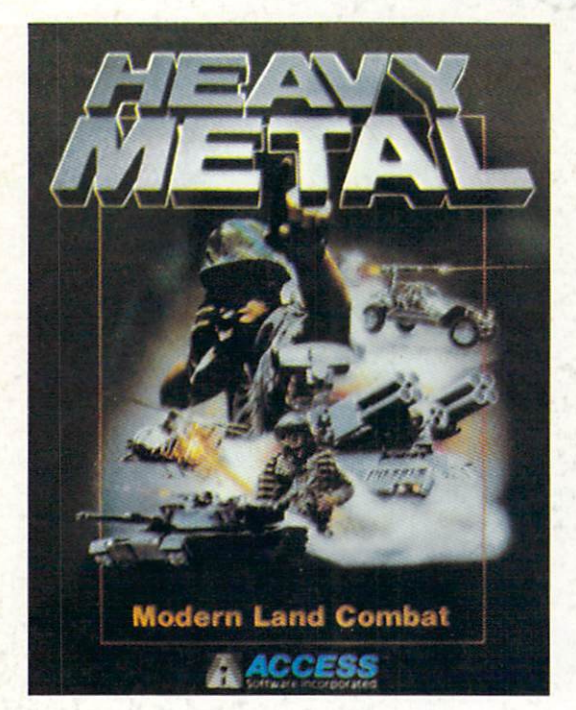

Start out in the War Room devising a strategy to overrun enemy positions. Now jump inside an M1A1 Abrams main battle tank and feel the power of one of the most destructive land combat vehicles ever built. Your trigger finger itches when your 120mm cannon is loaded ... An enemy tank appears on your laser range finder... fire ... a direct hit and pieces are scattered from here to Anchorage. Or hop behind the wheel of the XR311 FAV (Fast Attack Vehicle). This hot little beauty looks like a dune buggy, moves at speeds over 100 mph and is armed with TOW missiles. It's not a Lamborghini or a Porsche, but it easily blows them off the road.

Time to power up your ADATS (Air Defense Anti Tank System} and start knocking down incoming MIG Fighters. Seems easy until they start coming in 6 or 8 at a time. Now you're in serious trouble. But don't forget, you're also the Company Commander. Charlie Company is on the horn and wants to know what to do.

> Attack? .. Fall Back? ... Just received word that your defense perimeters have been overrun and the General's

on the Line. He wants to know what's going on up here???

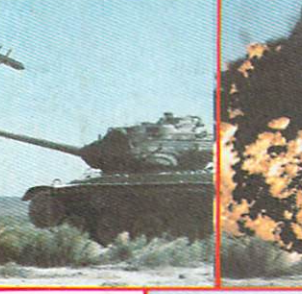

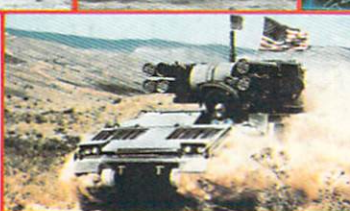

Do you have what it takes to move up the ranks in todays army? Take the HEAVY METAL challenge and find out!

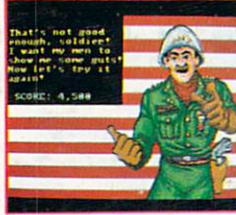

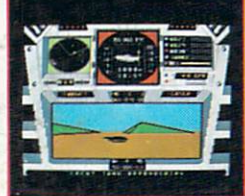

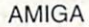

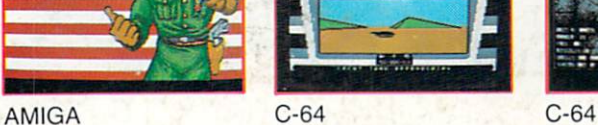

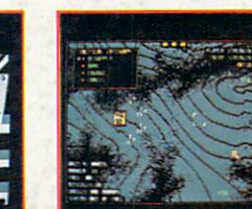

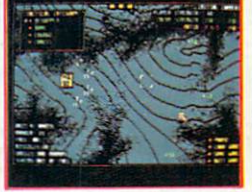

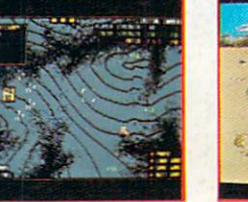

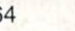

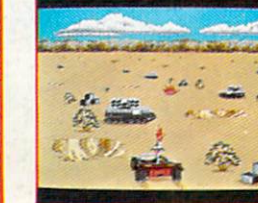

evalutate.

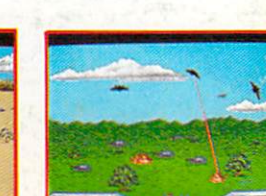

AMIGA AMIGA

Software incorporated

Circle #165 on Reader Service Card

If you can't find our products at your local dealer, you can order direct. For mail orders, enclose check or money order, plus Si .00 shipping and handling. and specify machine version desired. Order by phone on VISA, masterCard<br>or C.O.D. by calling TOLL FREE (800) 824-2549.

Some were born to lead, others to follow. Maybe it's time to re-

ACCESS SOFTWARE, INC., 545 W. 550 S., Suite 130, Bountiful, UT 84010.